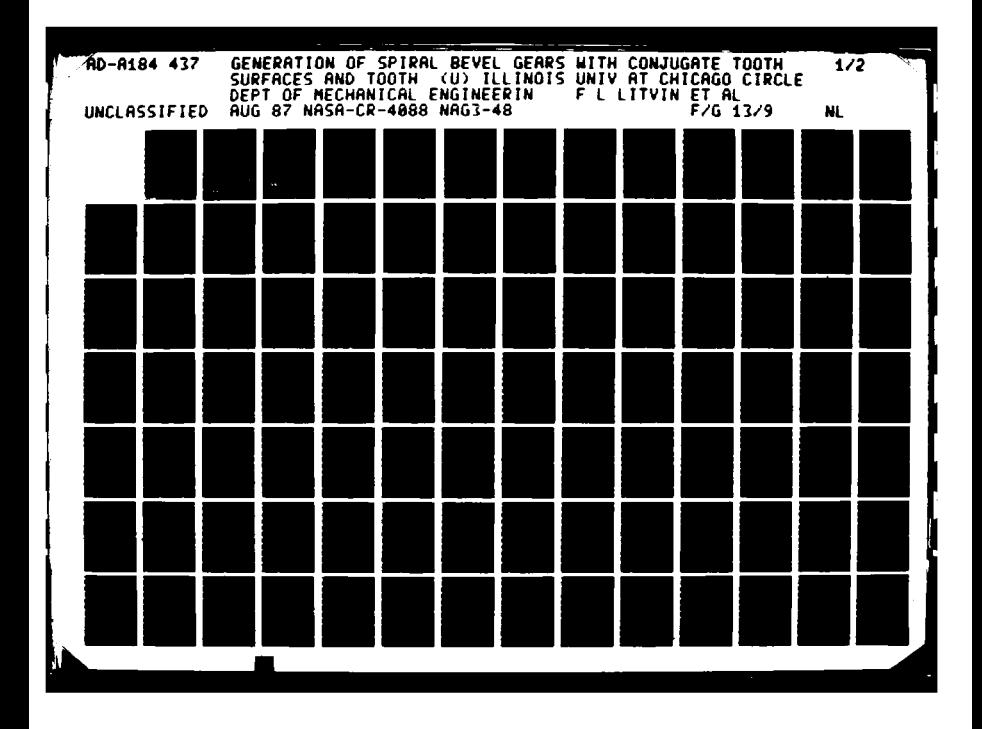

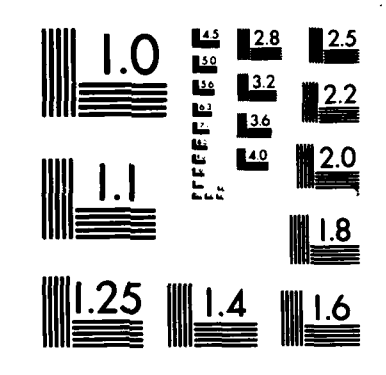

**IJ ANGLES ANGLES ANGLES ANGLES ANGLES ANGLES ANGLES ANGLES ANGLES ANGLES ANGLES ANGLES ANGLES ANG** 

MICROCOPY **RESOLUTION TEST** CHART **NATIONAL BUREAU** OF **STANDARD'-1963-A**

*or-;.- .*

**-a-\_** *.-* 

DIK TILE COBY **NASA AVSCOM**

Contractor Report **4088** Technical Report **87-C-22**

**Generation of Spiral Bevel Gears With Conjugate Tooth Surfaces and Tooth Contact Analysis**

Faydor L. Litvin, Wei-Jiung Tsung, and Hong-Tao Lee

GRANT **NAG3-48 AUGUST 1987**

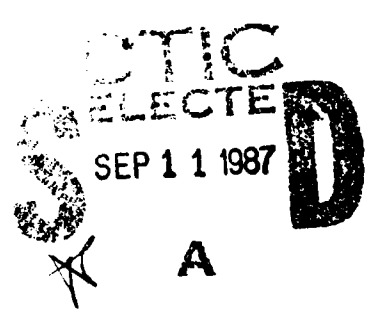

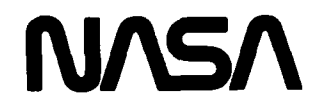

**Example 5 Systems COMMAND** 

87

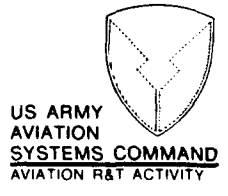

8

G 44

**NASA AVSCOM** Contractor Report **4088** Technical Report **87-C-22**

# **Generation of Spiral Bevel Gears With Conjugate Tooth Surfaces and Tooth Contact Analysis**

Faydor L. Litvin, Wei-Jiung Tsung, and Hong-Tao Lee *The University of Illinois at Chicago Chicago, Illinois*

Prepared for Propulsion Directorate **USAARTA-AVSCOM** and **NASA Lewis Research Center**  $\mu$ nder Grant **NAG3-48** 

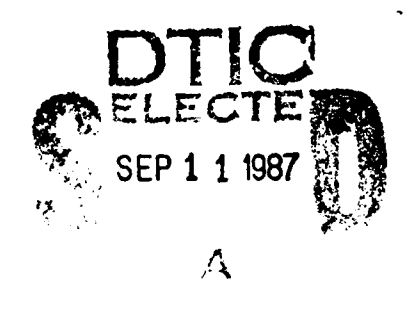

National Aeronautics and Space Administration

Scientific **and** Technical

Information Office This document has been approved 101 public release and sale; its<br>distribution is unlimited. **1987** dl.tzibution is unlimited.

# TABLE OF **CONTENTS**

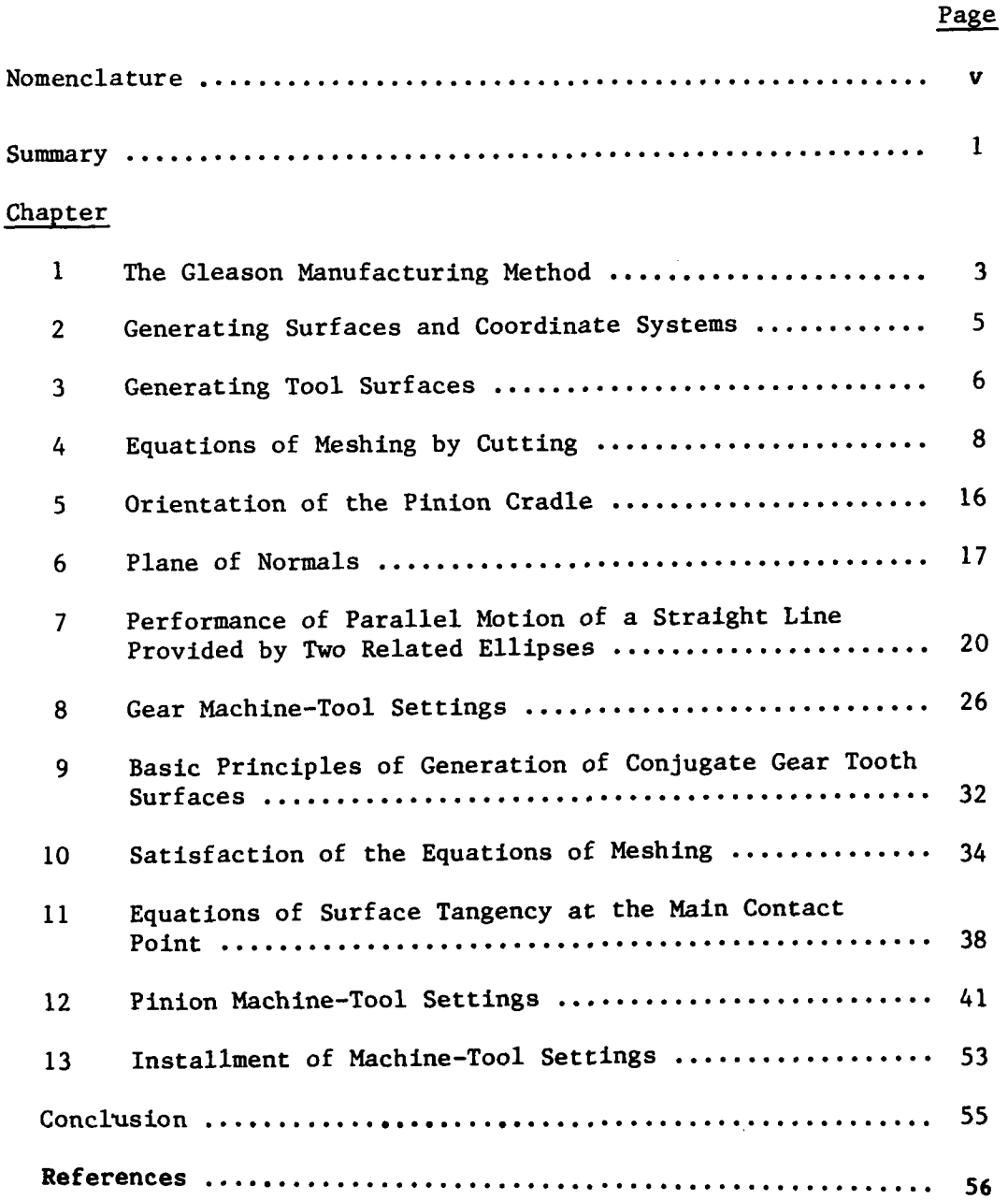

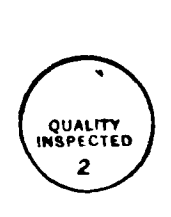

en en de angere de 1950 en 196

КŅ.

**Mary Median Ding** 

Ŋ

mm

r.

٨

X. L.

# Nomenclature

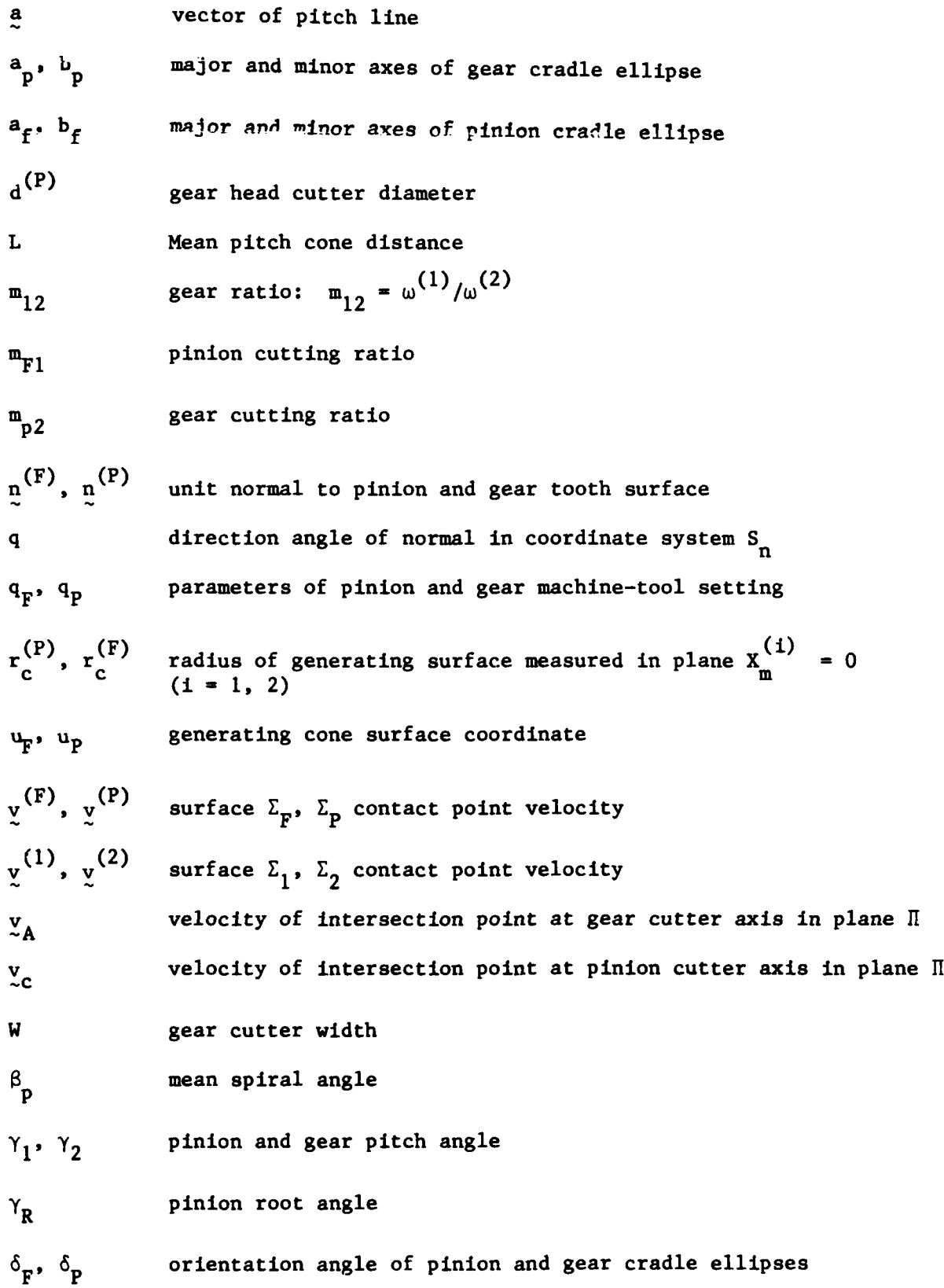

**V**

**2000** 

 $\ddot{\cdot}$ 

ÿ

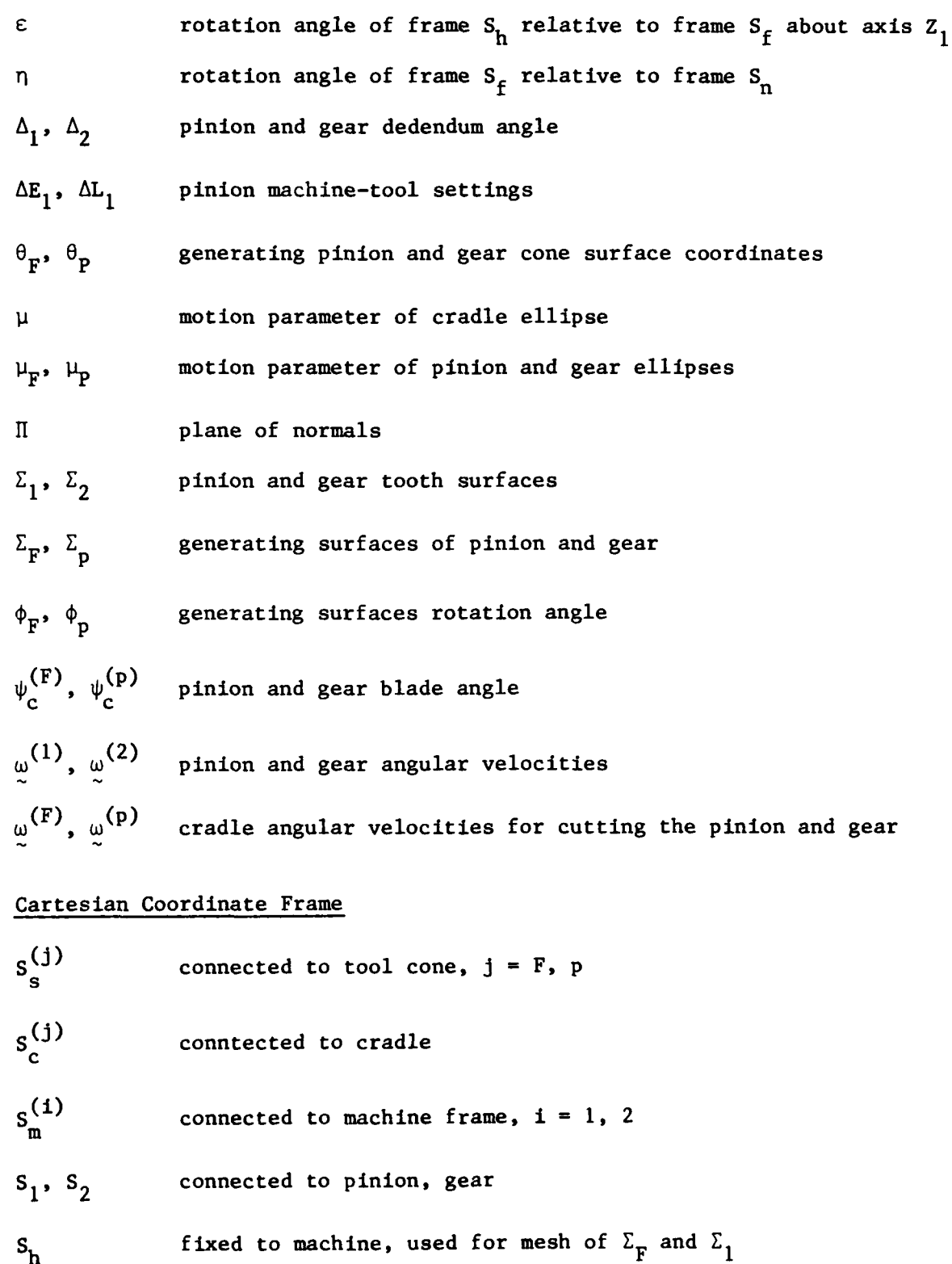

t,

С

i,

٠

î

vi

S<sub>f</sub> fixed to frame of gearbox, used for mesh of  $\Sigma$ <sub>p</sub> and  $\Sigma$ <sub>2</sub>

S<sub>n</sub> connected to plane of normals

المناقب

۰,۵

 $\frac{1}{2}$  (  $\frac{1}{2}$   $\frac{1}{2}$   $\frac{1}{2}$   $\frac{1}{2}$   $\frac{1}{2}$   $\frac{1}{2}$   $\frac{1}{2}$   $\frac{1}{2}$   $\frac{1}{2}$   $\frac{1}{2}$   $\frac{1}{2}$ 

V) (V)

 $\mathcal{C}^{\mathcal{A}}_{\mathcal{A}}\mathcal{C}^{\mathcal{A}}_{\mathcal{A}}\mathcal{C}^{\mathcal{A}}_{\mathcal{A}}\mathcal{C}^{\mathcal{A}}_{\mathcal{A}}\mathcal{C}^{\mathcal{A}}_{\mathcal{A}}\mathcal{C}^{\mathcal{A}}_{\mathcal{A}}\mathcal{C}^{\mathcal{A}}_{\mathcal{A}}$ 

#### **SUMMARY**

Spiral bevel gears are used in many applications where mechanical power must be transmitted between intersecting axes of drive shafts. Namely, two such applications are the rear axle differential gearbox for land vehicles and the transmissions used in helicopters. For spiral bevel gears, there is a continuing need for ever stronger, lighter weight, longer-lived and quieter running gears. Above all, a rapid and economical manufacturing method is essential to the industries that use bevel gearing in their products.

For many years, the Gleason Works (Dudley, 1962; Anon. Gleason Works, 1964 and 1980) has provided the machinery for manufacture of spiral bevel gears. There are several important advantages to the Gleason methods of manufacture over hobbing methods. The machines are rigid and produce gears of high quality and consistency. The cutting methods may be used for both milling and grinding. Grinding is especially important for producing hardened high quality aircraft gears. Both milling and grinding are possible with Gleason's method. The velocity of the cutting wheel does not have to be related in any way with the machine's generating motion.

Generally speaking Gleason's method for generation of spiral bevel gears does not provide conjugate gear tooth surfaces. This means that the gear ratio is not constant during the tooth engagement cycle, and, therefore, there are kinematical errors in the transformation of rotation from the driving gear to the driven gear. The research that had been performed by the Gleason Works was directed at the minimization of gear kinematical errors and the improvement of gear bearing contact by using special machine-tool settings. The determination of such machine-tool setting is accomplished by a computer program. It is known that Oerlicon

 $\mathbf{1}$ 

(Switzerland) and Klingelnberg (West Germany) have developed methods for generation of spiral bevel gears that can provide conjugate gear tooth surfaces. The disadvantage of these methods is that the gear tooth surfaces cannot be ground and the tooth element proportions are unfavorable due to the constant height of the teeth.

The objective of the new method for generation of spiral bevel gears presented herein was to find a way to eliminate the kinematical errors for spiral bevel gears, obtain gears with higher contact ratio, and improve bearing contact and conditions of lubrication, while using the existing Gleason's equipment and retaining all the advantages of the Gleason system of manufacturing such gears. The proposed method for generation is based on the following:

- (1) Four surfaces two generating cone surfaces  $(\Sigma_n$  and  $\Sigma_F$ ) and gear and pinion tooth surfaces  $(\Sigma_2)$  and  $\Sigma_1$ ) are in continuous tangency at every instant. The ratio of angular velocities in motion of the above mentioned surfaces satisfies the requirement that the generated pinion and gear transform rotation with zero kinematical errors.
- (ii) The cones have a common normal at the instantaneous point of contact but their surfaces interfere with each other in the neighborhood of contact point.
- (iii) The point of contact of the above mentioned surfaces moves in a plane  $(II)$  that is rigidly connected to the gear housing. The normal to the contacting surfaces lies in plane II and performs a parallel motion in the process of meshing.
- (iv) Due to the elasticity of gear tooth surfaces their contact is spread over an elliptical area. The proposed method for generation

provides that the instantaneous contact ellipse moves along but not across the gear tooth surface. This provides improved conditions for lubrication and a higher contact ratio will result.

- (v) Until now, the reduction of kinematical errors of Gleason spiral bevel gears was a subject of the computer search for the optimal machine-tool settings. The computer program developed for this purpose is called the TCA (Tooth Contact Analysis) program. The proposed method is for direct determination of machine-tool settings that result in zero kinematical errors because the gear tooth surfaces are generated as conjugate gear tooth surfaces.
- (vi) A new TCA program directed at the simulation of bearing contact and the influence of errors of assembly and manufacturing has been developed.

The contents of this report covers the new method for generation of spiral bevel gears, their geometry, the bearing contact and simulation of meshing. Special attention has been paid to the proposed principle of performance of parallel motion by two related ellipses that results in the desired parallel motion for the contact normal.

#### **1.** THE **GLEASON MANUFACTURING** METHOD

The gear cutter cuts a single space during a single index cycle. The gear cutter is mounted to the cradle of the cutting machine. The machine cradle with the cutter may be imagined as a crown gear that meshes with the gear being cut. The cradle with the mounted head cutter rotates slowly

about its axis, as does the gear .iich is being cut. The combined process generates the gear tooth surface. The cradle only rotates far enough so that one space is cut out and then it rapidly reverses while the workpiece is withdrawn from the cutter and indexed ahead in preparation for the cutting the next tooth. The desired cutter velocity is provided while the cutter spins about its axis which itself moves in a circular path.

We consider that two generating surfaces,  $\Sigma_F$  and  $\Sigma_D$ , are used for the generation of the pinion tooth surface,  $\Sigma_1$ , and the gear tooth surface,  $\Sigma_2$ , respectively. Both sides of the gear tooth are cut simultaneously (duplex method) but both sides of the pinion tooth are cut separately (single method). The basic machine-tool settings provide that four surfaces,  $\Sigma_{\mathbf{F}}$ ,  $\sum_{p}$ ,  $\sum_{1}$  and  $\sum_{2}$ , are in contact at the main contact point. In the process of meshing, surfaces  $\Sigma_p$  and  $\Sigma_1$ , and respectively surfaces  $\Sigma_p$  and  $\Sigma_2$ , contact each other at every instant at a line (contact line) which is a spatial curve. The shape of the contact line and its location on the contacting surfaces is changed in the process of meshing. The generated pinion and gear tooth surfaces are in contact at a point (contact point) at every instant.

A head-cutter used for the gear generation is shown in Fig. **1.1.** The shapes of the blades of the head-cutter are straight lines which generate a cone while the head-cutter rotates about axis C-C. The angular velocity about axis C-C does not depend on the generation motion but only on the desired cutting velocity. Two head-cutters are used for the pinion generation; they are provided with one-sided blades and cut the respective tooth sides separately. The head cutter is mounted to the cradle of the machine. Fig. 1.2 shows schematically the positioning of the cradle of the gear machine, the head cutter and the gear to-be generated.

**12223** 

#### *2.* **GENERATING SURFACES AND COORDINATE SYSTEKS**

The generating surface is a cone surface (Fig. 2.1). This surface is generated in coordinate system  $S_C^{(1)}$  while the blades of the head-cutter rotate about axis **C-C** (Fig. **1.1).** The generation of gear tooth surfaces is based on application of two tool surfaces,  $\Sigma_{\mathbf{F}}$  and  $\Sigma_{\mathbf{p}}$ , which generate gears **1** and 2, respectively. The generating surfaces (generating cones) do not coincide: they have different cone angles  $\psi_c^{(F)}$  and  $\psi_c^{(P)}$ , and different mean radii  $r_c^{(F)}$  and  $r_c^{(P)}$  (Fig. 2.1,a). Special machine-tool settings,  $\Delta E_1$ and  $\Delta L_1$  (Fig. 2.3,b), must be used for the generation of the pinion.

Considering the generation of gear 2 tooth surface we use the following coordinate systems: (i)  $S_C^{(r)}$  which is rigidly connected to the generating surface  $\Sigma_{\perp}$  (Fig. 2.1,b); (ii) the fixed coordinate system  $S_{\perp}^{(2)}$  $p$   $\frac{p}{m}$ whicn is rigidly connected to the frame of the cutting machine, and (iii) the coordinate system  $S_2$  which is rigidly connected to gear 2 (Fig. 2.2). In the process of generation the generating surface rotates about the  $\frac{\chi^{(2)}}{\mathtt{m}}$ **-** axis with the angular velocity **W(P)** while the gear blank rotates about the  $Z_2$  axis with the angular velocity  $\omega^{(2)}$ . Axes  $X_m^{(2)}$  and  $Z_2$  intersect each other and form the angle  $90^{\circ}$  +  $\gamma$ <sub>2</sub> -  $\Delta$ <sub>2</sub>, where  $\Delta$ <sub>2</sub> is the dedendum angle for gear 2. Axis  $X_m^{(2)}$  is perpendicular to the generatrix of the root cone of gear 2. The coordinate system  $S_f$  shown in Fig. 2.2 is rigidly connected to the housing of the gears and will be used for the analysis of conditions of meshing of the gears.

Considering the generation of the pinion we use the following coordinate systems: (i)  $S_c^{(F)}$  which is rigidly connected to the generating surface  $\sum_{\mathbf{F}}$ , (ii)  $S_{\mathbf{m}}^{(1)}$  which is rigidly connected to the frame of the cutting machine and (iii) S<sub>1</sub> which is rigidly connected to the pinion (gear (Fig. 2.3). Axes  $X_{\text{m}}^{(1)}$  and  $Z_{1}$  do not intersect but cross each other;  $\Delta E_{1}$ 

and  $\Delta L_1$  are the corrections of machine-tool settings which are used for the improvement of meshing of the gears. In the process of generation the generating surface rotates about the  $X_{m}^{(1)}$  -axis with the angular velocity  $\omega^{(F)}$  while the gear 1 blank rotates about the  $z_1$  -axis with the angular velocity  $\omega^{(1)}$ . Axes  $x_m^{(1)}$  and  $z_1$  form the angle 90<sup>°</sup> -  $\gamma_1 + \Delta_1$ , where  $\Delta_1$  is **(1)** the dedendum angle of gear 1; axis  $X_{m}^{3}$  is perpendicular to the generatrix of the root cone of gear **1.**

#### **3. GENERATING TOOL SURFACES**

The tool surface is a cone and is represented in the coordinate system  $S_c^{(j)}$  as follows (Fig. 2.1)

$$
\begin{bmatrix}\n\mathbf{x}_{s}^{(j)} \\
\mathbf{y}_{s}^{(j)} \\
\mathbf{z}_{s}^{(j)} \\
\mathbf{z}^{(j)} \\
1\n\end{bmatrix} = \begin{bmatrix}\n\mathbf{r}_{c}^{(j)}\cot\psi_{c}^{(j)} - \mathbf{u}_{j}\cos\psi_{c}^{(j)} \\
\mathbf{u}_{j}\sin\psi_{c}^{(j)}\sin\theta_{j} \\
\mathbf{u}_{j}\sin\psi_{c}^{(j)}\cos\theta_{j} \\
\mathbf{u}_{j}^{(j)}\cos\theta_{j} \\
\mathbf{u}_{j}^{(j)}\cos\theta_{j}\n\end{bmatrix} (j = F, P)
$$
\n(3.1)

where  $u_i$  and  $\theta_i$  are the surface coordinates.

*L* **.**

The coordinate system  $S_C^{(j)}$  (j = F, P) is an auxiliary coordinate system which is also rigidly connected to the tool (Fig. 2.1,b). To represent the generating surfaces  $\Sigma_{\mathbf{F}}$  and  $\Sigma_{\mathbf{P}}$  in coordinate system  $S_{\mathbf{C}}^{(j)}$  we use the following matrix equation

**Alternative Construction & Market** 

$$
\begin{bmatrix}\n\mathbf{x}^{(j)} \\
\mathbf{y}^{(j)} \\
\mathbf{y}^{(j)} \\
\mathbf{z}^{(j)} \\
\mathbf{z}^{(j)} \\
\mathbf{z}^{(j)} \\
\mathbf{z}^{(j)} \\
\mathbf{z}^{(j)} \\
\mathbf{z}^{(j)} \\
\mathbf{z}^{(j)} \\
\mathbf{z}^{(j)} \\
\mathbf{z}^{(j)} \\
\mathbf{z}^{(j)} \\
\mathbf{z}^{(j)} \\
\mathbf{z}^{(j)} \\
\mathbf{z}^{(j)} \\
\mathbf{z}^{(j)} \\
\mathbf{z}^{(j)} \\
\mathbf{z}^{(j)} \\
\mathbf{z}^{(j)} \\
\mathbf{z}^{(j)} \\
\mathbf{z}^{(j)} \\
\mathbf{z}^{(j)} \\
\mathbf{z}^{(j)} \\
\mathbf{z}^{(j)} \\
\mathbf{z}^{(j)} \\
\mathbf{z}^{(j)} \\
\mathbf{z}^{(j)} \\
\mathbf{z}^{(j)} \\
\mathbf{z}^{(j)} \\
\mathbf{z}^{(j)} \\
\mathbf{z}^{(j)} \\
\mathbf{z}^{(j)} \\
\mathbf{z}^{(j)} \\
\mathbf{z}^{(j)} \\
\mathbf{z}^{(j)} \\
\mathbf{z}^{(j)} \\
\mathbf{z}^{(j)} \\
\mathbf{z}^{(j)} \\
\mathbf{z}^{(j)} \\
\mathbf{z}^{(j)} \\
\mathbf{z}^{(j)} \\
\mathbf{z}^{(j)} \\
\mathbf{z}^{(j)} \\
\mathbf{z}^{(j)} \\
\mathbf{z}^{(j)} \\
\mathbf{z}^{(j)} \\
\mathbf{z}^{(j)} \\
\mathbf{z}^{(j)} \\
\mathbf{z}^{(j)} \\
\mathbf{z}^{(j)} \\
\mathbf{z}^{(j)} \\
\mathbf{z}^{(j)} \\
\mathbf{z}^{(j)} \\
\mathbf{z}^{(j)} \\
\mathbf{z}^{(j)} \\
\mathbf{z}^{(j)} \\
\mathbf{z}^{(j)} \\
\mathbf{z}^{(j)} \\
\mathbf{z}^{(j)} \\
\mathbf{z}^{(j)} \\
\mathbf{z}^{(j)} \\
\mathbf{z}^{(j)} \\
\mathbf{z}^{(j)} \\
\mathbf{z}^{(j)} \\
\mathbf{z}^{(j)} \\
\mathbf{z}^{(j)} \\
\mathbf{z}^{(j)} \\
\mathbf{z}
$$

$$
= \begin{bmatrix} 1 & 0 & 0 & 0 \\ 0 & \cos q_{j} & \sin q_{j} & \sin q_{j} \\ 0 & \sin q_{j} & \cos q_{j} & b_{j} \cos q_{j} \\ 0 & 0 & 0 & 1 \end{bmatrix} \begin{bmatrix} x_{s}^{(j)} \\ y_{s}^{(j)} \\ x_{s}^{(j)} \\ z_{s}^{(j)} \\ 1 \end{bmatrix}
$$
 (3.2)

Here: **b**<sub>j</sub> and **q**<sub>j</sub> are parameters which determine the location of the tool in the coordinate system S<sup>NU</sup>. Henceforth, the upper sign corresponds to the generation of a left-hand spiral bevel gear that is shown in Fig. 2.1 and lower sign for a right-hand spiral bevel gear.

Equations **(3.1)** and **(3.2)** yield

$$
x_c^{(j)} = r_c^{(j)}cot\psi_c^{(j)} - u_jcos\psi_c^{(j)}
$$
  
\n
$$
y_c^{(j)} = u_j sin\psi_c^{(j)} sin(\theta_j + \theta_j) + b_j sin\theta_j
$$
  
\n
$$
z_c^{(j)} = u_j sin\psi_c^{(j)} cos(\theta_j + \theta_j) + b_j cos\theta_j
$$
\n(3.3)

where  $j = (F, P)$ .

**ARTISTA MARIA MARIA MARIA 1999** 

The unit normal to the generating surface  $\sum_j$  (j = F, P) is represented

$$
n_c^{(j)} = \frac{N_c^{(j)}}{|N_c^{(j)}|}, where N_c^{(j)} = \frac{\partial r_c^{(j)}}{\partial \theta_j} \times \frac{\partial r_c^{(j)}}{\partial u_j}
$$
 (3.4)

Using Eqs. (3.3) and (3.4) (provided  $u_j \sin \psi_c^{(j)} \neq 0$ ), we obtain

$$
n_{c}^{(j)} = \sin\psi_{c}^{(j)}i_{c}^{(j)} + \cos\psi_{c}^{(j)}[\sin(\theta_{j}^{T}q_{j})j_{c}^{(j)} + \cos(\theta_{j} - q_{j})k_{c}^{(j)}]
$$
(3.5)

### **4. EQUATIONS OF MESHING BY CUTTING**

Generation of  $\Sigma_1$ . We derive the equation of meshing of the generating surface  $\sum_{\mathbf{F}}$  and the gear tooth surface  $\sum_{\mathbf{I}}$  using the following procedure: Step 1: First, we derive the family of surfaces  $\Sigma_{\mathbf{F}}$  that we represent in the coordinate system  $S_m^{(1)}$ . Such a family is generated while the coordinate system  $S_C^{(F)}$  is rotated about the  $X_L^{(1)}$  -axis (Fig. 2.3). We recall that the generating surface  $\Sigma_F$  is rigidly connected to  $S_c^{(F)}$ . The coordinate transformation in transition from  $S_c^{(F)}$  to  $S_m^{(1)}$  is represented by the following matrix equation

$$
\begin{pmatrix}\n\mathbf{x}_{m}^{(1)} \\
\mathbf{y}_{m}^{(1)} \\
\mathbf{z}_{m}^{(1)} \\
\mathbf{z}_{m}^{(1)}\n\end{pmatrix} = [\mathbf{M}_{m}^{(1)(F)}] \qquad \begin{pmatrix}\n\mathbf{x}_{c}^{(F)} \\
\mathbf{x}_{c}^{(F)} \\
\mathbf{y}_{c}^{(F)} \\
\mathbf{z}_{c}^{(F)} \\
\mathbf{z}_{c}^{(F)}\n\end{pmatrix}
$$
\n(4.1)

Here (Fig. 2.3):

**Existed** 

by

$$
\begin{bmatrix} M_{m}^{(1)}(F) \\ m \\ c \end{bmatrix} = \begin{bmatrix} 1 & 0 & 0 & 0 \\ 0 & \cos \phi_{F} & \sin \phi_{F} & 0 \\ 0 & -\sin \phi_{F} & \cos \phi_{F} & 0 \\ 0 & 0 & 0 & 1 \end{bmatrix}
$$
 (4.2)

where  $\phi_F$  is the angle of rotation about the  $X^{(1)}$  -axis. Using Eqs. (4.1), (4.2) and **(3.3),** we obtain

$$
\begin{bmatrix} \mathbf{r}_{m}^{(1)} \end{bmatrix} = \begin{bmatrix} \mathbf{r}_{m}^{(1)} \\ \mathbf{y}_{m}^{(1)} \\ \mathbf{r}_{m}^{(1)} \end{bmatrix} = \begin{bmatrix} \mathbf{r}_{c}^{(F)} \cot \psi_{c}^{(F)} - \mathbf{u}_{F} \cos \psi_{c}^{(F)} \\ \mathbf{u}_{F} \sin \psi_{c}^{(F)} \sin \tau_{F} + \mathbf{b}_{F} \sin(\mathbf{q}_{F} \mp \phi_{F}) \\ \mathbf{u}_{F} \sin \psi_{c}^{(F)} \cos \tau_{F} + \mathbf{b}_{F} \cos(\mathbf{q}_{F} \mp \phi_{F}) \\ \mathbf{u}_{F} \sin \psi_{c}^{(F)} \cos \tau_{F} + \mathbf{b}_{F} \cos(\mathbf{q}_{F} \mp \phi_{F}) \end{bmatrix}
$$
(4.3)

where

$$
\tau_{F} = \theta_{F} + q_{F} + \phi_{F}
$$

The upper sign corresponds to the right-hand spiral bevel pinion. Equations (4.3), with parameter  $\phi_F$  fixed, represent a single surface of the family of generating surfaces.

Step 2: The unit normal to the generating surface  $\Sigma_F$  may be represented in the coordinate systems  $S_m^{(1)}$  as follows:

$$
n_m^{(1)} = \frac{N_m^{(1)}}{|N_m^{(1)}|} \quad , \text{ where } N_m^{(1)} = \frac{\partial r_m^{(1)}}{\partial \theta_F} \times \frac{\partial r_m^{(1)}}{\partial u_F}
$$
 (4.4)

"我们的人"

We may also use an alternative method for the derivation of the unit normal. This method is based on the matrix equation.

$$
[n_{m}^{(1)}] = [L_{m}^{(1)(F)}] [n_{c}^{(F)}]
$$
 (4.5)

 $\text{M}_1$  (1)(F). m c matrix (4.2).

The column matrix  $\begin{bmatrix} n^{(F)} \\ c \end{bmatrix}$  is given by vector equation (3.5). After transformations, we obtain

$$
\begin{bmatrix}\nn_n^{(1)}\n\end{bmatrix} =\n\begin{bmatrix}\nsin\psi_c^{(F)} \\
\cos\psi_c^{(F)}\sin\tau_F \\
\cos\psi_c^{(F)}\cos\tau_F\n\end{bmatrix}
$$
\n(4.6)

Step 3: We derive the equations of the relative velocity,  $v_m^{\text{(Fl)}}$ , as follows:

$$
\mathbf{v}_{\text{m}}^{(\text{F1})} = \mathbf{v}_{\text{m}}^{(\text{F})} - \mathbf{v}_{\text{m}}^{(\text{1})}
$$
 (4.7)

 $(\mathbf{F})$  is the velocity of a point  $(\mathbf{F})$  $m$  **a**  $\frac{1}{2}$  **c**  $\frac{1}{2}$  **c**  $\frac{1}{2}$  **c**  $\frac{1}{2}$  **m**  $\frac{1}{2}$  **m**  $\frac{1}{2}$  **m** velocity of the same point N on surface  $\Sigma_1$ .

Vector  $v_{m}^{(F)}$  is represented by the equation

$$
\mathbf{v}_{\text{m}}^{(F)} = \mathbf{v}_{\text{m}}^{(F)} \times \mathbf{r}_{\text{m}}^{(1)}
$$
 (4.8)

Here (Fig. 2.3):

$$
\begin{bmatrix} \omega_{\mathbf{m}}^{(F)} \end{bmatrix} = \begin{bmatrix} -\omega^{(F)} \\ 0 \\ 0 \end{bmatrix}
$$
 (4.9)

Vector  $\mathbf{r}_{\text{m}}^{(1)}$  is represented by equation  $(4.3)$ .

Equations (4.8) and (4.9) yield

$$
\begin{bmatrix} \mathbf{v}_{m}^{(F)} \end{bmatrix} = \omega^{(F)} \begin{bmatrix} 0 \\ z_{m}^{(1)} \\ -y_{m}^{(1)} \end{bmatrix}
$$
 (4.10)

Gear 1 rotates about the  $Z_1$  - axis with the angular velocity  $\omega$ <sup>(1)</sup> (Fig.2.3). Since  $\omega^{(1)}$  does not pass through the origin  $0_{\text{m}}^{(1)}$ , of the coordinate system  $s_m^{(1)}$ , we substitute  $\omega^{(1)}$  by an equal vector which passes through  $O_m^{(1)}$  and the vector moment represented by

$$
\overline{0_{\mathfrak{m}}^{(1)}0_{\mathfrak{h}}} \times \omega^{(1)}
$$

**DOSTAGE AND STOCKS** 

Then, we represent **v( 1)** as follows **-m**

$$
\mathbf{v}_{m}^{(1)} = \mathbf{v}_{m}^{(1)} \times \mathbf{r}_{m}^{(1)} + \mathbf{0}_{m}^{(1)} \mathbf{0}_{n} \times \mathbf{v}_{m}^{(1)}
$$
(4.11)

Here:

**......... ......**

$$
\overline{O_{m}^{(1)}O_{h}} = \begin{bmatrix} \text{Lsin}\Delta_{1} \\ -\Delta E_{1} \\ -\Delta L_{1} \end{bmatrix}, \text{ and } [\omega_{m}^{(1)}] = -\omega^{(1)} \begin{bmatrix} \sin(\gamma_{1} - \Delta_{1}) \\ 0 \\ \cos(\gamma_{1} - \Delta_{1}) \end{bmatrix}
$$
(4.12)

 $\mathbf{I}$ 

where  $L = 0$ <sup>M</sup>. Equations  $(4.11) - (4.12)$  yield

$$
[v_{m}^{(1)}] = -\omega^{(1)} \begin{bmatrix} i^{(1)} & j_{m}^{(1)} & k_{m}^{(1)} \\ \sin(\gamma_{1} - \Delta_{1}) & 0 & \cos(\gamma_{1} - \Delta_{1}) \\ \sin(\gamma_{1} - \Delta_{1}) & 0 & \cos(\gamma_{1} - \Delta_{1}) \\ \sin(\gamma_{m} & y_{m}^{(1)} & z_{m}^{(1)} \end{bmatrix} -
$$

$$
\omega^{(1)} \begin{bmatrix} \mathbf{1}^{(1)} & \mathbf{1}^{(1)} & \mathbf{k}^{(1)} \\ \mathbf{1}^{(1)} & \mathbf{1}^{(1)} & \mathbf{1}^{(1)} \\ \mathbf{1}^{(1)} & \mathbf{1}^{(1)} & \mathbf{1}^{(1)} & \mathbf{1}^{(1)} \\ \mathbf{1}^{(1)} & \mathbf{1}^{(1)} & \mathbf{1}^{(1)} & \mathbf{1}^{(1)} & \mathbf{1}^{(1)} \\ \mathbf{1}^{(1)} & \mathbf{1}^{(1)} & \mathbf{1}^{(1)} & \mathbf{1}^{(1)} & \mathbf{1}^{(1)} & \mathbf{1}^{(1)} \\ \mathbf{1}^{(1)} & \mathbf{1}^{(1)} & \mathbf{1}^{(1)} & \mathbf{1}^{(1)} & \mathbf{1}^{(1)} & \mathbf{1}^{(1)} & \mathbf{1}^{(1)} \\ \mathbf{1}^{(1)} & \mathbf{1}^{(1)} & \
$$

$$
-\omega^{(1)}\begin{bmatrix}\n-(y_{m}^{(1)} + \Delta E_{1})\cos(\gamma_{1} - \Delta_{1}) & & \\
(x_{m}^{(1)} - \text{Isin}\Delta_{1})\cos(\gamma_{1} - \Delta_{1}) - (z_{m}^{(1)} + \Delta L_{1})\sin(\gamma_{1} - \Delta_{1}) & \\
(y_{m}^{(1)} + \Delta E_{1})\sin(\gamma_{1} - \Delta_{1}) & & \n\end{bmatrix}
$$

(4.13)

The final expression for  $v_{m}^{(FI)}$  is

$$
[v_{m}^{(F1)}] =
$$
\n
$$
\begin{bmatrix}\n-v_{m}^{(F1)}(y_{m}^{(1)} + \Delta E_{1})\cos(\gamma_{1} - \Delta_{1}) \\
\omega^{(F)}z_{m}^{(1)} + \omega^{(1)}\{(x_{m}^{(1)} - \text{Isin}\Delta_{1})\cos(\gamma_{1} - \Delta_{1}) - (z_{m}^{(1)} + \Delta L_{1})\sin(\gamma_{1} - \Delta_{1})\} \\
-\omega^{(F)}y_{m}^{(1)} + \omega^{(1)}(y_{m}^{(1)} + \Delta E_{1})\sin(\gamma_{1} - \Delta_{1})\n\end{bmatrix}
$$
\n(4.14)

Step 4: The equation of meshing **by** cutting is represented **by**

$$
n^{(1)} \cdot v^{(F1)} = 0 \qquad (4.15)
$$

Using equations (4.15), (4.14), (4.6) and (4.3), we obtain

$$
\left\{-\mathbf{u}_{\mathbf{F}} + [\mathbf{r}_{\mathbf{C}}^{(\mathbf{F})}\cot\psi_{\mathbf{C}}^{(\mathbf{F})} - \mathbf{L}\sin\Delta_{1} - \Delta\mathbf{L}_{1} \tan(\gamma_{1} - \Delta_{1})]\cos\psi_{\mathbf{C}}^{(\mathbf{F})}\right\} \sin\tau_{\mathbf{F}} \pm
$$
  
\n
$$
b_{\mathbf{F}} \left[\sin\psi_{\mathbf{C}}^{(\mathbf{F})}\sin(\mathbf{q}_{\mathbf{F}} \mp \phi_{\mathbf{F}}) \pm \cos\psi_{\mathbf{C}}^{(\mathbf{F})}\sin\theta_{\mathbf{F}} \frac{\mathbf{m}_{\mathbf{F}1} - \sin(\gamma_{1} - \Delta_{1})}{\cos(\gamma_{1} - \Delta_{1})}\right] -
$$
  
\n
$$
\Delta E_{1}[\sin\psi_{\mathbf{C}}^{(\mathbf{F})} - \cos\psi_{\mathbf{C}}^{(\mathbf{F})}\tan(\gamma_{1} - \Delta_{1})\cos\tau_{\mathbf{F}}] =
$$
  
\n
$$
f_{1}(\mathbf{u}_{\mathbf{F}}, \theta_{\mathbf{F}}, \phi_{\mathbf{F}}) = 0
$$
 (4.16)

Here:

*<u>ALASAN ARABAN ARABA</u>* 

 $\mathbf{A}^{\mathbf{p}}$  ,  $\mathbf{A}^{\mathbf{p}}$  , and

$$
\mathbf{m}_{\mathrm{F1}} = \frac{\omega^{(\mathrm{F})}}{\omega^{(\mathrm{I})}}
$$

This equation relates the generating surface coordinates  $(u_F, \theta_F)$  with the angle of rotation  $(\phi_{\mathbf{F}})$ .

Generation of  $\Sigma_2$ . By using a similar procedure we may obtain the equation of meshing for surface  $\Sigma_p$  and surface  $\Sigma_2$  as follows Step 1: Equations of the family of generating surfaces  $\Sigma_p$  represented in the coordinate system **S(2 )** are: m

$$
\begin{bmatrix}\n\mathbf{x}_{m}^{(2)} \\
\mathbf{y}_{m}^{(2)}\n\end{bmatrix} = \begin{bmatrix}\n\mathbf{r}_{c}^{(p)}\cot\psi_{c}^{(p)} - \mathbf{u}_{p}\cos\psi_{c}^{(p)} \\
\mathbf{u}_{p}\sin\psi_{c}^{(p)}\sin\tau_{p} + \mathbf{b}_{p}\sin(q_{p} + \phi_{p}) \\
\mathbf{u}_{p}\sin\psi_{c}^{(p)}\cos\tau_{p} + \mathbf{b}_{p}\cos(q_{p} + \phi_{p})\n\end{bmatrix}
$$
\n(4.17)

Step 2: The unit normal to  $\sum_{p}$  is represented in  $S_{m}^{(2)}$  by the column matrix

$$
\begin{bmatrix}\n\sin\psi_c^{(p)} \\
\cos\psi_c^{(p)} & \sin\tau_p \\
\cos\psi_c^{(p)} & \cos\tau_p\n\end{bmatrix}
$$
\n(4.18)

where

不在了 医神经病 医二十二次 医阿尔比尔

$$
\tau_p = \theta_p + q_p + \phi_p
$$

The upper sign corresponds to the left-hand spiral bevel gear and the lower to the right-hand spiral bevel gear. Step 3: The velocities  $v_m^{(P)}$ ,  $v_m^{(2)}$  and  $v_m^{(P2)}$  are represented in  $S_m^{(2)}$  as follows

$$
[v_{m}^{(P)}] = \omega^{(P)} \begin{bmatrix} 0 \\ z_{m}^{(2)} \\ \vdots \\ -y_{m}^{(2)} \end{bmatrix}
$$
 (4.19)  

$$
[v_{m}^{(2)}] = -\omega^{(2)} \begin{bmatrix} y_{m}^{(2)} \cos(\gamma_{2} - \Delta_{2}) \\ -(x_{m}^{(2)} + \text{Isin}\Delta_{2})\cos(\gamma_{2} - \Delta_{2}) - z_{m}^{(2)} \sin(\gamma_{2} - \Delta_{2}) \\ y_{m}^{(2)} \sin(\gamma_{2} - \Delta_{2}) \end{bmatrix}
$$

(4.20)

$$
[v_m^{(P2)}] = [v_m^{(P)}] - [v_m^{(2)}]
$$
 (4.21)

Step 4: The equation of meshing

 $n_{\text{m}}^{(2)} \cdot \frac{\nu_{\text{m}}^{(P2)}}{2} = 0$ 

yields the following equation

$$
f_2(u_p, \theta_p, \phi_p) =
$$
  
\n
$$
[u_p - (r_c^{(P)} \cot \psi_c^{(P)} + \text{Lsin}\Delta_2) \cos \psi_c^{(P)}] \sin \tau_p
$$

$$
b_{p}sin(q_{p} \mp \phi_{p})sin\psi_{c}^{(P)} + b_{p}cos\psi_{c}^{(P)}sin\theta_{p} \frac{m_{p2} - sin(\gamma_{2} - \Delta_{2})}{cos(\gamma_{2} - \Delta_{2})} = 0
$$
 (4.22)

Here:

化硫酸钠 医心理性 化硫酸钠

**A MORTAN CEANS STAND** 

 $m_{p2} = \frac{\omega^{(r)}}{(2)}$ 

## **5.** ORIENTATION OF **THE** PINION CRADLE

Henceforth, we will consider two auxiliary coordinate systems  $S_f$  and  $S_h$ , that are rigidly connected to the gear and pinion cutting machines, respectively (Fig. 5.1).

Figure 2.2 shows coordinate system  $S_f$  that is rigidly connected to the gear cutting machine and to coordinate system  $S_{\overline{n}}^{(2)}$ . Coordinate system  $S_{\overline{f}}$ is also rigidly connected to the housing of the gear train and the meshing of the generated pinion and gear will be also considered in coordinate system  $S_f$ . Axis  $Z_f$  is the instantaneous axis of rotation of the pinion and the gear - the pitch line (the line of tangency of the pinion and gear pitch cones). The origin  $0_f$  of coordinate system  $S_f$  coincides with the points of intersection of 3 axes:  $X_{m}^{12}$ ,  $Z_{2}$  (Fig. 2.2) and  $Z_{1}$  (Fig. 2.3). Here:  $X^2$  is the axis of rotation of the gear cradle;  $Z_2$  is the axis of rotation of the gear being in mesh with the generating gear  $\Sigma_p$  and  $Z_1$ is the axis of rotation of the pinion being in mesh vith the generating gear  $\Sigma_F$  and the gear member.

Figure 2.3 shows coordinate system  $S_h$  that is rigidly connected to the pinion cutting machine and coordinate system  $S_m^{(1)}$ . The origin  $O_h$  of coordinate system S<sub>h</sub> coincides with the origin O<sub>f</sub> but the orientation of system S<sub>h</sub> with respect to S<sub>f</sub> represents a parameter of the machine-tool settings (proposed by Litvin, 1968). This parameter is designated by **C** in Fig. 5.1.

The coordinate transformation in transition from  $S_h$  to  $S_f$  is based on the following considerations.

(i) Consider two auxiliary coordinate systems,  $S_a$  and  $S_b$ , that are rigidly connected to systems  $S_f$  and  $S_h$ , respectively (Fig. 5.1,a and Fig. 5.1,b), axes  $Z_a$  and  $Z_b$  coincide with the pinion axis. Initially coordinate system  $S_b$  coincides with  $S_a$  and system  $S_h$  with  $S_f$ .

(ii) Assume now that coordinate systems  $S_h$  and  $S_h$  are rotated about the  $Z_a$ -axis, the axis of the pinion, through the angle  $\varepsilon$  (Fig. 5.1,c). This angle determines the orientation of coordinate system  $S_h$  with respect to  $S_f$ , or the orientation of the pinion cutting machine with respect to the gear cutting machine. Matrix  $[M_{fh}]$  represents the coordinate transformation in transition from S<sub>h</sub> to S<sub>f</sub> and is represented by the following equation

$$
[M_{fh}] = [M_{fa}] [M_{ab}] [M_{bh}]
$$
  
\n
$$
= \begin{bmatrix}\n\cos \cos^2 \gamma_1 + \sin^2 \gamma_1 & \sin \cos \gamma_1 & \cos \gamma_1 \sin \gamma_1 (1 - \cos \epsilon) & 0 \\
-\sin \cos \gamma_1 & \cos \epsilon & \sin \sin \gamma_1 & 0 \\
\cos \gamma_1 \sin \gamma_1 & (1 - \cos \epsilon) & -\sin \sin \gamma_1 & \cos \epsilon \sin^2 \gamma_1 + \cos^2 \gamma_1 & 0 \\
0 & 0 & 0 & 1\n\end{bmatrix}
$$

(5.1)

#### **6. PLANE OF NORNALS**

It will be proven below that the generating surfaces  $\Sigma_p$  and  $\Sigma_F$  contact each other at a point that moves in the same plane,  $\Pi$ . The generated pinion and gear surfaces,  $\Sigma_1$  and  $\Sigma_2$ , also contact each other at every instant at a point that coincides with the point of tangency of surfaces  $\Sigma_f$ and  $\Sigma_{\mathbf{p}}$ . However, we have to emphasize that surfaces  $\Sigma_{\mathbf{F}}$  and  $\Sigma_{1}$ (respectively,  $\Sigma_p$  and  $\Sigma_2$ ) are in line contact and the instantaneous line of contact moves over the contacting surfaces. The special property of the method developed for generation of spiral bevel gears is that the contact point moves in a plane (plane H) that is rigidly connected to the fixed

coordinate system  $S_f$ . Also, the common normal to the contacting surfaces lies in plane **11** and, as it will be shown later, performs a parallel motion in the process of meshing. Plane  $\Pi$  is called the plane of normals and it is determined as the plane that passes through the instantaneous axis of rotation,  $Z_f$ , and the normal  $\tilde{N}$  to the generating surface  $\tilde{Z}_p$  (Fig. 6.1). The above normal passes through point N that is the main gear contact point.

Figure 6.2 shows the orientation of coordinate system  $S_n$  with respect to coordinate system  $S_f$ . Origin  $O_n$  coincides with origin  $O_f$  and axis  $Z_f$ coincides with the Z<sub>n</sub> - axis. The coordinate transformation in transition from  $S_n$  to  $S_f$  is given by the matrix

$$
\begin{bmatrix}\nL_{fn}\n\end{bmatrix} = \begin{bmatrix}\n\cos \eta & -\sin \eta & 0 \\
\sin \eta & \cos \eta & 0 \\
0 & 0 & 1\n\end{bmatrix}
$$
\n(6.1)

The determination of angle  $n$  is based on the following considerations: (1) unit vector  $\frac{1}{2n}$  can be represented in coordinate system  $S_f$  by the following matrix equation

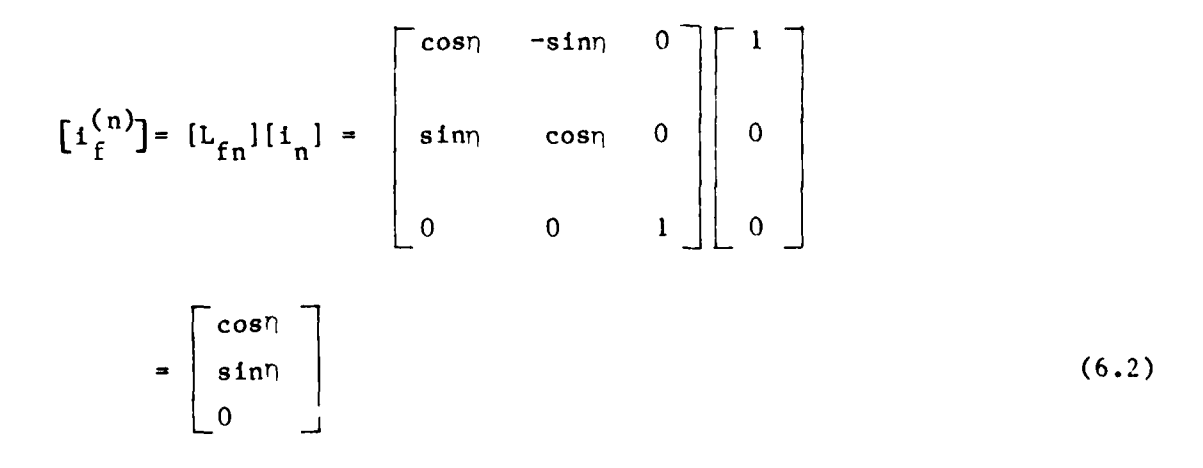

**I M MMALA**

**RESERVE** 

**RESERVE** 

(2) The unit normal  $\mathfrak{h}_f^{(P)}$  to the generating surface  $\mathfrak{L}_p$  is represented as **follows**

$$
[n_f^{(P)}] = [L_{fm}^{(2)}][n_m^{(2)}]
$$
 (6.3)

Here (Fig. 2.2)

$$
\begin{bmatrix}\nL_{\text{fm}}^{(2)}\n\end{bmatrix} = \begin{bmatrix}\n\cos \Delta_2 & 0 & -\sin \Delta_2 \\
0 & 1 & 0 \\
\sin \Delta_2 & 0 & \cos \Delta_2\n\end{bmatrix}
$$
\n(6.4)

Unit vector  $\mathfrak{v}_{\mathfrak{m}}^{(2)}$  is given by column matrix  $(4.18)$ . Equations  $(6.3)$ ,  $(6.4)$ and (4.18) yield

$$
\begin{bmatrix}\n\sin\psi_c^{(P)}\cos\Delta_2 - \cos\psi_c^{(P)}\cos\tau_P\sin\Delta_2 \\
\cos\psi_c^{(P)}\sin\tau_P \\
\sin\psi_c^{(P)}\sin\Delta_2 + \cos\psi_c^{(P)}\cos\tau_P\cos\Delta_2\n\end{bmatrix}
$$
\n(6.5)

(3) Vectors  $\mathbf{i}_{f}^{(n)}$  and  $\mathbf{i}_{f}^{(P)}$  are mutual perpendicular, i.e.,  $\mathbf{i}_{f}^{(n)} \cdot \mathbf{i}_{f}^{(P)} = 0$ . This yields that

$$
\tan \eta = -\frac{\tan \psi_c^{(P)} \cos \Delta_2 - \cos \tau_P \sin \Delta_2}{\sin \tau_P}
$$
 (6.6)

Here:

医前列腺 化二乙基硝酸盐 经收款帐户

$$
\tau_p = \theta_p \bar{+} q_p + \phi_p
$$

with the upper sign for the left-hand gear,

 $\psi_c^{(P)} = \alpha_p$  for the convex gear tooth side,  $\psi_c^{(P)}$  = 180° -  $\alpha_p$  for the concave gear tooth side where  $\alpha_p$  is the angle of the cutter blade.

Equation (6.6) determines the angle of orientation  $\eta$  of the plane of normals (Fig. 6.2).

# **7. PERFORMANCE OF PARALLEL MOTION OF A STRAIGHT LINE PROVIDED BY TWO RELATED ELLIPSES.**

An important part of the proposed approach is a new technique directed at the performance of a parallel motion of a straight line provided **by** two related ellipses. By using this technique it becomes possible to provide a parallel motion for the common normal to the gear-pinion tooth surfaces. This motion is performed in a plane (the plane of normals) that is rigidly connected to the gear housing and has the prescribed orientation.

It is well known that a translational motion of a straight line may be performed by a parallelogram linkage (Fig. 7.1,a). Consider that a straight line slides by its points A and C along two circles of equal radii. Vectors  $v_A$  and  $v_C$  which represent the velocities of points A and C of the moving straight line are equal. The moving straight line AC being initially installed parallel to the center distance OD will keep its original direction in the process of motion.

The discussed principle of translational motion of a straight line may be extended for the case where the straight line slides along two mating ellipses (Fig. 7.1,b). These ellipses have the same dimensions and orientation and again the velocity vectors  $v_A$  and  $v_C$  are equal. Consider that the moving straight line is initially installed parallel to OD where 0

and D are the foci of symmetry of the ellipses. Then, with  $y_A = y_C$  the moving straight line will keep its original direction in the process of motion.

Figure 7.1(a) and Fig. 7.1(b) show a translational motion of a segment of a straight line (AC) with constant length. A more general case is represented in Fig.  $7.1(c)$ . The straight line slides over two ellipses whose dimensions and orientation are different. The length of segment AC which slides along the ellipses is changed in the process of motion. The problem is how to provide a parallel motion of the the moving straight line. We call this motion a parallel one because the straight line has to keep its initial parallel to line OD where 0 and D are the foci of symmetry of two mating ellipses. Unlike the cases which are shown in Fig. 7.1(a) and Fig. 7.1(b) the motion of straight line is not translation because the velocities  $y_A$  and  $y_C$  of the tracing points A and C are not equal. The distance between the sliding points A and C is changed in the process of motion. It will be proven that the required parallel motion of straight line may be performed with certain relations between the dimensions and orientation parameters of two guiding ellipses which are shown in Fig.  $7.1(c).$ 

Consider that an ellipse (Fig. 7.2) is represented in coordinate system  $S_a$  by the equations

$$
x_a = 0
$$
,  $y_a = a_p cos \mu_p$ ,  $z_a = b_p sin \mu_p$  (7.1)

where  $a_p$  and  $b_p$  are the lengths of the semimajor and semiminor axes, respectively, D is the origin of coordinate  $S_a$  and the symmetry focus of the ellipse; parameter  $\mu_p$  determines the location of a point on the ellipse.

Coordinate system  $S_n$  has the same origin as  $S_a$  and the orientation of  $S_n$  with respect to  $S_a$  is given by angle  $\delta_p$ . To represent the ellipse in coordinate system  $S_n$  we use the following matrix equation.

$$
[\mathbf{r}_{n}^{(P)}] = [\mathbf{M}_{na}][\mathbf{r}_{a}^{(P)}]
$$
 (7.2)

where

$$
\begin{bmatrix} M_{na} \end{bmatrix} = \begin{bmatrix} 1 & 0 & 0 & 0 \\ 0 & \cos \delta_p & -\sin \delta_p & 0 \\ 0 & \sin \delta_p & \cos \delta_p & 0 \\ 0 & 0 & 0 & 1 \end{bmatrix}
$$
 (7.3)

Matrix equation (7.2) yields

$$
x_n^{(P)} = 0, y_n^{(P)} = a_p \cos \delta_p \cos \mu_P - b_p \sin \delta_p \sin \mu_P
$$
  

$$
z_n^{(P)} = a_p \sin \delta_p \cos \mu_P + b_p \cos \delta_p \sin \mu_P
$$
 (7.4)

The symmetry focus of the mating ellipse is point 0 given by coordinates:  $C_1 = 0$ ,  $C_2 = y_n^{(0)}$ ,  $C_3 = z_n^{(0)}$  ( $C_2$  and  $C_3$  are algebraic values). The orientation of the ellipse is given by angle  $\delta_{\mathbf{F}}$  (Fig. 7.2). Equations of the mating ellipse are represented in coordinate system  $S_n$  as **follows**

$$
x_n^{(F)} = 0, y_n^{(F)} = a_F \cos \delta_F \cos \mu_F - b_F \sin \delta_F \sin \mu_F + C_2,
$$
  

$$
z_n^{(F)} = a_F \sin \delta_F \cos \mu_F + b_F \cos \delta_F \sin \mu_F + C_3
$$
 (7.5)

Consider point A of ellipse 1 is determined by parameter  $\mu_{\text{PO}}$ . Point C of ellipse 2 is determined with parameter  $\mu_{FO}$ . Henceforth we will consider such a motion where  $\mu_{\mathbf{p}} - \mu_{\mathbf{p_0}} = \mu_{\mathbf{F}} - \mu_{\mathbf{F0}} = \mu$ . Line AC is drawn through points A and C. Our goal is to provide that line AC will be parallel to the center distance DO for any value of the motion parameter  $\mu$  and perform a parallel motion. The above-mentioned goal can be achieved with certain relations between the ellipse parameters  $a_p$ ,  $b_p$ ,  $\delta_p$ ,  $a_F$ ,  $b_p$  and  $\delta_F$ . We start the derivation of these relations by considering the vector equation

$$
\overline{\text{DA}}(\mu) + \overline{\text{AC}}(\mu) = \overline{\text{DO}}(\mu) + \overline{\text{OC}}(\mu) \tag{7.6}
$$

Vector equation  $\overline{AC}(\mu) = \lambda \overline{DO}$  is satisfied with any value of  $\mu$  if the parallel motion of line AC is provided. (Where  $\lambda$  is the constant required to make the two vectors of equal magnitude.) Equation (7.6) yields

$$
\frac{(\overline{OC} - \overline{DA}) \cdot j_n}{(\overline{OC} - \overline{DA}) \cdot k_n} = \frac{(\lambda - 1)(\overline{DO} \cdot j_n)}{(\lambda - 1)(\overline{DO} \cdot k_n)} = \frac{\cos q}{\sin q}
$$
\n(7.7)

Here:  $j_n$  and  $k_n$  are the unit vectors of axes  $Y_n$  and  $Z_n$ , q is the angle formed by axis  $Y_n$  and vector  $\overline{DO}$  (Fig. 7.2). For the further transformation we will represent  $\mu_{\bf p}$  and  $\mu_{\bf F}$  as follows

$$
\mu_{\rm p} = \mu_{\rm p0} + \mu, \ \mu_{\rm F} = \mu_{\rm F0} + \mu \tag{7.8}
$$

Equations (7.7), (7.4), (7.5) and (7.8) yield

$$
(b_{11} \sin q - a_{11} \sin q - b_{21} \cos q + a_{21} \cos q) \cos \mu
$$
  
+ 
$$
(-b_{12} \sin q + b_{22} \cos q + a_{12} \sin q - a_{22} \cos q) \sin \mu = 0
$$
 (7.9)

Here:

$$
a_{11} = a_p \cos \delta_p \cos \psi_{p0} - b_p \sin \delta_p \sin \psi_{p0}
$$
  
\n
$$
a_{12} = a_p \cos \delta_p \sin \psi_{p0} + b_p \sin \delta_p \cos \psi_{p0}
$$
  
\n
$$
a_{21} = a_p \sin \delta_p \cos \psi_{p0} + b_p \cos \delta_p \sin \psi_{p0}
$$
  
\n
$$
a_{22} = a_p \sin \delta_p \sin \psi_{p0} - b_p \cos \delta_p \cos \psi_{p0}
$$
 (7.10)

Coefficients  $b_{11}$ ,  $b_{12}$ ,  $b_{21}$  and  $b_{22}$  have similar expressions.

Equations (7.9) must be satisfied for any value of the motion parameter  $\mu$ . This means that equation  $(7.9)$  will be satisfied for any value of  $\mu$  if the following two equations are satisfied simultaneously.

$$
b_{11} \sin q - b_{21} \cos q - a_{11} \sin q + a_{21} \cos q = 0 \qquad (7.11)
$$

$$
b_{12}sinq - b_{22}cosq - a_{12}sinq + a_{22}cosq = 0
$$
 (7.12)

Equations **(7.10), (7.11)** and **(7.12)** yield a system of two pseudo-linear equations in two unknowns  $(\cos\mu_{F0}$  and  $\sin\mu_{F0})$ :

$$
aFsin(q-\deltaF)cos\muF0 - bFcos(q-\deltaF)sin\muF0 = d1
$$
 (7.13)

$$
b_F \cos(q - \delta_F) \cos \mu_{F0} + a_F \sin(q - \delta_F) \sin \mu_{F0} = d_2 \qquad (7.14)
$$

Here:

$$
d_1 = a_p \sin(q - \delta_p) \cos \mu_{p0} - b_p \cos(q - \delta_p) \sin \mu_{p0}
$$
 (7.15)

$$
d_2 = a_p \sin(q - \delta_p) \sin\mu_{p0} + b_p \cos(q - \delta_p) \cos\mu_{p0}
$$
 (7.16)

The solution of equations (7.13) and (7.14) for  $cos\mu_{FO}$  and  $sin\mu_{FO}$  is as follows

$$
\cos\mu_{F0} = \frac{a_F d_1 \sin(q - \delta_F) + b_F d_2 \cos(q - \delta_F)}{a_F^2 \sin^2(q - \delta_F) + b_F^2 \cos^2(q - \delta_F)}
$$
(7.17)

$$
\sin\mu_{F0} = \frac{a_F d_2 \sin(q - \hat{c}_F) - b_F d_1 \cos(q - \hat{c}_F)}{a_F^2 \sin^2(q - \hat{c}_F) + b_F^2 \cos^2(q - \hat{c}_F)}
$$
(7.18)

Equations (7.13) and (7.14) yield

$$
a_F^2 \sin^2(q - \delta_F) + b_F^2 \cos^2(q - \delta_F) = d_1^2 + d_2^2
$$
 (7.19)

Equations (7.19) relates 3 parameters of the mating ellipse:  $a_p$ ,  $b_p$ and  $\delta_{\mathbf{F}}$ . (Parameters  $a_{\mathbf{p}}$ ,  $b_{\mathbf{p}}$ ,  $\delta_{\mathbf{p}}$  of the first ellipse and q are considered as given). Thus Eq. (7.19) can be satisfied with various combinations of  $a_F$ ,  $b_F$  and  $\delta_F$ . **0**  $\frac{a}{r}$   $\frac{a}{r}$ Example:  $a_n = 2$ ,  $b_n = 1.25$ ,  $\delta_n = 20^\circ$ ,  $q = 270^\circ$ ,  $\frac{r}{h} = 3$ ,  $\mu_{n0} = \mu_{BC}$ Then we obtain:  $a_F = 2.2753$ ,  $\delta_F = 34.3113^\circ$ . These ellipses are shown in

$$
Fig. 7.2.
$$

「STATE STATES TANKS IN THE CONTRACTORS INTO THE CONTRACTORS

A linkage which may perform the described parallel motion of line **AC** is shown in Fig. 7.3. Link I is in contact with two perpendicular slots and  $DN = a_p$ ,  $DM = b_p$  where  $2a_p$  and  $2b_p$  are the lengths of the axes of ellipse which is traced out by point A. Similarly, link **1'** is in contact with two other perpendicular slots,  $ON' = a_F$  and  $ON' = b_F$ , point C traces out ellipse 2. The orientation of a pair of slots with respect to the other one is determined by the angle  $(\delta_F - \delta_p)$  (see Fig. 7.2). Links 1 and 1' rotate with the same angular velocity  $\omega = \frac{d\mu}{dr}$ . Line AC will perform a parallel motion if the ellipse parameters satisfy equation (7.19).

25

 $\sim$ 

#### **8.** GEAR MACHINE-TOOL SETTINGS

Input Data. The following data are considered as given to set up the gear machine-tool settings.

N<sub>2</sub>, the teeth number of the gear  $Y_2$ , the gear pitch angle (Fig. 2.2)  $\Delta_2$ , the gear dedendum angle (Fig. 2.2)  $\beta_n$ , the mean spiral angle (Fig. 2.1) L,  $O_f M_o$ , the mean distance of the pitch cone (Fig. 2.2) W, the point width of the gear cutter (Fig. 8.1) **(P),** the blade angle of the gear cutter (Fig. **8.1)**

Gear cutting ratio. The gear cutting ratio represents the ratio between the angular velocities of the cradle and the generated gear and is designated by

$$
m_{p2} = \frac{\omega^{(p)}}{\omega^{(2)}}
$$
 (8.1)

Henceforth, we will consider the two coordinate systems,  $S_m^{(2)}$  and  $S_f$ , shown in Figure 2.2. Axis  $Z_f$  is the pitch line of the mating spiral bevel gears. It is also the instantaneous axis of rotation of the pinion and the gear that transform rotation with constant angular velocity ratio. Assuming that the generating cone surface,  $\Sigma_{p}$ , the gear tooth surface,  $\Sigma_{2}$ , and the pinion tooth surface,  $\Sigma_1$ , are in continuous tangency at every instant, it is required that the instantaneous axis of rotation by the gear cutting must

26

.<br>There is a member of the theory of the theory of the contract of the contract of the contract of the contract o

coincide with the pitch line, axis  $z_f$ . Thus

$$
\omega^{(p2)} = \omega^{(p)} - \omega^{(2)} = \lambda_{\mathbf{k}_f}
$$
 (8.2)

This means that vectors  $\psi^{(p2)}$  and  $k_f$  are collinear.

Vectors  $\omega^{(p)}$ ,  $\omega^{(2)}$  and  $k_f$  are represented in coordinate system  $s_m^{(2)}$ as follows

$$
\underline{\omega}^{(P)} = \begin{bmatrix} -\omega^{(P)} \\ 0 \\ 0 \end{bmatrix} \qquad \qquad \underline{\omega}^{(2)} = \omega^{(2)} \qquad \begin{bmatrix} -\sin(\gamma_2 - \Delta_2) \\ 0 \\ \cos(\gamma_2 - \Delta_2) \end{bmatrix}
$$

$$
\mathbf{k}_{\rm f} = \begin{bmatrix} \sin \Delta_2 \\ 0 \\ \cos \Delta_2 \end{bmatrix}
$$
 (8.3)

Equations (8.2) and (8.3) yield that

「大阪の中に、大阪の地方の中に、「大阪の地方の中に、「大阪の地方」を「大阪の地方」を

(版) 法律

$$
\frac{-\omega^{(p)} + \omega^{(2)}\sin(\gamma_2 - \Delta_2)}{-\omega^{(2)}\cos(\gamma_2 - \Delta_2)} = \tan\Delta_2
$$
\n(8.4)

Equation (8.4) results in that

$$
m_{p2} = \frac{w^{(p)}}{w^{(2)}} = \frac{\sin\gamma_2}{\cos\Delta_2}
$$
 (8.5)

, , i ' "' <sup>t</sup> .

Main Gear Contact Point. The main gear contact point is the center of the bearing contact on the gear tooth surface. The location of this point can be represented by the surface coordinates of the tool cone  $\theta_p$  and  $u_p$ . We can vary the value of  $u_p$  by keeping  $\theta_p$  fixed and obtain the desired location of the main gear contact point.

We start with the case when  $M_{\odot}^{\circ}$  coincides with the pitch point  $M_{\odot}^{\circ}$ (Figure 8.2). In this case  $N^*$  on the cutter surface is the contact point of the pinion and gear tooth surfaces since the normal at this point intersects the instantaneous axis of rotation,  $Z_f$ . The basic relations for the left-hand gear for this case are as follows:

$$
\theta_{p}^* = 90^{\circ} - \beta_{p} + q_{p} = \tau_{p} + q_{p}
$$
 (8.6)

$$
b_p = \frac{L \cos \Delta_2 \sin (\theta_p^* - q_p)}{\sin \theta_p^*} = \frac{L \cos \Delta_2 \cos \beta_p}{\cos (\beta_p - q_p)}
$$
(8.7)

$$
\frac{d_p}{2} = \frac{\text{Loos}\Delta_2 \text{sing}}{\text{sin}\frac{\theta}{p}} = \frac{\text{Loos}\Delta_2 \text{sing}}{\text{cos}(\beta_p - q_p)}
$$
(8.8)

$$
a = \frac{\omega}{2} + L\sin\Delta_2 \tan\psi_c^{\text{(p)}}
$$
 (8.9)

$$
r_c^{(p)} = \frac{d_p}{2} - a = \frac{L \cos \Delta_2 \sin q}{\sin \theta_p} - \frac{\omega}{2} - L \sin \Delta_2 \tan \psi_c^{(p)}
$$
(8.10)

**CONTRACTOR** 

2355555

$$
\frac{\dot{\tau}}{\dot{p}} = \frac{r_c^{(p)}}{\sin\psi_c^{(p)}} + \operatorname{asin}\psi_c^{(p)}
$$
(8.11)
For right-hand gear we need the following changes:

$$
\theta_{p}^{*} = 270^{\circ} + \beta_{p} - q_{p} = \tau_{p} - q_{p}
$$
 (8.6a)

$$
b_p = \frac{\text{Loos}\Delta_2 \cos\beta_p}{\text{sin}(\theta_p^* - 180^\circ)} = \frac{\text{Loos}\Delta_2 \cos\beta_p}{\text{cos}(\beta_p - q_p)}
$$
(8.7a)

$$
\frac{d_p}{2} = \frac{\text{Lcos}\Delta_2 \sin q_p}{\sin(\theta_p^* - 180^\circ)} = \frac{\text{Lcos}\Delta_2 \sin q_p}{\cos(\beta_p - q_p)}
$$
(8.8a)

Let us now consider point N whose surface coordinates of the tool cone , are  $\theta_-$  and **p**

$$
u_p = 0^{(p)}N = 0^{(P)}N^* + N^*N = u_p^* + \Delta u_p
$$
 (8.12)

Point N will become the point of contact if the normal vector of this point passes through M<sub>o</sub>. This requirement will be observed if the cradle is turned at a certain angle  $\phi_p$  that is shown in Figure 8.3. We can determine angle  $\phi_p$ using the equation of meshing of the generating gear and the generated gear, equation (4.22), together with equations (8.5), (8.6), (8.7), (8.8), (8.9), (8.10), (8.11), and (8.12). This yields

$$
f_2(\Delta u_p, \phi_p) =
$$

**&goo" diu -**

$$
\Delta u_p \cos(\beta_p + \phi_p) \pm \text{Lcos}\Delta_2 \sin\psi_c^{(p)} \sin\phi_p + \text{Lsin}\Delta_2 \cos\psi_c^{(p)} [\cos\beta_p - \cos(\beta_p + \phi_p)] = 0
$$

**(8.13)**

The upper sign corresponds to the left-hand spiral bevel gear and the lower to the right-hand spiral bevel gear. Based on trigonometry transformations a closed form solution for  $\phi_p$  is obtained. That is

$$
\tan \frac{\phi_p}{2} = \frac{-A \pm \sqrt{A^2 + B^2 - C^2}}{C - B}
$$
 (8.14)

Here:

$$
A = \cos\Delta_2 \sin\psi_c^{(p)} - \sin\Delta_2 \cos\psi_c^{(p)} \sin\beta_p + \frac{\Delta u}{L} \sin\beta_p
$$
  

$$
B = \frac{\Delta u}{L} \cos\beta_p - \sin\Delta_2 \cos\psi_c^{(p)} \cos\beta_p
$$
  

$$
C = \sin\Delta_2 \cos\psi_c^{(p)} \cos\beta_p
$$

For gear concave side using the same equations except

$$
a = \frac{W}{2} - L\sin\Delta_2 \tan\psi_c^{\text{(p)}}
$$
 (8.15)

and

**RACE CONTROL** 

**Except Property** 

$$
r_c^{(p)} = \frac{d_p}{2} + a = \frac{L \cos \Delta_2 \sin q}{\sin \phi_p^*} + \frac{w}{2} - L \sin \Delta_2 \tan \psi_c^{(p)}
$$
(8.16)

we can get the same result.

Equation (8.14) determines the main gear contact points for both convex side and concave side. In general,  $\Delta u_p > 0$  for gear convex side, and  $\Delta u_p < 0$ for gear concave side. The absolute value of  $\Delta {\bf u_{p}}$  for gear convex side is

30

\* \*.4 **. r +** w **, + + . + .. ..** III II II II

greater than that of  $\Delta u$  for gear concave side. p

Direction of the Contact Path. The direction of the contact path may be determined by the direction of the tangent to the contact path at the main contact point. This can be done by differentiating equation (4.22). In the process of motion the contact normal performs a parallel motion. Thus parameter  $T_{n}$  is a constant and this yields that

$$
d\tau_p = 0 \t d\theta_p = -d\phi_p \t (8.17)
$$

Taking into account equations (8.17) and (8.5), we obtain after the differentiation of equation (4.22) the following equation

$$
\frac{du}{d\phi_p} \sin\tau_p + b_p \cos(q_p + \phi_p) \sin\psi_c^{(p)} - b_p \cos\psi_c^{(p)} \cos\theta_p \tan\Lambda_2 = 0
$$

The upper sign corresponds to the left-hand gear and the lower to the right-hand gear. At the main contact point we have that  $\theta_p = \theta_p^*$ ,  $\cos \theta_p^* = \sin(\beta_p - q_p)$ ,

 $\mathtt{Lcos}\Delta_\mathtt{2} \mathtt{cos}\beta_2$  $b = \frac{2}{\sqrt{c}}$  **p** Then we obtain p p

$$
\frac{\text{du}_{p}}{\text{d}\phi_{p}}\sin\tau_{p} + \frac{\text{L}\cos\beta_{p}}{\cos(\beta_{p} - q_{p})} \quad \left[\cos\Delta_{2} \cos(q_{p} + \phi_{p})\sin\psi_{c}^{(p)} - \right]
$$

$$
\sin\Delta_2 \sin(\beta_p - q_p) \cos\psi_c^{(p)}\bigg] = 0 \tag{8.18}
$$

This yields

P

$$
\tan q_p = -\frac{E}{D} \tag{8.19}
$$

Here:

du

$$
D = \frac{du_p}{d\phi_p} \sin\beta_p \sin\tau_p + \text{Lcos}\Delta_2 \sin\psi_c^{(p)} \cos\beta_p \sin\phi_p + \text{Lsin}\Delta_2 \cos\psi_c^{(p)} \cos^2\beta_p
$$

$$
E = \frac{d\phi}{d\phi_p} \cos\beta_p \sin\tau_p + \text{Lcos}\Delta_2 \sin\psi_c^{(p)} \cos\beta_p \cos\phi_p - \text{Lsin}\Delta_2 \cos\psi_c^{(p)} \sin\beta_p \cos\beta_p
$$

There is a particular case when the direction of the contact path is du<sub>n</sub> d parallel to the root cone and thus  $\frac{p}{d\phi_n}$  = 0. For this case, however,  $\frac{p}{2}$ becomes substantially larger than  $L\cos\Delta_2$ . More favorable ratio for  $\frac{P}{2L\cos\Delta_2}$  $du_n$ can be obtained by decreasing the value of  $\frac{P}{d\phi}$  , but a more inclined path of contact will occur. A reasonable value of  $\frac{p}{d\phi}$  is about -0.5 for the left-hand gear convex side, or -0.2 for the left-hand gear concave side. Because both sides of the gear are cut by duplex method, the values of du<br>  $\frac{d\mathbf{u}}{d\phi_n}$  for both sides are not independent, and we have to choose the value of  $\frac{d\mathbf{u}}{d\phi_n}$ for both sides by a compromise.

**9. BASIC PRINCIPLES FOR GENERATION OF CONJUGATE GEAR TOOTH SURFACES**

#### **INTRODUCTION**

The method for generation of conjugate spiral bevel gear tooth surfaces is based on the following principles:

(1) Four surfaces-two generating surfaces  $(\Sigma_p$  and  $\Sigma_F$ ) and pinion and gear tooth surfaces  $(\Sigma_1$  and  $\Sigma_2)$  are in tangency at every instant. The ratio of the angular velocities in motion of surfaces  $\Sigma_p$ ,  $\Sigma_f$ ,  $\Sigma_1$  and  $\Sigma_2$  must satisfy the following requirements: (i) the above-mentioned surfaces must be in continuous tangency and (ii) the generated pinion and gear must transform rotation with zero kinematical errors, and (iii) Point N of contact of both pairs of contacting surfaces  $\Sigma_p$   $\Sigma_F$ ,  $\Sigma_1$   $\Sigma_2$   $-$  moves in plane  $\Pi$  (Fig. 9.1) in the process of meshing and the common normal to above-mentioned surfaces

32

-~~~,,vq-~~~~~ **%.p** --- ..- 'l - V .

performs parallel motion in plane  $\mathbb{I}$ .

**SERVICE WAS DRAFT DESCRIPTION** 

Figure 9.1 shows the drawings that are represented in the plane of normals, **11.** Point A is the point of intersection of the gear head-cutter axis with plane **11** and A is the initial position of the normal to surfaces  $\Sigma_p$  and  $\Sigma_p$ . Point D is the point of intersection of the gear cradle axis with plane **11.** Simultaneously point D is the point of intersection of pinion and gear axes. Axes of the gear cradle and gear head-cutter are parallel (the head-cutter axis is not tilted with respect to the axis of the cradle). The cradle axis,  $X_{m}^{(2)}$ , is perpendicular to the gear root cone but it is inclined with respect to the plane of normals,  $\mathbb{I}.$ 

Point C (Fig. 9.1) is the point of intersection of the pinion tool cone axis with plane  $\mathbb{I}$ . Surface  $\mathbb{E}_{\mathbf{F}}$  of the pinion tool cone will be in contact with surface  $\Sigma_p$  (and  $\Sigma_2$ ) if the common normal to surfaces  $\Sigma_p$  and  $\Sigma_p$  passes through point C. Simultaneously, the pinion surface,  $\Sigma_1$ , will be in contact with  $\Sigma_{\mathbf{F}}$  (and  $\Sigma_{\mathbf{p}}$  and  $\Sigma_{2}$ ) at point N if the equation of meshing for surfaces  $\Sigma_1$  and  $\Sigma_{\overline{F}}$  is satisfied at N.

Point 0 that is shown in Fig. 9.1 is the point of intersection of the pinion cradle axis with plane **H.** Point 0 does not coincide with point D of the gear cradle axis. We recall that specific machine tool-settings for the pinion,  $\Delta E_1$  and  $\Delta L_1$ , (Fig. 2.3) have to be used to provide conjugate pinion and gear tooth surfaces. This method for generation provides the collinearity of vectors  $\overline{DO}$  and  $\overline{NA}$ . We recall that the pinion cradle axis,  $X_{m}^{(1)}$ , is perpendicular to the pinion root cone but it is inclined with (2) respect to gear cradle axis, X , and plane **R.** The orientation of axes  $X_n^{(1)}$  and  $X_m^{(2)}$  with respect to each other and plane  $\mathbb I$  depends on gear and pinion dedendum angles,  $\Delta_1$  and  $\Delta_2$ . The pinion cradle axis and the pinion head-cutter axis are parallel (the pinion cutter is not tilted with respect

to the pinion cradle).

**RESERVED** 

**BESSON REGIST** 

8333388

Figure 9.1 shows the instantaneous positions of the contact normal **N** and points A and C. In the process of meshing the normal performs a parallel motion in plane **R** while point A (and respectively C) traces out an ellipse with the ellipse symmetry center D (symmetry center **0,** respectively). The dimensions and orientation of the gear ellipse centered at D are known since the gear machine settings are given. The dimensions and orientation of the ellipse centered at 0 must be determined to provide the desired parallel motion of the contact normal. Then it becomes possible to determine the pinion machine-tool settings.

### **10. SATISFACTION OF THE EQUATIONS OF MESHING**

Four surfaces  $- \Sigma_p$ ,  $\Sigma_p$ ,  $\Sigma_1$  and  $\Sigma_p$  - will be in contact within the neighborhood of the instantaneous contact point if they have a common normal and the following equations of meshing are satisfied at the point of contact.

(1) The equation of meshing for surfaces  $\Sigma_1$  and  $\Sigma_2$  is represented as follows (Fig. 9.1):

$$
\mathbf{v}^{(12)} \cdot \mathbf{N} = (\mathbf{w}^{(12)} \times \mathbf{r}^{(N)}) \cdot \mathbf{N} = [\mathbf{w}^{(12)} \mathbf{r}^{(N)} \mathbf{N}] = 0
$$
 (10.1)

Here:  $\omega^{(12)} = \omega^{(1)} - \omega^{(2)}$  where  $\omega^{(1)}$  and  $\omega^{(2)}$  are the angular velocities of the pinion and the gear, respectively. Vector  $\omega^{(12)}$  represents the velocity in relative motion. Vector  $r^{(N)}$  is the position vector of contact point N and N is the contact normal. Vector  $\omega^{(12)}$  must be directed along the pitch line to provide transformation of rotation with the prescribed angular velocity ratio.

(2) The equation of meshing of surfaces  $\sum_{p}$  and  $\sum_{2}$  is represented by the equation

$$
\left[\omega^{(P2)}\mathbf{r}^{(N)}\mathbf{N}\right] = 0\tag{10.2}
$$

Equation (10.2) is satisfied if  $\omega^{(\text{ P2})}$  =  $\omega^{(\text{ P})}$  -  $\omega^{(\text{ 2})}$  is collinear to the unit vector a of the pitch line. This requirement is observed already since the gear cutting ratio is determined with equation (8.5). (3) The equation of meshing of tool surfaces  $\Sigma_p$  and  $\Sigma_p$  is represented as follows:

$$
\mathbf{v}^{(\text{PF})} \cdot \mathbf{N} = (\mathbf{v}^{(\text{P})} - \mathbf{v}^{(\text{F})}) \cdot \mathbf{N} = \left\{ (\omega^{(\text{P})} \mathbf{x} \mathbf{r}^{(\text{N})}) - \right\}
$$
  

$$
[(\omega^{(\text{F})} \mathbf{x} \mathbf{r}^{(\text{N})}) + (\overline{DO} \mathbf{x} \omega^{(\text{F})}] \right\} \cdot \mathbf{N} = 0
$$
 (10.3)

Deriving equation (10.3) we substitute the sliding vector  $\psi$ <sup>(F)</sup> that passes through **0** (Fig. 9.1) by an equal vector that passes through D and the vector moment represented by

$$
\underline{m} = \overline{DO} \times \underline{\omega}^{(F)}
$$

In the process of motion the contact normal keeps its original direction that is parallel to DO. Thus equation (10.3) yields

$$
[\psi^{(PF)}\Sigma^{(N)}\Sigma] = [(\psi^{(P)} - \psi^{(F)})\Sigma^{(N)}\Sigma] = 0
$$
 (10.4)

Equation (10.4) may be interpreted kinematically as a requirement that vectors  $\omega^{(PF)}$ ,  $r_a^{(N)}$  and N must line in the same plane, the plane of normals **T1.** This means that

 $(\omega^{(P)} - \omega^{(F)}) \cdot i = 0$  (10.5)

"" *W* **%"**

where  $\frac{1}{2}$  is the unit vector of the  $X_n$  -axis that is perpendicular to plan  $\Pi$ .

It was mentioned above that the proposed method for generation is based on the parallel motion of the contact normal that slides along two related ellipses. It was assumed that this motion is performed with the following conditions (see Section 7):

$$
\mu = \mu_F - \mu_{F0} = \mu_P - \mu_{P0}
$$
 and  $\frac{d\mu_F}{dt} = \frac{d\mu}{dt} = \frac{d\mu}{dt}$  (10.6)

where  $\mu_{_{\rm \!B}}$  and  $\mu_{_{\rm \!B}}$  are the ellipse parameters.

 $d\mu$ <sub>F</sub>  $d\mu$ <sub>P</sub> Let us prove that the requirement  $\frac{1}{1}$  =  $\frac{1}{1}$  can be observed if  $|\omega^{(F)}| = |\omega^{(P)}|$  and equation (10.5) is satisfied.

Vectors  $\omega^{(F)}$  and  $\omega^{(P)}$  are directed along the  $X_{m}^{(1)}$  - and  $X_{m}^{(2)}$  axes and equation (10.5) may be represented as follows

$$
\omega^{(F)} \cdot i_n = \omega^{(P)} \cdot i_n
$$
 (10.7)

Since  $\omega^{(F)} = \omega^{(P)} = \omega$  we obtain that projections of vectors  $\omega^{(F)}$  and  $\omega^{(P)}$ on the normal to the plane are equal.

This yields that

$$
\frac{d\mu_F}{dt} = \frac{d\mu_P}{dt} = \frac{d\mu}{dt} \cdot i_n
$$

Here:

$$
\frac{d\mu}{dt} = \omega(\underline{i}_{m}^{(1)} \cdot \underline{i}_{n}) = \omega(\underline{i}_{m}^{(2)} \cdot \underline{i}_{n})
$$
\n(10.8)

 $F$  d  $\mu$ <sub>p</sub> Vectors  $\frac{v}{dt}$  and  $\frac{v_1}{dt}$  represent the angular velocities of links 1 and 1' (Fig. 7.3) in their rotational motions. Equations (10.8) also yields that

$$
\mathbf{1}_{-\mathfrak{m}}^{(1)} \cdot \mathbf{1}_{-\mathfrak{m}} = \mathbf{1}_{-\mathfrak{m}}^{(2)} \cdot \mathbf{1}_{-\mathfrak{m}} \tag{10.9}
$$

Requirement (10.9) can be satisfied with a specific orientation of the pinion cradle coordinate system,  $S_h$ , with respect to gear cradle coordinate system,  $S_f$ . This orientation may be achieved with a certain value of angle  $\epsilon$  (Fig. 5.1,c) that may be determined by using equation (10.9). The matrix representation of equation (10.10) is given as follows:

$$
\begin{bmatrix} 1 & 0 & 0 \end{bmatrix} \begin{bmatrix} L_{\text{fr}}^{(2)} \end{bmatrix} \begin{bmatrix} 1 \\ 0 \\ 0 \end{bmatrix} = \begin{bmatrix} 1 \\ 0 \\ 0 \end{bmatrix}
$$
  
\n
$$
\begin{bmatrix} 1 & 0 & 0 \end{bmatrix} \begin{bmatrix} L_{\text{fr}}^{(1)} \end{bmatrix} \begin{bmatrix} L_{\text{fr}}^{(1)} \end{bmatrix} \begin{bmatrix} 1 \\ 0 \\ 0 \end{bmatrix}
$$
 (10.10)

Here, matrix  $[L_{\text{fm}}^{(2)}]$  is given by Eq. (6.4); matrix  $[L_{\text{nf}}]$  is the transpose matrix of  $[L_{fn}]$  given by equation (6.1); matrix  $[L_{fh}]$  is the sub-matrix of  $[M_{fh}]$  given by equation (5.1); matrix  $[L_{hm}^{(1)}]$  is represented as follows (Fig. 2.3):

$$
\begin{bmatrix} L_{hm}^{(1)} \end{bmatrix} = \begin{bmatrix} \cos \Delta_1 & 0 & \sin \Delta_1 \\ 0 & 1 & 0 \\ -\sin \Delta_1 & 0 & \cos \Delta_1 \end{bmatrix}
$$
 (10.11)

Equation (10.10) yields

$$
\cos\gamma_1 \cos \epsilon - \sin \epsilon \tan \eta - \frac{\cos \Delta_2 - \sin \gamma_1 \sin (\gamma_1 - \Delta_1)}{\cos (\gamma_1 - \Delta_1)} = 0 \qquad (10.12)
$$

Equations (10.12) provides two solutions for angle  $\varepsilon$  and the smaller value of  $E$  is to-be chosen.

### **11. EQUATIONS** OF **SURFACE TANGENCY AT THE** MAIN **CONTACT** POINT

We consider that the coordinates of the main contact point N on surface  $\Sigma_p$  (Fig. 8.2) and the direction of the surface unit normal n<sup>(P)</sup> at point N are known. We have to provide that surfaces  $\Sigma_p$ ,  $\Sigma_2$ ,  $\Sigma_1$  and  $\Sigma_F$  will be in tangency at the chosen point N. Surfaces  $\Sigma_p$  and  $\Sigma_2$  are already in tangency at N since the equation of meshing of  $\Sigma_p$  and  $\Sigma_2$  is satisifed at this point (see Section 8). Then we have to provide the tangency of surfaces  $\sum_{\mathbf{p}}$  and  $\Sigma_F$ ,  $\Sigma_F$  and  $\Sigma_1$  and  $\Sigma_2$ .

# Equations of Tangency of  $\sum_{p}$  and  $\sum_{p}$

The tangency of generating surfaces  $\Sigma_p$  and  $\Sigma_F$  at point N is provided if the following equations are satisfied at N:

$$
r^{(F)}(u_F, \theta_F, \phi_F, \psi_C^{(F)}, q_F, r_C^{(F)}, \Delta E_1, \Delta L_1) = r^{(F)}
$$
 (11.1)

$$
m^{(F)}(\theta_{F}, \phi_{F}, \psi_{C}^{(F)}, q_{F}) = m^{(P)}
$$
 (11.2)

Here  $r^{(P)}$  and  $n^{(P)}$  are the given position vector and surface  $\Sigma_p$  unit normal. Vector Eqs. (11.1) and (11.2) may be considered in any coordinate **(1)** system, for instance, in system **Sm .** Vector **Eq. (11.1)** provides three independent scalar equations but Eq. (11.2) provides only two ones since  $\left| \n\pi \right|$  = 1. Parameters  $u_F$  and  $\theta_F$  are the surface  $\Sigma_F$  coordinates for the point of tangency. Parameter  $\phi_{\mathbf{F}}$ , is the angle of cradle turn for the installment

of the generating surface  $\Sigma_F$  and it may be chosen of any value, including  $\phi_F = 0$ . Parameters  $q_F$  and  $b_F$  determine the location and orientation of the pinion head-cutter in coordinate system  $S_m^{\sim}$  (Fig. 2.1);  $\psi_c^{\sim}$  is the blade angle (Fig. 2.1);  $\Delta E_1$  and  $\Delta L_1$  are the machine-tool settings that have been shown in Fig. 2.3;  $r_c^{(F)}$  is the radius of the head-cutter circle obtained by the intersection of the head-cutter surface with plane  $X^{\sim} = 0$  (Fig. 2.1).

We may represent vector equations of tangency **(11.1)** and (11.2) as **fol** lows

$$
\begin{bmatrix} r^{(F)} \\ m^{(1)} \end{bmatrix} = [M_m^{(1)}^{(1)}^{(2)}] [\begin{bmatrix} r^{(P)} \\ m^{(2)} \end{bmatrix} = [M_m^{(1)}] [M_{hf}] [M_{ff}^{(2)}] [\begin{bmatrix} r^{(P)} \\ m^{(2)} \end{bmatrix} \tag{11.3}
$$

$$
\begin{bmatrix} n^{(F)} \ n^{(1)} \end{bmatrix} = \begin{bmatrix} L_m^{(1)} \binom{2}{m} \, m^{(P)} \, m^{(2)} \end{bmatrix} = \begin{bmatrix} L_m^{(1)} \, n^{(1)} \, m^{(1)} \, m^{(2)} \, m^{(2)} \end{bmatrix} \begin{bmatrix} n^{(P)} \, m^{(2)} \, m^{(2)} \end{bmatrix} \tag{11.4}
$$

Matrix  $[M_{f_m}^{(2)}]$  is represented by the following equation (Fig. 11.1)

$$
[M_{\text{fm}}^{(2)}] = \begin{bmatrix} \cos\Delta_2 & 0 & -\sin\Delta_2 & \text{Lsin}\Delta_2\cos\Delta_2 \\ 0 & 1 & 0 & 0 \\ \sin\Delta_2 & 0 & \cos\Delta_2 & \text{Lsin}^2\Delta_2 \\ 0 & 0 & 0 & 1 \end{bmatrix}
$$
 (11.5)

Matrix  $[M_{hf}]$  is the transpose matrix of matrix  $[M_{fh}]$  that is represented by equation (5.1).

Matrix  $[M_{m}^{(1)}]$  is represented as follows (Fig. 2.3)

$$
\begin{bmatrix} M_m^{(1)} \end{bmatrix} = \begin{bmatrix} \cos \Delta_1 & 0 & -\sin \Delta_1 & \tanh \Delta_1 \\ 0 & 1 & 0 & -\Delta E_1 \\ \sin \Delta_1 & 0 & \cos \Delta_1 & -\Delta L_1 \\ 0 & 0 & 0 & 1 \end{bmatrix}
$$
 (11.6)

The column matrix  $\{\begin{matrix}r\end{matrix}\begin{matrix}P\\(2)\end{matrix}\}$  and  $\begin{matrix}n\end{matrix}\begin{matrix}P\\(2)\end{matrix}$  are represented by equation (4.17) and (4.18). After matrix multiplications we obtain

$$
\begin{bmatrix} M_m^{(1)} & (2) \\ m_m^{(2)} & m_m^{(2)} \end{bmatrix} = \begin{bmatrix} b_{11} & b_{12} & b_{13} & b_{14} \\ b_{21} & b_{22} & b_{23} & b_{24} \\ b_{31} & b_{32} & b_{33} & b_{34} \\ 0 & 0 & 0 & 1 \end{bmatrix}
$$
 (11.7)

Here:

$$
b_{11} = \cos \cos(\gamma_1 - \Delta_1)\cos(\gamma_1 + \Delta_2) + \sin(\gamma_1 - \Delta_1)\sin(\gamma_1 + \Delta_2)
$$
  
\n
$$
b_{12} = -\sin \cos(\gamma_1 - \Delta_1)
$$
  
\n
$$
b_{13} = -\cos \cos(\gamma_1 - \Delta_1)\sin(\gamma_1 + \Delta_2) + \sin(\gamma_1 - \Delta_1)\cos(\gamma_1 + \Delta_2)
$$
  
\n
$$
b_{14} = \text{L}\sin \Delta_1 + \text{L}\sin \Delta_2 b_{11}
$$
  
\n
$$
b_{21} = \text{sinc } \cos(\gamma_1 + \Delta_2)
$$
  
\n
$$
b_{22} = \cos \epsilon
$$

مستحدث والمتعاقب

U

$$
b_{23} = -\sin\sin(\gamma_1 + \Delta_2)
$$
  
\n
$$
b_{24} = -\Delta E_1 + \text{L}\sin\Delta_2 b_{21}
$$
  
\n
$$
b_{31} = -\cos\sin(\gamma_1 - \Delta_1)\cos(\gamma_1 + \Delta_2) + \cos(\gamma_1 - \Delta_1)\sin(\gamma_1 + \Delta_2)
$$
  
\n
$$
b_{32} = \sin\sin(\gamma_1 - \Delta_1)
$$
  
\n
$$
b_{33} = \cos\sin(\gamma_1 - \Delta_1)\sin(\gamma_1 + \Delta_2) + \cos(\gamma_1 - \Delta_1)\cos(\gamma_1 + \Delta_2)
$$
  
\n
$$
b_{34} = -\Delta L_1 + \text{L}\sin\Delta_2 b_{31}
$$

Equations (11.3) and (11.4) are used for the determination of pinion machine-tool settings.

### **12. PINION MACHINE-TOOL SETTINGS**

**1 .1.1 10 1.** 

The pinion machine-tool settings are represented by the following parameters:  $r_c^{(r)}$  - the radius of the head-cutter circle measured in plane  $X_m^{(1)} = 0$ ;  $b_F$  and  $q_F$  - parameters that determine the location of the head-cutter in plane  $X_m^{(1)} = 0$  with  $\phi_F = 0$  (see Fig. 2.1); (F) - parameter that determines the blade angle;  $m_{p_1} = \frac{\omega(F)}{\sqrt{F}}$  - the ratio by cutting;  $\Delta E_1$  and  $\Delta L_1$  - corrections of machine-tool settings that are shown in Fig. 2.3.

The determination of the pinion machine-tool settings is based on the equations that relate the parameters of the gear and pinion ellipses, equations of tangency of the pinion and gear tooth surfaces at the main contact point and the equation of meshing by pinion cutting. These settings must be determined for the following 4 cases that are represented in the plane of normals, by Fig. 12.1 and Fig. 12.2, respectively. Figure 12.1(a) corresponds to the case where the gear is left-hand, the gear tooth contacting surface is convex,  $r_c^{(F)} > r_c^{(F)}$  and  $CN > AN$ . Figure 12.1(b) corresponds to the case where the gear is left-hand, the gear tooth contacting surface is concave,  $r_c^{(F)} < r_c^{(F)}$  and  $CN < AN$ .

Drawings of Fig. 12.2 correspond to the cases where the gear is right-hand and the gear tooth contacting surface is convex (Fig. 12.2,a) and concave (Fig. 12.2,b). The difference between  $\frac{r}{c}$  and  $\frac{r}{c}$  with other parameters as given determines the required dimensions of the contacting ellipse.

### Determination of the Cutting Ratio  $m_{\text{F1}}$

It is mentioned above that the proposed method for generation provides: (i) the simultaneous tangency of four surfaces:  $\Sigma_p$ ,  $\Sigma_p$ ,  $\Sigma_p$  and  $\Sigma_2$ , where  $\Sigma$ <sub>P</sub> and  $\Sigma$ <sub>F</sub> are the gear and pinion generating surfaces and  $\Sigma$ <sub>1</sub> and  $\Sigma$ <sub>2</sub> are the generated pinion and gear tooth surfaces; (ii) the generating gears (cradles) are rotated with the same angular velocities i.e.  $\omega^{(P)} = \omega^{(F)}$ . This yields the following equation for the pinion cutting ratio

$$
\mathfrak{m}_{\mathbf{F1}} = \frac{\omega^{(\mathbf{F})}}{\omega^{(1)}} = \frac{\omega^{(\mathbf{P})}}{\omega^{(2)} \mathfrak{m}_{12}} = \frac{\mathfrak{m}_{\mathbf{P2}}}{\mathfrak{m}_{12}}
$$

Here:  $\ldots$ 

$$
m_{P2} = \frac{\sin\gamma_2}{\cos\Delta_2}
$$
 (see equation 8.5)

$$
m_{12} = \frac{\omega^{(1)}}{\omega^{(2)}} = \frac{N_2}{N_1}
$$

where  $N_2$  and  $N_1$  are the numbers of gear and pinion teeth. The final expression for the pinion cutting ratio is

$$
m_{F1} = \frac{N_1 \sin\gamma_2}{N_2 \cos\Delta_2}
$$

# Determination of  $b_F$

The procedure of computations of  $b_F$  is based on the following steps: (i) determination of semiaxes of the gear cradle ellipse,  $a_p$  and  $b_p$ : (ii) determination of the parameter of orientation of the gear cradle ellipse, **6p;** (iii) determination of the parameter of orientation of the pinion cradle ellipse,  $\delta_F$  and, (iv) determination of  $b_F$ .

Step i: Determination of semiaxes of the gear cradle ellipse.

The gear cradle ellipse is obtained by intersection of the cylinder of radius **bp** (Fig. 2.1) with the plane of normals. The semiminor axis of the cradle ellipse is the cylinder radius  $b_p$ . The semimajor axis is represented by the equation

$$
a_p = \frac{b_p}{\frac{i}{m} (2) \cdot i_p}
$$
 (12.2)

where the unit vector  $\frac{1}{2m}$  is collinear to the cylinder axis,  $\frac{1}{2m}$  is the unit vector that is perpendicular to the plane of normals. The scalar product  $\lim_{n \to \infty}$  .  $\lim_{n \to \infty}$  may be represented as follows

$$
\frac{1}{2} {2 \choose m} \cdot \frac{1}{2} =
$$
\n[1 0 0][L<sub>m</sub>(2)<sub>f</sub>][L<sub>fn</sub>]\n
$$
\begin{bmatrix}\n1 \\
0 \\
0\n\end{bmatrix}
$$
\n(12.3)

Here, the column matrix represents the unit vector  $\frac{1}{2}$  in coordinate system S<sub>n</sub> and the row matrix represents the unit vector  $\frac{1}{2m}$  in  $\frac{S_m}{2m}$  (2). Equation (12.3) yields

43

 $(12.1)$ 

**PARTY SER** 

2333333

$$
\mathbf{1}_{\mathbf{m}}^{(2)} \cdot \mathbf{1}_{\mathbf{m}} = \cos \Delta_2 \cos \eta \tag{12.4}
$$

and

$$
a_p = \frac{b_p}{\cos \Delta_2 \cos \eta}
$$
 (12.5)

Step 2: Determination of orientation of the gear cradle ellipse.

We designate with  $\frac{0}{p_0}$  the unit vector of the minor ellipse axis and with  $\delta_{\bf p}$  the angle that is formed by axis  $y_n$  and the major ellipse axis (Fig. 12.3). Vectors  $b^{\circ}$  and  $\frac{1}{2}$  are mutual perpendicular and this yields that

$$
\begin{bmatrix} 1 & 0 & 0 \end{bmatrix} [L_{m}^{(2)}] L_{fn} ] = \sin \delta_p \begin{bmatrix} 0 & 0 & 0 \\ -\sin \delta_p & \sin \delta_p \sin \cos \Delta_2 + \cos \delta_p \sin \Delta_2 = 0 \\ \cos \delta_p \end{bmatrix}
$$
 (12.6)

and

**The Secret State** 

**Report Follows** 

$$
\tan \delta_p = -\frac{\tan \Delta_2}{\sin n} \tag{12.7}
$$

Step **3:** Determination of orientation of the pinion cradle ellipse. The unit vector of minor axis of the pinion cradle ellipse,  $b^{\circ}_{\text{F}}$ , (Fig. 12.3) is perpendicular to the cylinder axis of radius  $b_F$ . Thus

$$
\mathbf{t}_{\text{cm}}^{(1)} \cdot \mathbf{b}_{\text{F}}^{0} = 0 \tag{12.8}
$$

The matrix representation of equation (12.8) is as follows:

**N" 10xf 10** ~ **Ir** -

**,\*.**

$$
[1 0 0][L_{m}^{(1)}_{h}][L_{hf}][L_{fn}] = sin \delta_{F} \qquad (12.9)
$$
\n
$$
cos \delta_{F}
$$

Equation (12.9) yields

$$
\tan \delta_{\mathbf{F}} = \frac{\mathbf{A}}{\mathbf{B}} \tag{12.10}
$$

where

**CANADA CANADA** 

**SERVERS** 

333333

**TERRIT LEEPS** 

Í

$$
A = \cos \sin \gamma_1 - \cos \gamma_1 \tan (\gamma_1 - \Delta_1) \tag{12.11}
$$

$$
B = \cos\eta \sin\epsilon + \sin\eta [\cos\epsilon \cos\gamma_1 + \sin\gamma_1 \tan(\gamma_1 - \Delta_1)] \qquad (12.12)
$$

Step 4: Determination of  $b_F$ It is easy to prove that the ratio between the axes of both ellipses is the same since

$$
\frac{b_F}{a_F} = \frac{1}{2} \frac{1}{m} \cdot \frac{1}{2} \cdot \frac{b_P}{a_P} = \frac{1}{2} \cdot \frac{1}{2} \cdot \frac{1}{2} \cdot \frac{1}{2}
$$

**% % V**

and

$$
\mathbf{t}_{m}^{(1)} \cdot \mathbf{t}_{n} = \mathbf{t}_{m}^{(2)} \cdot \mathbf{t}_{n} \text{ (see Eq. (10.9))}
$$

Thus:

$$
a_{F} = \frac{b_{F}}{\cos \Delta_{2} \cos \eta}, \qquad a_{P} = \frac{b_{P}}{\cos \Delta_{2} \cos \eta}
$$
 (12.13)

 $\overline{\phantom{a}}$ 

33339

Ī,

**こうかん 三 三 スクスクライン** 

The parameters of both ellipses have been represented by equation (7.19) as follows

$$
a_F^2 \sin^2(q - \delta_F) + b_F^2 \cos^2(q - \delta_F) = d_1^2 + d_2^2
$$
 (12.14)

Equations (7.15), (7.16) and (12.12) yield that

$$
d_1^2 + d_2^2 = b_p^2 \left[ \cos^2(q - \delta_p) + \frac{\sin^2(q - \delta_p)}{\cos^2(\delta_p)\cos^2(\gamma)} \right]
$$
 (12.15)

where q is the angle that is formed between vector  $\overline{DO}$  and axis  $Y_n$  (Fig. 7.2). We recall that vector  $\overline{DO}$  is collinear to the contact normal. Using equations (12.14) and (12.15), we obtain

$$
b_F = b_P \left[ \frac{\cos^2(q - \delta_p)\cos^2\Delta_2\cos^2\eta + \sin^2(q - \delta_p)}{\cos^2(q - \delta_p)\cos^2\Delta_2\cos^2\eta + \sin^2(q - \delta_p)} \right]^{1/2}
$$
(12.16)

# Determination of  $q_F$

The main idea of determination of  $q_F$  is based on identification in plane  $X_m^{(1)} = 0$  of projections of two vectors:  $\overline{OC}$  (Fig. 12.1 and Fig. 12.2) and a that is the unit vector of  $0^{(1)}0^{(F)}$  (Fig. 12.4). We recall that **m s** points  $0_{\text{m}}^{(1)}$  and  $0$  lie on the axis of the cradle and  $0_{\text{S}}^{(\text{r})}$  and  $\text{C}$  lie on the axis of the pinion head-cutter (Fig. 12.4). Points 0 and C are the points of intersection of pinion cradle axis,  $X^{1/2}$ , and the pinion head-cutter axis,  $0_{\text{c}}^{(\text{F})}$ C, with the plane of normals,  $\Pi$ . Plane  $\Pi$  has been shown in Fig. **6.1.**

Unit vectors  $i_m^{(1)}$ , a and  $\overline{0C}$  lie in the same plane. Here  $i_{-}^{(1)}$  is the Fig. 6.1.<br>
Unit vectors  $\frac{1}{2m}$ , a and  $\overline{OC}$  lie in the same plane. Here  $\frac{1}{2m}$  is the<br>
unit vector of axis  $X_m^{(1)}$ .

Thus:

**SASSAS** 

大家大家大家

**Contract Comment** 

.,K **%~**

$$
[\mathbf{a} \ \mathbf{i}^{(1)}_{\mathbf{m}} \ \overline{0} \mathbf{C}] = \mathbf{a} \cdot (\mathbf{i}^{(1)}_{\mathbf{m}} \times \overline{0} \mathbf{C}) = 0 \tag{12.17}
$$

The determination of the  $q_F$  is based on equation (12.17) and the computational procedure may be presented as follows: **Step 1:** Representation of vector a in coordinate system  $S_m^{\langle}$ 

Figure 12.5(a) and Fig. 12.5(b) show the orientation of unit vector a in plane  $X_m^{(1)}$  in two cases where the generating gear is left-hand (generated gear is right-hand) and generating gear right-hand (generated is left-hand), respectively. Vector a is represented by the following column matrix:

$$
a = \begin{bmatrix} 0 \\ \sin q \\ \cos q \\ \cos q \end{bmatrix}
$$
 (12.18)

Angle q<sub>F</sub> is measured clockwise. This angle is negative if measured in opposite direction as shown in Fig. 2.1.

The generating gear generates the member-gear with the same direction of the spiral (the member-gear is down with the respect to the generating gear as it is shown in Fig. 2.2). The generating gear generates the pinion with the opposite direction of the spiril (the pinion is up with the respect to the generating gear as it is shown in Fig. 2.3).

Step 2: Representation of vector  $\overline{OC}$  in coordinate system  $S_n$ . Using equations (7.5) and (12.13) we may represent vector **OC** as follows:

**PACKAGE 1999 PAGE** 

47

I.

医发光器

医療をやくない 出会い かいかい

$$
\overline{OC} = \begin{bmatrix}\n0 \\
 a_F \cos \delta_F \cos \mu_{FO} - b_F \sin \delta_F \sin \mu_{FO} \\
 a_F \sin \delta_F \cos \mu_{FO} + b_F \cos \delta_F \sin \mu_{FO}\n\end{bmatrix} = \begin{bmatrix}\n0 \\
 b_2 \\
 \sin \delta_F \cos \mu_{FO} + \cos \delta_F \sin \mu_{FO} \cos \cos \Delta_2\n\end{bmatrix} = \begin{bmatrix}\n0 \\
 b_2 \\
 b_3\n\end{bmatrix}
$$
\n(12.19)

\_ **VI**

The sub-script "FO" in  $\mu_{F0}$  indicates that the initial position of the contact normal (at the main contact point) is considered. Step 3: Representation of vector  $\overline{OC}$  in coordinate system S<sub>m</sub><sup>(1)</sup>

The coordinate transformation in transition from S<sub>n</sub> to S<sub>m</sub><sup>(1)</sup> is represented by the product of matrices.

$$
\left[\begin{matrix}L_{m}^{(1)} \\ L_{m}^{(1)} \end{matrix}\right] \left[\begin{matrix}L_{m}^{(1)} \\ L_{m}^{(1)} \end{matrix}\right] = \begin{bmatrix} a_{11} & a_{12} & a_{13} \\ a_{21} & a_{22} & a_{23} \\ a_{31} & a_{32} & a_{33} \end{bmatrix}
$$
 (12.20)

Then vector **OC** may be represented as follows **+**

**CONTRACTOR** 

**WARRANT REPORTS** 

 $a_{12}b_2 + a_{13}b_3$  $\overline{OC} = \begin{bmatrix} a_{2}b_{2} + a_{23}b_{3} \end{bmatrix}$  (12.21)  $a_{32}b_{2} + a_{33}b_{3}$ 

**CARAZZA ESPARADO FEBRACA** 

Step 4: Representation of the cross-product  $\lim_{n \to \infty}$   $(1)$  x  $\overline{OC}$ . It is easy to verify that:

.. **N** . - - -

$$
\underline{i}_{m}^{(1)} \times \overline{OC} = \begin{bmatrix} 0 \\ - (a_{32}b_2 + a_{33}b_3) \\ a_{22}b_2 + a_{23}b_3 \end{bmatrix}
$$
 (12.22)

Step 5: Determination or  $q_p$ 

Equations (12.17), (12.18) and (12.22) yield

$$
-\sin q_{F}(a_{32}b_{2} + a_{33}b_{3}) + \cos q_{F}(a_{22}b_{2} + a_{23}b_{3}) = 0
$$

Thus

$$
\tan q_{\rm F} = \frac{a_{22}b_2 + a_{23}b_3}{a_{32}b_2 + a_{33}b_3} \tag{12.23}
$$

Here:

والمستوات والمتوافق

1. 12525

**BACKER** 

2222224

$$
a_{22} = -\sin\epsilon \cos\gamma_1 \sin\theta + \cos\epsilon \cos\theta \tag{12.24}
$$

$$
a_{23} = -\sin \sin \gamma_1 \tag{12.25}
$$

$$
a_{32} = \sin\left[\csc\cos\gamma_1 \sin(\gamma_1 - \Delta_1) - \sin\gamma_1 \cos(\gamma_1 - \Delta_1)\right]
$$
  
+ 
$$
\cosh\gamma_1 - \Delta_1
$$
 (12.26)

$$
a_{33} = \cos\gamma_1 \cos(\gamma_1 - \Delta_1) + \cos\sin\gamma_1 \sin(\gamma_1 - \Delta_1)
$$
 (12.27)

Expressions of  $b_2$  and  $b_3$  have been represented by the column matrix (12.19) in terms of  $\mu_{F0}$ . Our purpose is to derive relations between  $\mu_{F0}$ ,  $\mu_{P0}$  and  $y_n^{(N)}$  and  $z_n^{(N)}$ . Here:  $\mu_{p_0}$  is the parameter of the gear cradle axis for

A (Fig. 9.1);  $y_n^{(1)}$  and  $z_n^{(1)}$  are coordinates of the main contact (N) and  $z_n^{(N)}$  are coordinates of the main contact<br>17) and (7.18) yield: point. Equations **(7.17)** and **(7.18)** yield:

$$
\tan \mu_{\text{F0}} = \frac{\frac{d_2}{d_1} \tan(q - \delta_{\text{F}}) - \cos n \cos \Delta_2}{\tan(q - \delta_{\text{F}}) + \frac{d_2}{d_1} \cos n \cos \Delta_2}
$$
 (12.28)

14 22224

**N BEEFERI BEEREN BEEFERIK BEEREN BEEREN** 

Here (see equations **(7.15)** and **(7.16))**

$$
\frac{d_2}{d_1} = \frac{\tan(q - \delta_p)\tan\mu_{p0} + \cos\cos\Delta_2}{\tan(q - \delta_p) - \cos\cos\Delta_2\tan\mu_{p0}}
$$
(12.29)

The determination of parameter  $\mu_{p_0}$  is based on the following considerations (Fig. **12.6)**

$$
\overline{O_{n}A} = \overline{O_{n}N} + \overline{NA}
$$
 (12.30)

Equation **(12.30)** yields

$$
y_n^{(A)} - y_n^{(N)} = -\overline{A N} \cdot \cos q
$$
  

$$
z_n^{(A)} - z_n^{(N)} = -\overline{A N} \cdot \sin q
$$

Thus:

$$
\frac{z_{n}^{(A)} - z_{n}^{(N)}}{y_{n}^{(A)} - y_{n}^{(N)}} - \tan q = 0
$$
 (12.31)

Using equations (7.4) and (12.5) we get

$$
z_{n}^{(A)} = b_{p} \left( \frac{\sin \delta_{p} \cos \mu_{p0}}{\cos n \cos \Delta_{2}} + \cos \delta_{p} \sin \mu_{p0} \right)
$$
 (12.32)

$$
y_n^{(A)} = b_p \left( \frac{\cos \delta_p \cos \mu_{p0}}{\cos \cos \Delta_2} - \sin \delta_p \sin \mu_{p0} \right)
$$
 (12.33)

 $y_n^{(N)}$  and  $z_n^{(N)}$  are coordinates of the main contact point N in coordinate system  $S_n$ , q determines the orientation of the contact normal in plane  $x_n = 0$ .

Using Eqs. (12.31) - (12.33) we may determine parameter  $\mu_{\text{po}}$ . Determination of Relation Between  $\Delta E_i$  and  $\Delta L_i$ 

Parameters  $\Delta E_1$  and  $\Delta L_1$  of the pinion machine-tool settings have been shown in Fig. 2.3. Our goal is to prove that the proposed method for generation relates  $\Delta E_1$  and  $\Delta L_1$  in a certain way.

Consider the drawing of Fig. 12.7. Point D coincides with the origins:  $0<sub>h</sub>$  of coordinate system S<sub>h</sub>,  $0<sub>f</sub>$  of coordinate system S<sub>f</sub> (Fig. 5.1) and the origin of coordinate system S<sub>n</sub>. Point D is also shown in Fig. 9.1. Point **0** is the point of intersection of the pinion cradle axis with the plane of normals,  $\mathbb{I}$ . Vector  $\overline{DO}$  must be collinear to the contact normal (Fig. 9.1).

Figure 12.7 shows a plane that is drawn through points  $0\binom{1}{m}$ , D and 0. Since vectors  $\frac{1}{2m}$ ,  $\frac{1}{2m}$ ,  $\frac{1}{2m}$  and  $\overline{OD}$  lie in the same plane, we have that

$$
\frac{1}{\left[0\right]_{m}^{(1)}D} \overline{DO} \underline{t}_{m} = 0 \tag{12.34}
$$

Vector  $0_m^{(1)}$ D is represented by the column matrix (see Eq. 4.12))

$$
\overline{O_m^{(1)}}_D = \overline{O_m^{(1)}}O_h = \begin{bmatrix} \text{Lsin}\Delta_1 \\ \Delta_{E_1} \\ \Delta_{L_1} \end{bmatrix}
$$
 (12.35)

Vector  $\overline{DO}$  is collinear to the unit contact normal  $n_f$  and is given by (see

Eq. 4.6))

$$
\begin{bmatrix}\nn^{(F)} \\
m^{(1)}\n\end{bmatrix} =\n\begin{bmatrix}\nsin\psi_c^{(F)} \\
cos\psi_c^{(F)}sin\tau_F \\
cos\psi_c^{(F)}cos\tau_F\n\end{bmatrix}
$$
\n(12.36)

Equations  $(12.34) - (12.36)$  yield

$$
\begin{vmatrix}\n\text{Lsin}\Delta_1 & \Delta E_1 & \Delta L_1 \\
\text{sin}\psi_c^{(F)} & \text{cos}\psi_c^{(F)}\text{sin}\tau_F & \text{cos}\psi_c^{(F)}\text{cos}\tau_F \\
1 & 0 & 0\n\end{vmatrix} = 0
$$
\n(12.37)

Equation (12.36) results in that

$$
\frac{\Delta E_1}{\Delta L_1} = \tan \tau_F
$$
 (12.38)

where

$$
\tau_{\mathbf{F}} = \theta_{\mathbf{F}} \pm \mathbf{q}_{\mathbf{F}} + \phi_{\mathbf{F}} \tag{12.39}
$$

Determination of  $\psi_c^{(F)}$ ,  $\tau_F$  and  $\Delta E_1$ 

Parameter  $\psi_c^{(r)}$  determines the blade angle of the pinion head-cutter. Parameter  $\tau_F$  with the known value of  $q_F$  determines the cone surface parameter  $\theta_{\mathbf{F}}$ . We may determine  $\psi_c^{(F)}$  and  $\tau_{\mathbf{F}}$  by using the equations of tangency at the main contact point represented as follows:

**ARTISTS AND ARTISTS AND ARTISTS AND ARTISTS AND ARTISTS AND ARTISTS AND ARTISTS AND ARTISTS AND ARTISTS AND ARTISTS AND ARTISTS AND ARTISTS AND ARTISTS AND ARTISTS AND ARTISTS AND ARTISTS AND ARTISTS AND ARTISTS AND ARTIS** 

2222222

$$
\mathbf{r}^{(P)} = \mathbf{r}^{(F)} \tag{12.40}
$$

$$
n^{(P)} = n^{(F)}
$$
 (12.41)

Equations (12.40) and (12.41) provide the equality of position-vectors and unit surface normals, respectively at the main contact point for the generating surfaces  $\Sigma_p$  and  $\Sigma_F$ . Vector equations (12.40) and (12.41) provide three and two scalar equations, respectively, since  $\left|\mathfrak{v}^{(P)}\right| = \left|\mathfrak{v}^{(F)}\right|$  $\begin{pmatrix} F \end{pmatrix}$ = 1. Using vector Eq. (12.4<sup>1</sup>) we may determine parameters  $\psi_c^{(1)}$  and  $\tau_F$ . To determine **AE1** we need only one scalar equation from the three ones provided <sup>11</sup> **by** vector equations but the remaining two scalar equations should be checked to ensure that they are satisfied with the determined machine-tool settings.

### **13. INSTALLMENT OF MACHINE-TOOL SETTINGS**

The installmert of the eccentric angle, EA, and cradle angle, CA, on the Gleason cutting machine No. 26 and No. 116 provides the required values of  $q_i$  and  $b_i$  (j = P, F).

Consider that a left-hand gear is generated. Figure 13.1 shows two positions of the eccentric and its center: before and after the installment of the cradle angle, CA. The axis of the cradle is perpendicular to the plane of drawings and pointed to the observer. The axis of the head-cutter passes through the center of the cradle since the eccentric angle is not installed yet. Figure 13.2 shows two positions of the axis of the head-cutter: before and after the installment of the eccentric angle. It is evident that angles  $q_{i}$ , CA and EA are related by the equation

متحدث والتقارب والمتحاولات

$$
q_i = CA + \frac{EA}{2} - 90^{\circ}
$$
 (j = P, F) (13.1)

$$
\frac{b_j}{2} = 00_c \sin \frac{EA}{2}
$$
 (13.2)

where  $00_c = k$  is the given constant value. Figures 13.3 and 13.4 correspond to the installment of a right-hand gear (the generating gear is left-hand). Figure **13.3** shows the installment of the cradle angle **(CA).** Figure 13.4 shows the installment of the eccentric angle and the relations between angular parameters **GA, EA** and **q** .. Equations **(13.1)** and **(13.2)** also for the case of generation of a right-hand gear but the value of  $q_i$  is larger than in the case of generation of a left-hand gear (see Fig. **13.2).**

The installment of corrections of machine-tool settings  $\Delta E_1$  and  $\Delta L_1$  are only applied for the generation of the pinion. These corrections are installed on the Gleason's cutting machine **by** "the change of machine center to back" and "the sliding base".

The correction  $\Delta E$ <sub>1</sub> represents the shortest distance between the crossed axes of the pinion and the gear;  $\Delta E$ <sub>1</sub> is called "the offset" in Gleason terminology (Fig. **13.5).**

The correction  $\Delta L_1$  is installed at the machine as a vector-sum of: (i) the change of machine center to back (GB) and (ii) the sliding base (SB) (Fig. 13.6a,b). The change of machine center to back is directed parallel to the pinion axis and the sliding base is directed parallel to the cradle axis. It is evident that

$$
CB = \frac{\Delta L_1}{\cos \gamma_R} , \qquad SB = \Delta L_1 \tan \gamma_R
$$
 (13.3)

Here,  $\gamma_R$  is the root cone angle; CB is the machine center to back; SB is the sliding base.

### CONCLUSION

The authors proposed a method for generation of spiral bevel gears with conjugated gear tooth surfaces with the following properties:

- (i) The transformation of rotation is performed with zero or almost zero kinematical errors.
- (ii) The contact point of gear tooth surfaces (the center of instantaneous contact ellipse) moves in a plane **(7)** of a constant orientation that passes through the pitch line **of** the gears.
- (iii) The normal to the contacting surfaces moves in the process of motion in plane **7** keeping its original orientation.

**i**

**大地地名美国哈尔克地名** 

**ELECTS 55** 

(iv) It is expected that due to the motion of the contact ellipse along but not across the gear tooth surfaces the contact ratio will be increased and the conditions of lubrication improved.

The authors developed a method of parallel motion of a straight line by two ellipses with related dimensions and orientation.

A TCA program for the simulation of meshing and bearing contact for the proposed gears has been developed. The advantage of the proposed gearing is that the gears can be manufactured by the Gleason's equipment.

**0 1-7 1 N** *1X.*

**N1**

**CARD IN STRAIGHT AND ARE** 

#### **REFERENCES**

D.W. Dudley, **1962** "Bevel and Hypoid Gear Manufacture," Chapter 20 of Gear Handbook: The Design, Manufacture, and Application of Gears by D.W. Dudley, New York: McGraw-Hill, 1962.

"Tooth Contact Analysis, Formulas, and Calculation Procedures," 1964, Distributed by Gleason Machine Division, The Gleason Works, **1000** University Avenue, Rochester, NY 14692, Publication No. SD3115.

"Understanding Tooth Contact Analysis," 1981, Distributed by Gleason Machine Division, The Gleason Works, 1000 University Avenue, Rochester, NY 14692, Publication No. SD3139.

D.P. Townsend, J.J. Coy and B.R. Hatvani, 1976, "OH-58 Helicopter Transmission Failure Analysis," NASA TM-X-71867.

F.L. Litvin, 1968, "The Theory of Gearing," 2d ed. Moscow: Nauka.

F.L. Litvin, P. Rahman, and R.N. Goldrich, 1982, "Mathematical Models for the Synthesis and Optimization of Spiral Bevel Gear Tooth Surfaces for Helicopter Transmissions," NASA CR-3553.

F.L. Litvin and J.J. Coy, "Spiral-Bevel Geometry and Gear Train Precision," in Advanced Power Transmission on Technology, Cleveland, OH: NASA Lewis Research Center, NASA CF-2210, AVRADCOM TR 82-C-16, pp. 335-344.

F.L. Litvin, M.S. Hayasaka, P. Rahman, and J.J. Coy, 1985, "Synthesis and Analysis of Spiral Bevel Gears," in Design and Synthesis, Tokyo, Japan, July 11-13, 1984 ed. by H. Yoshikawa, New York: North Holland, pp. 302-305.

F.L. Litvin and Y. Gutman, 1981 "Methods of Synthesis and Analysis for Hypoid Gear-Drives of "Formate" and "Helixform" Parts 1-3, Transactions of the ASME: Journal of Mechanical Design, Vol. 103, pp. 83-113.

F.L. Litvin and Y. Gutman, 1981 "A Method of Local Synthesis of Gears Grounded on the Connections between the Principal and Geodetic Curvatures of Surfaces," Transactions of the ASME: Journal of Mechanical Design, pp. 114-125.

F.L. Litvin, 1977, "Relationships between the Curvatures of Tooth Surfaces in Three-Dimensional Gear Systems," NASA-TM-75130.

F.L. Litvin, W.-J. Tsung, J.J. Coy and C. Heine, 1984, "Generation of Conjugate Spiral Bevel Gears, Journal of Mechanisms, Transmissions and Automation in Design (in press).

**RANGERS AND REA** 

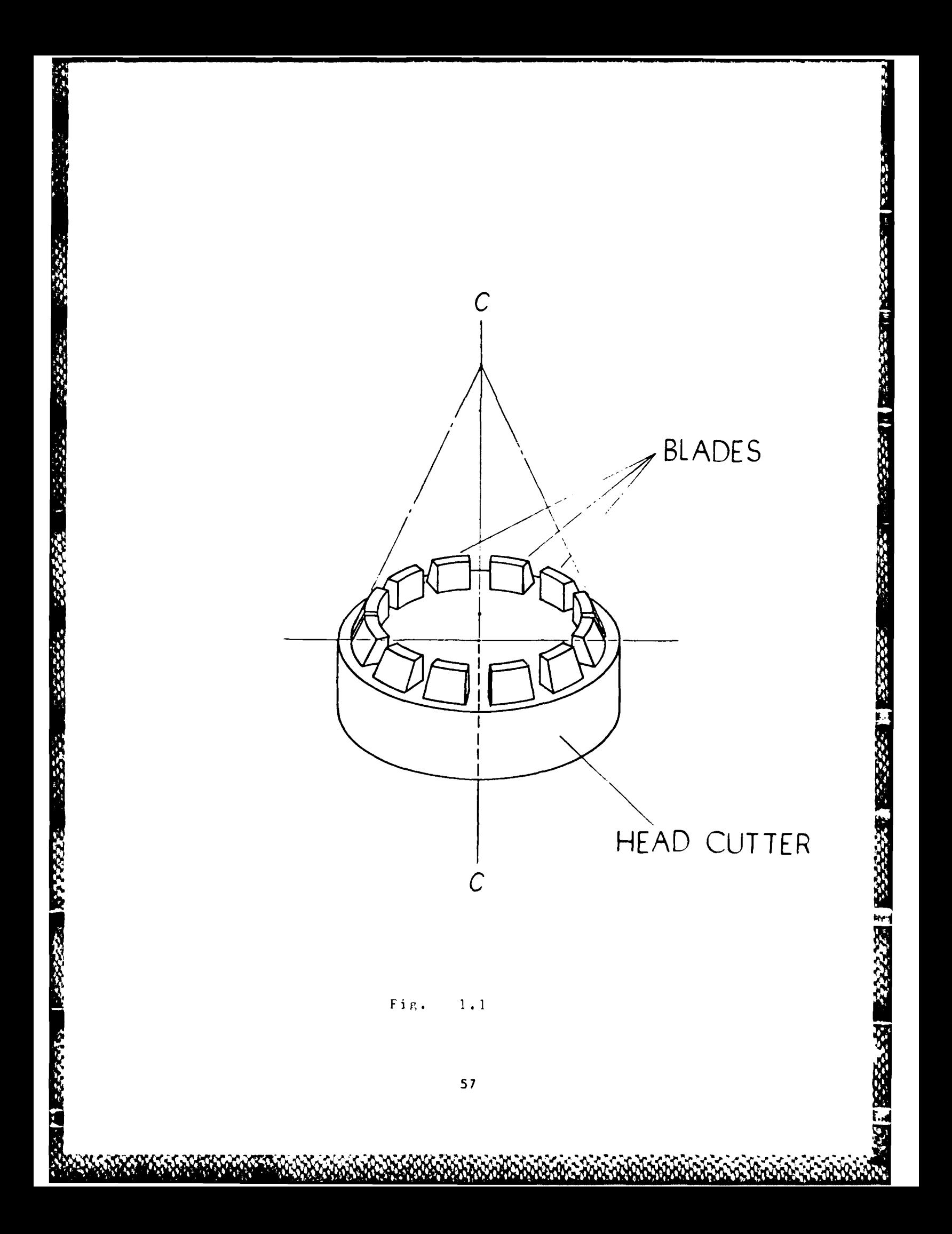

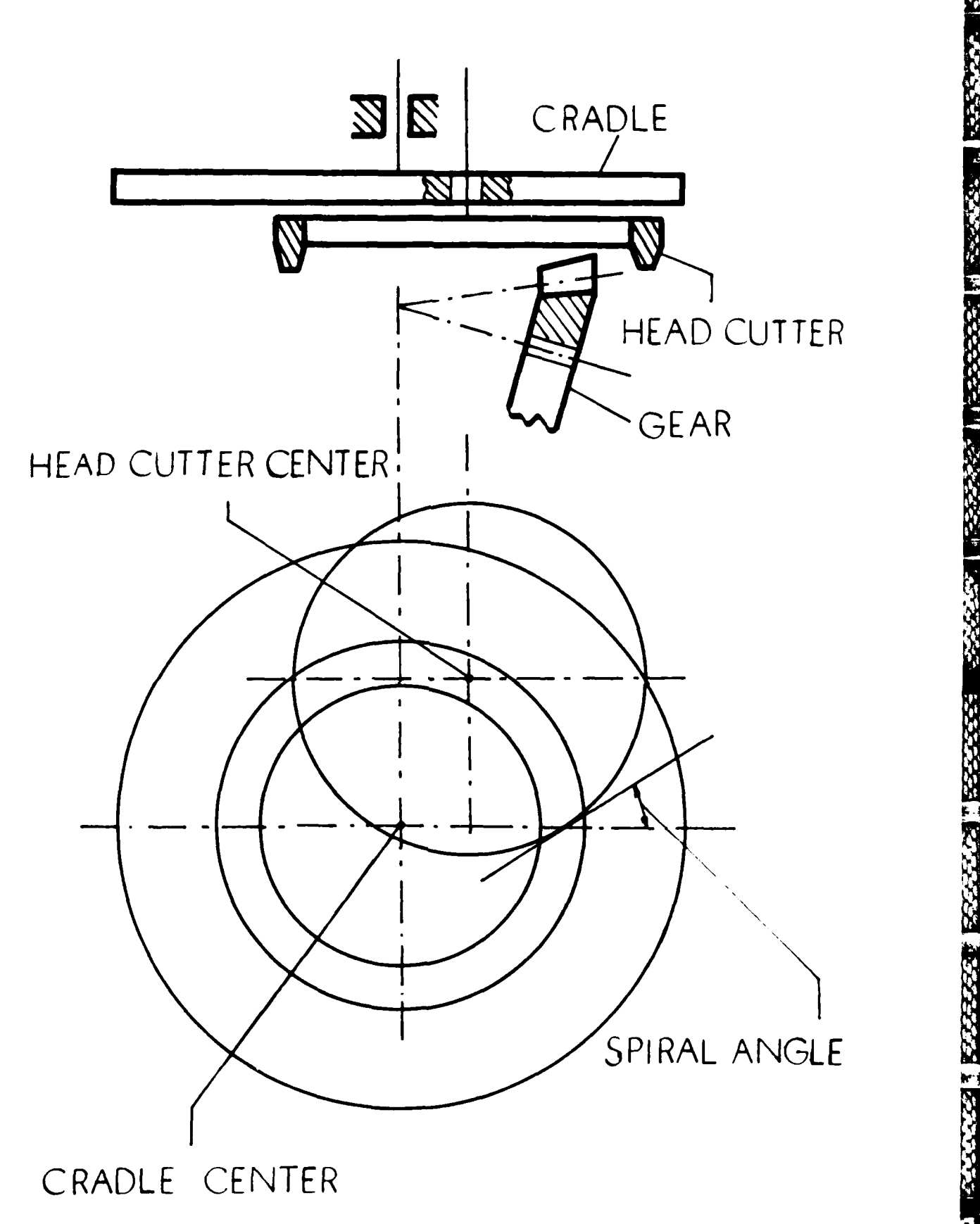

○ (西南の) 1122222500

111111

 $1.2$ Fir.

222223

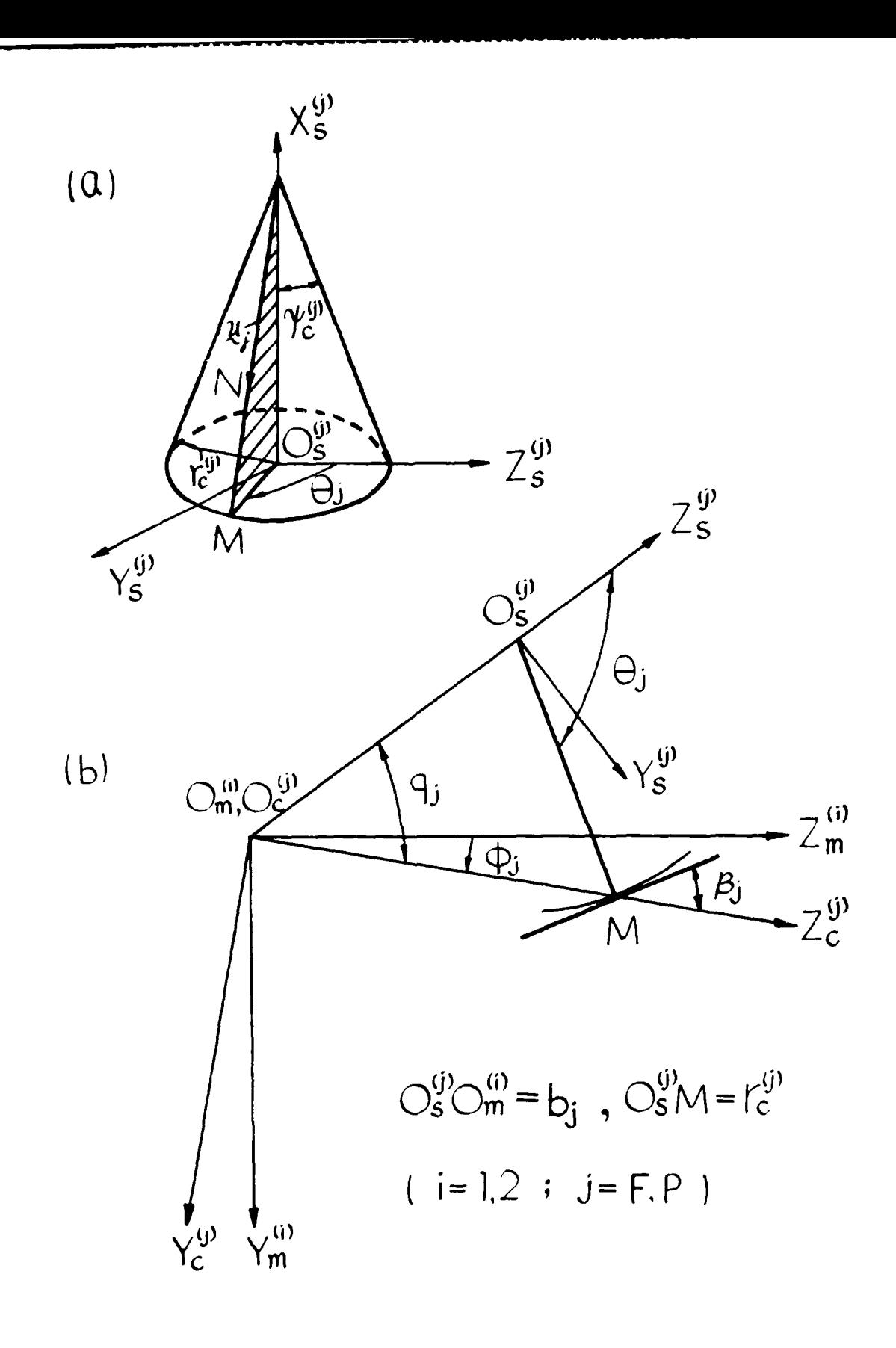

 $2.1$ Fig.

222222

**THEFT** 

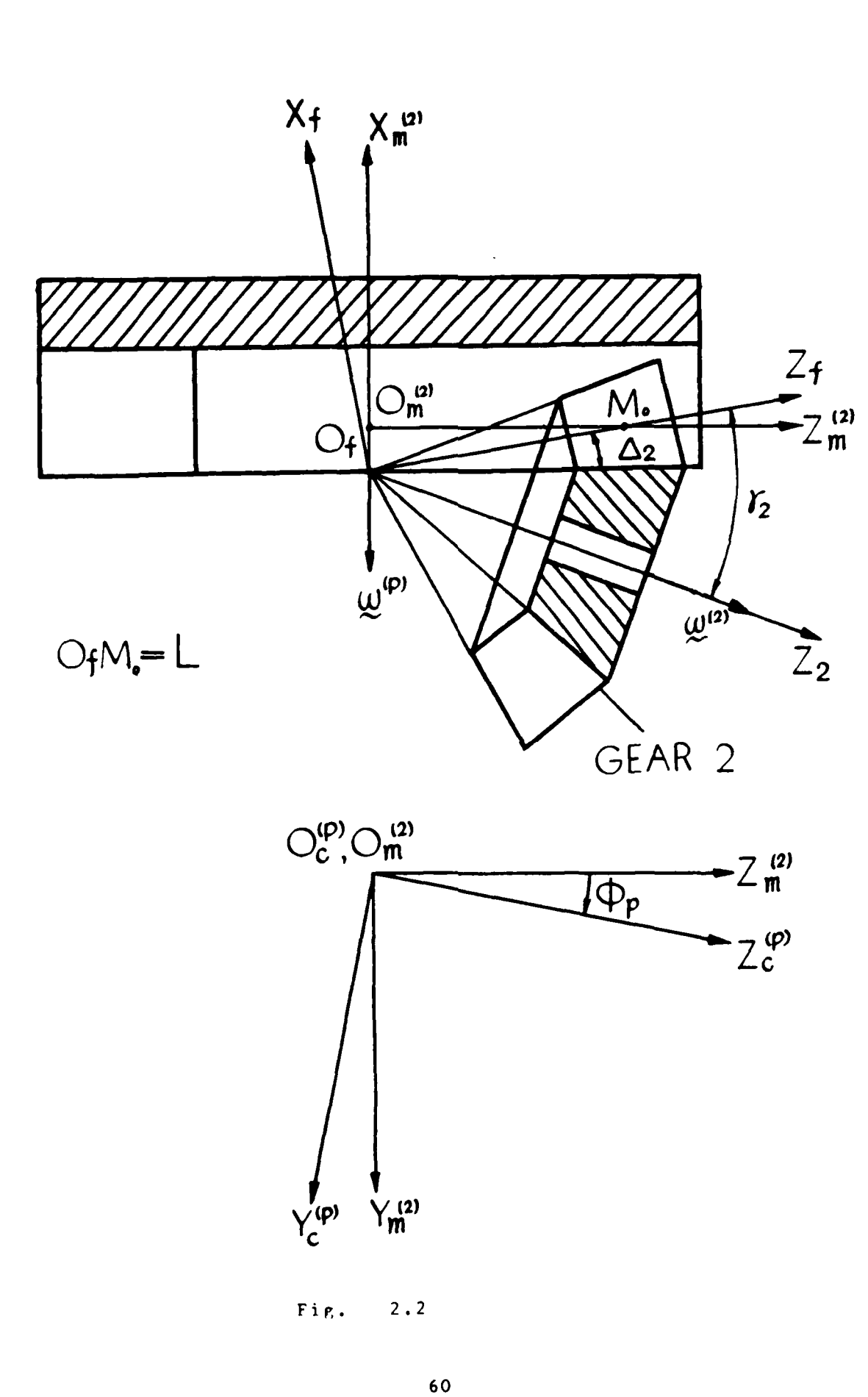

2337373

**SASSASS** 

**SOUTH AND** 

وموقع والمراجع

**医双重高度的 化重度发送器重度分析器** 

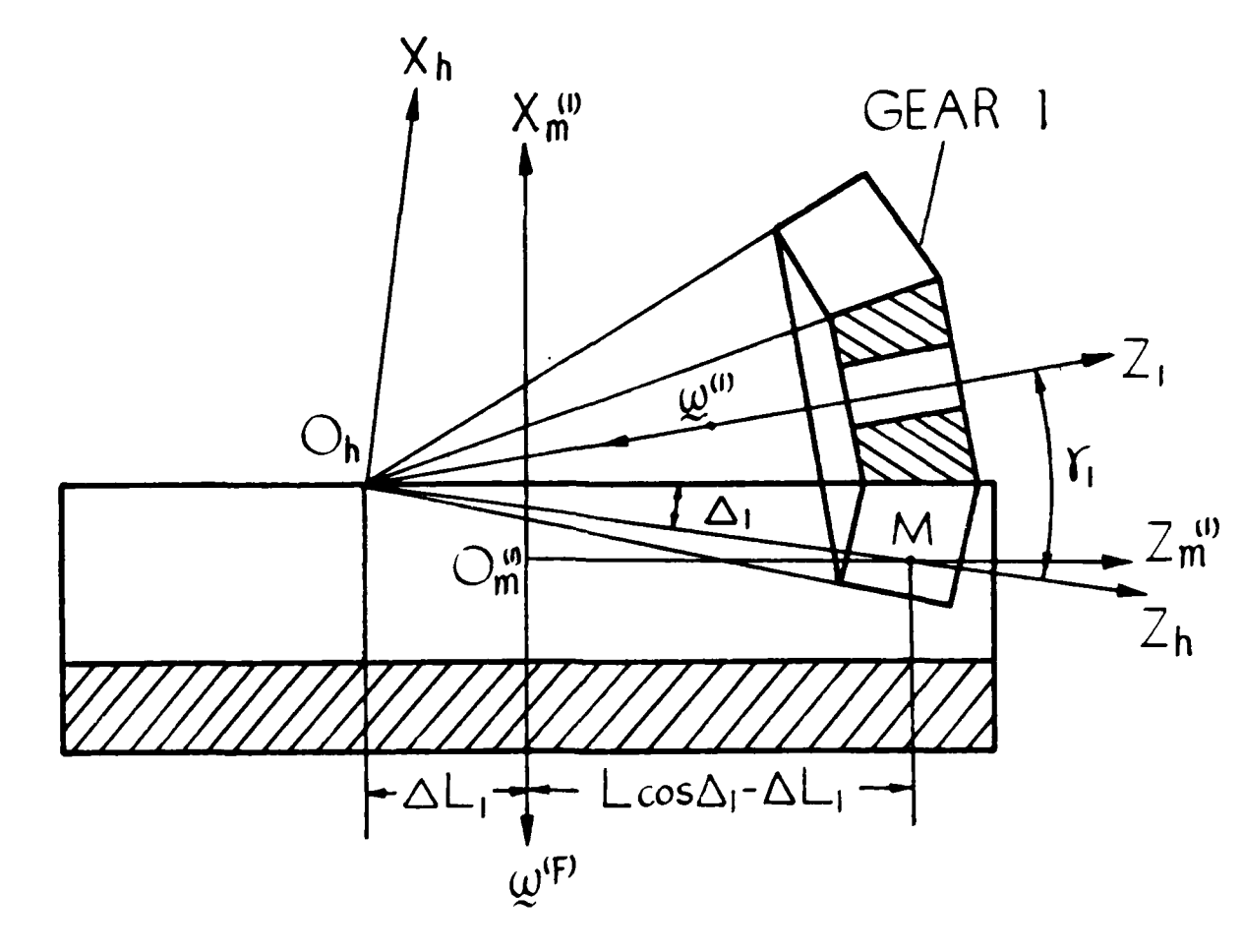

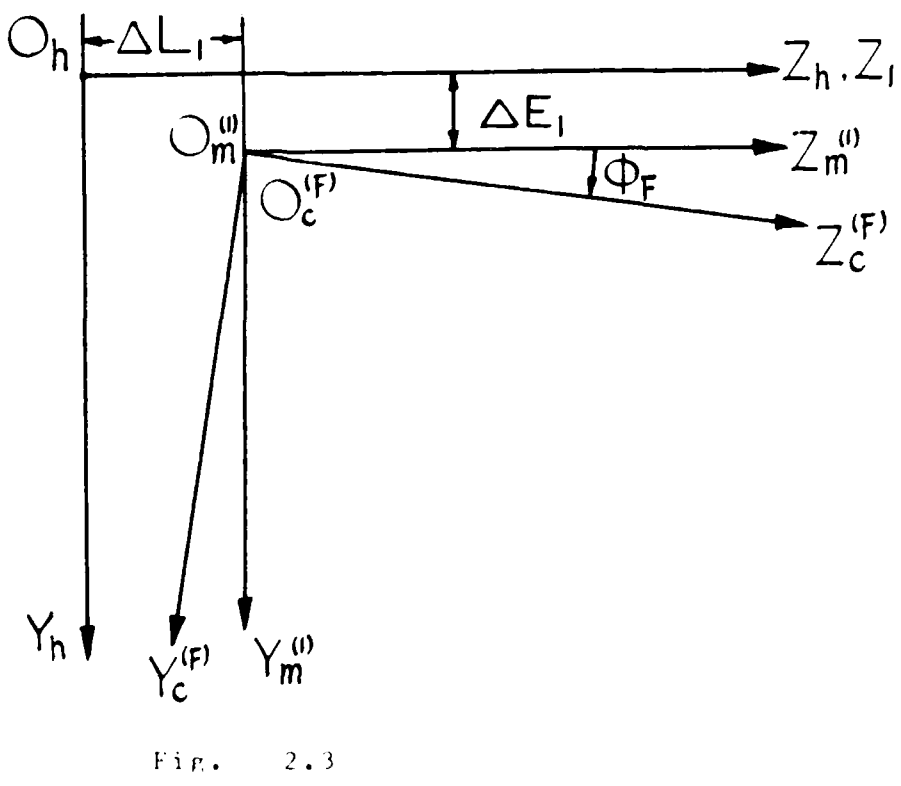

**THE REAL AND REPORTED TO A PROPERTY FOUNDATION** 

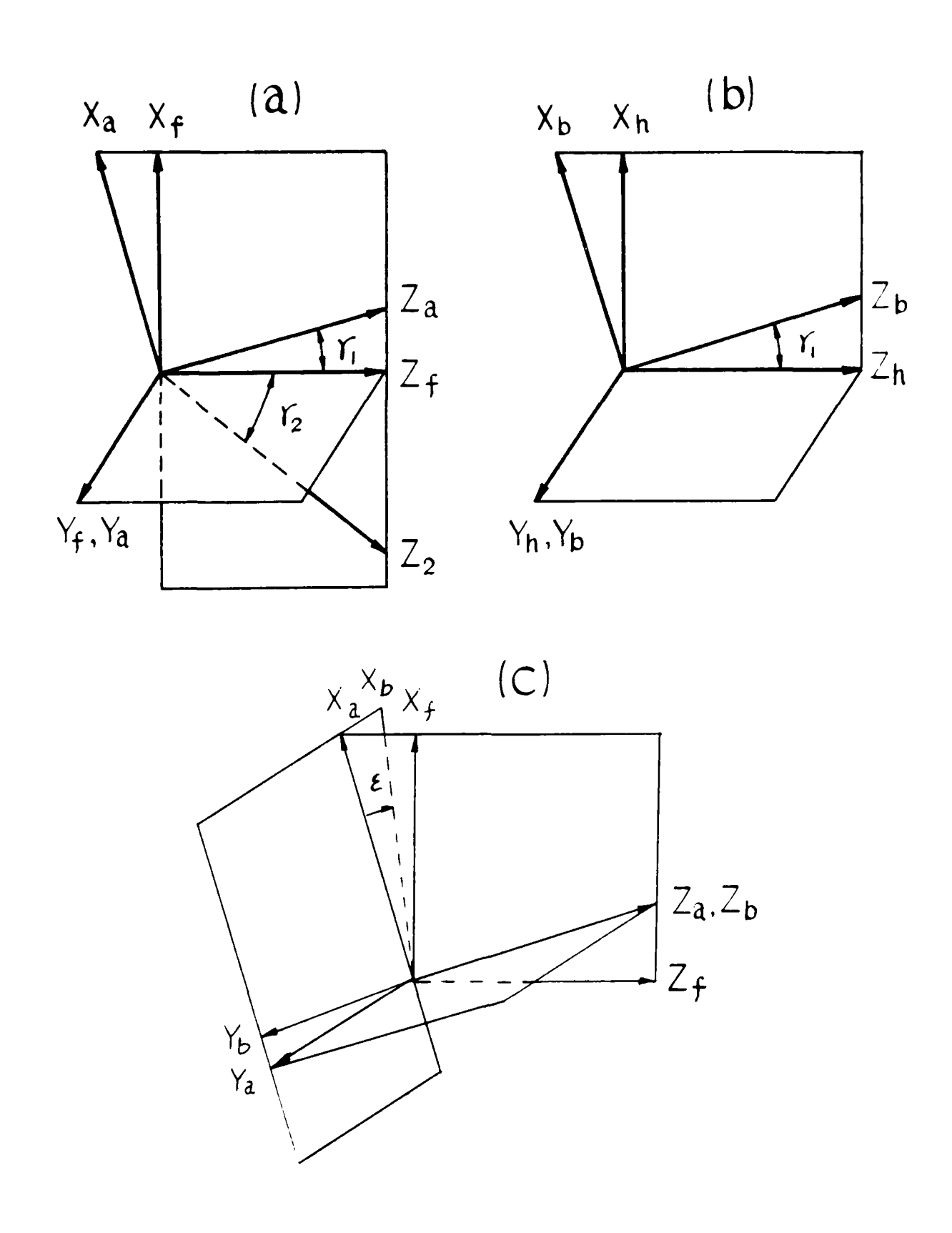

55555 125222323

2333333

335555

● 125224 | 235325

1. 1. 1. 1. 1. 1. 1. 1

2033333

医全体不佳

**RACTAR RES** 

 $5.1$ Fig.

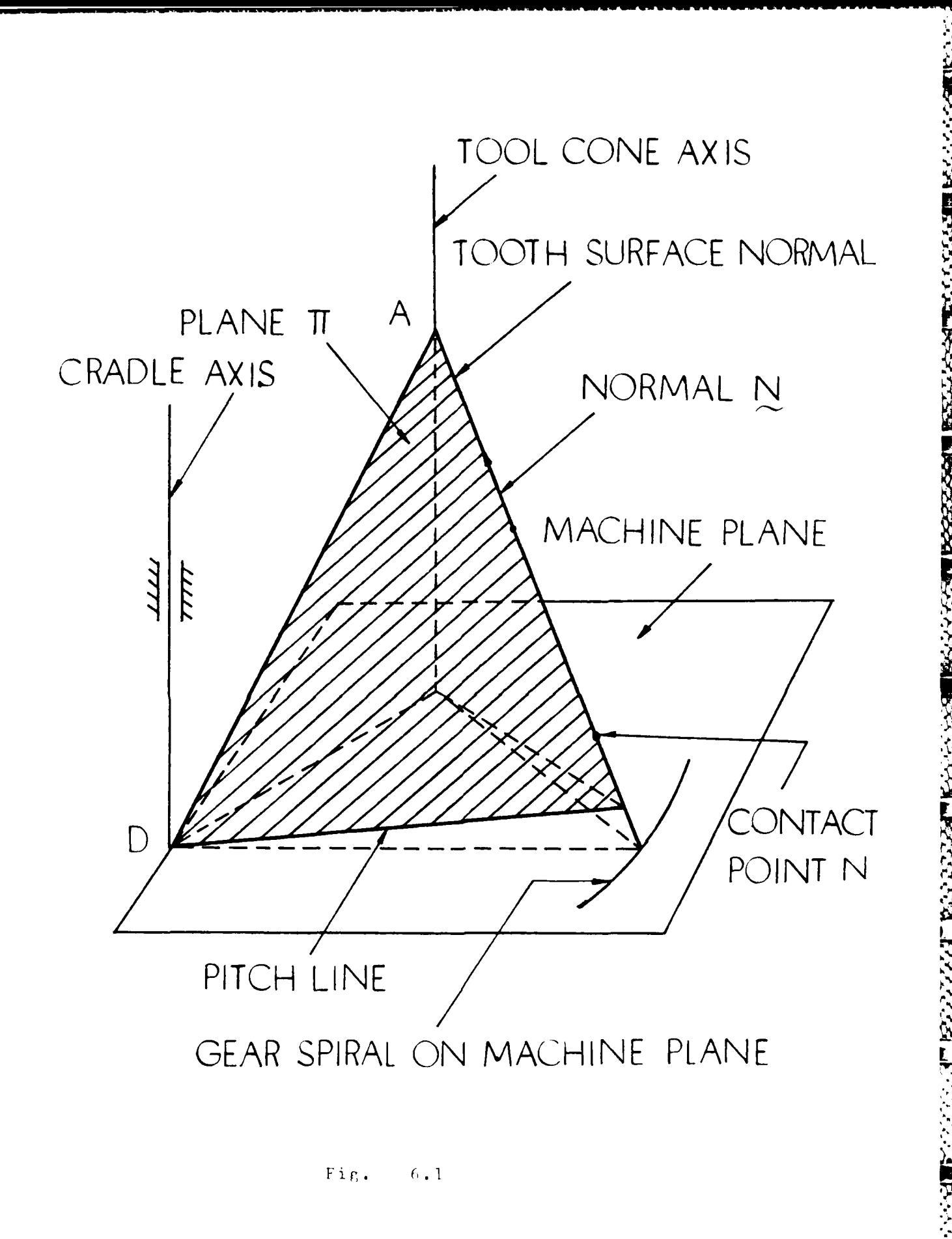

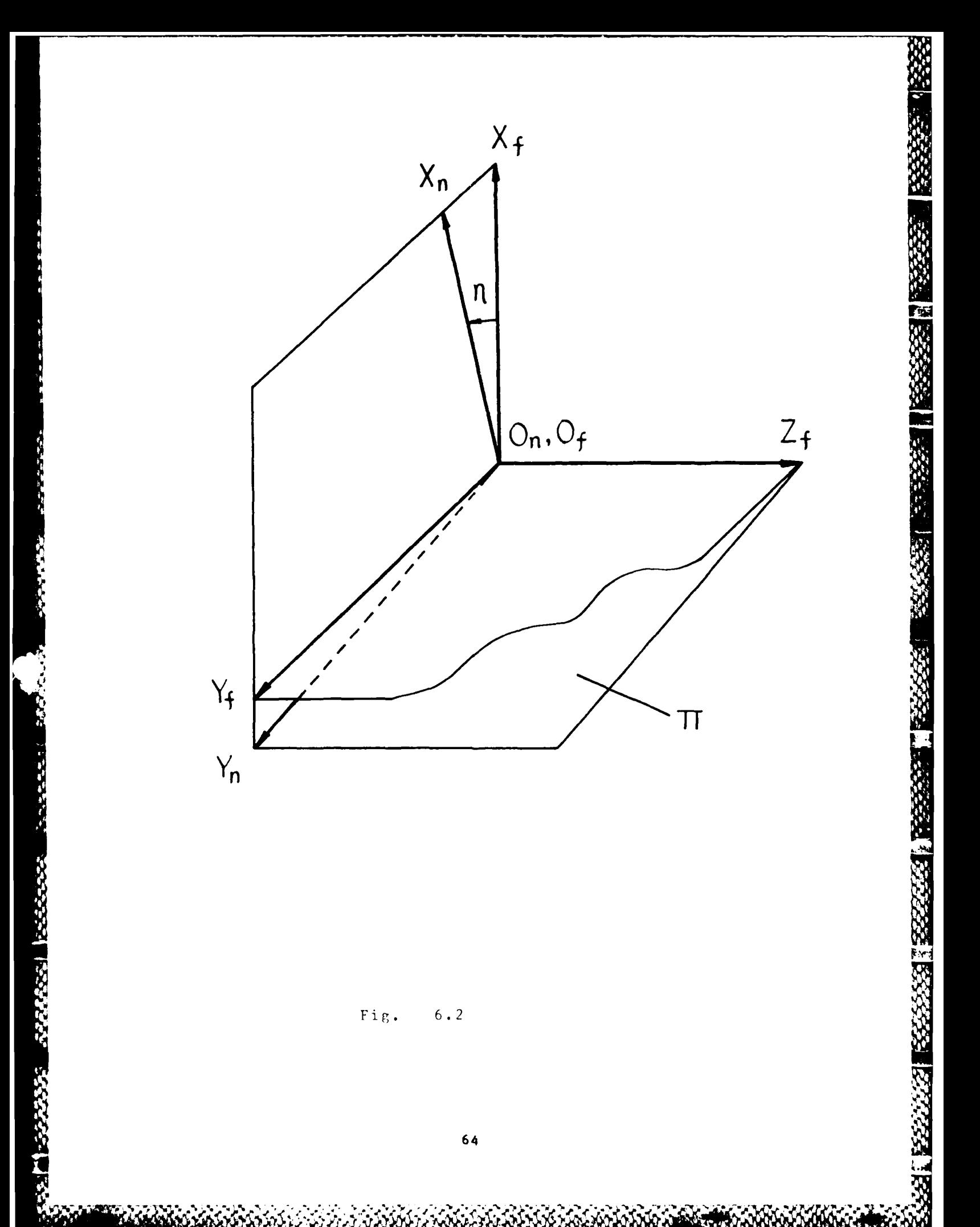

 $6.2$  $\overline{\texttt{Fig.}}$ 

₩.
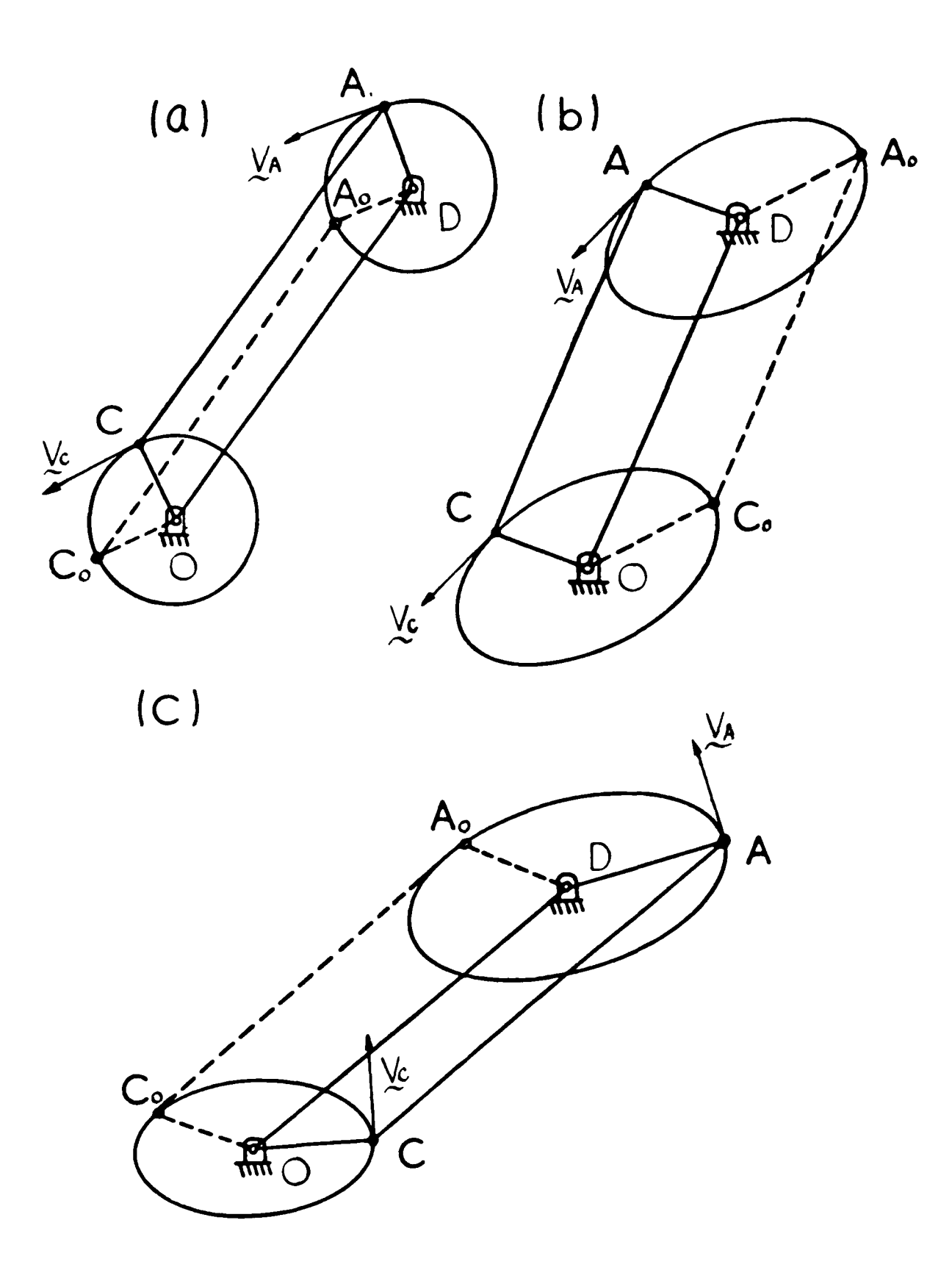

5337

237732

**ASSESS** 

**CONTRACTOR** 

**PECERENT NO SERVERE** 

**MONDAY CONTROL** 

同盟なの

 $7.1$ Fig.

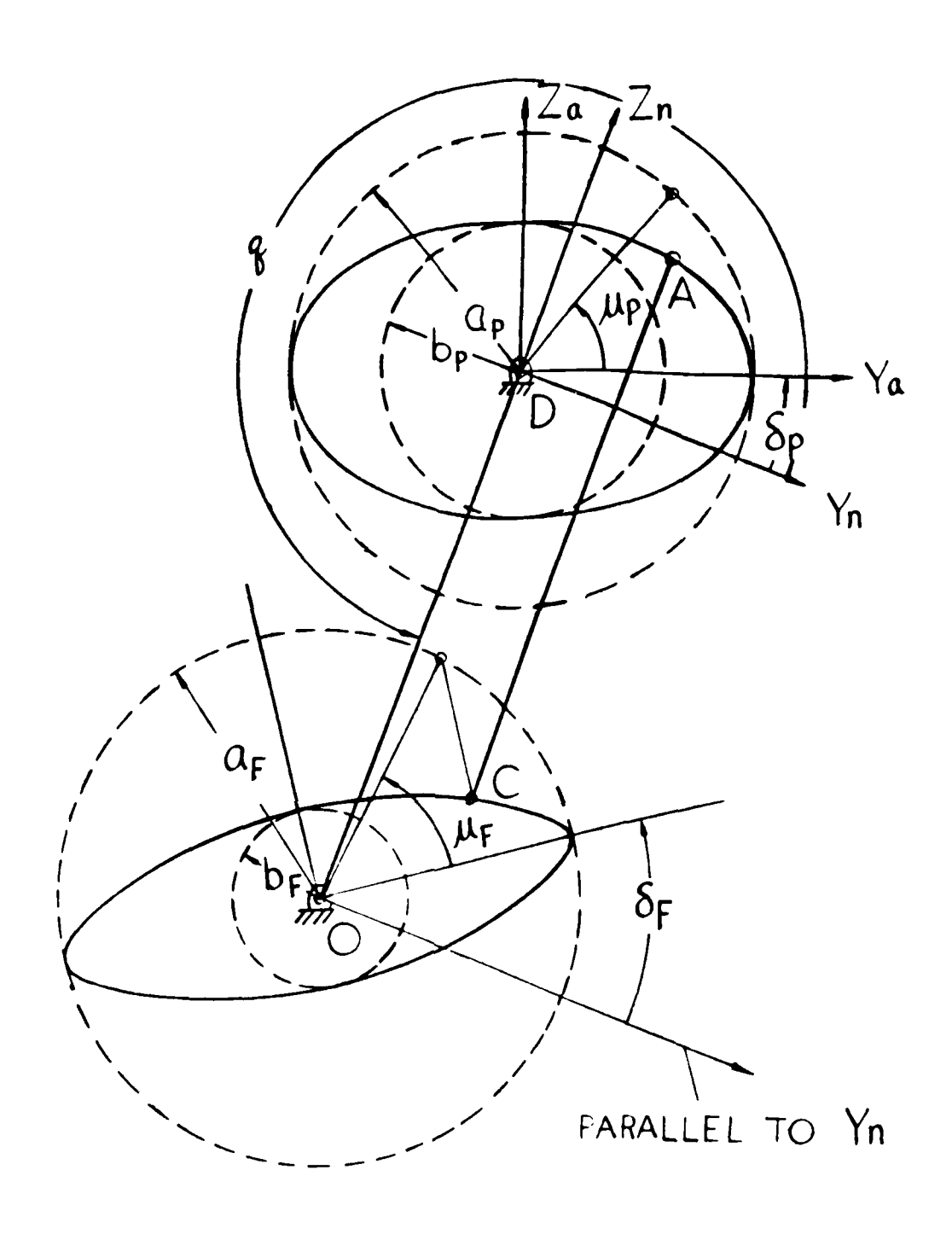

 $Fig. 7.2$ 

XEN XXIV NAXE

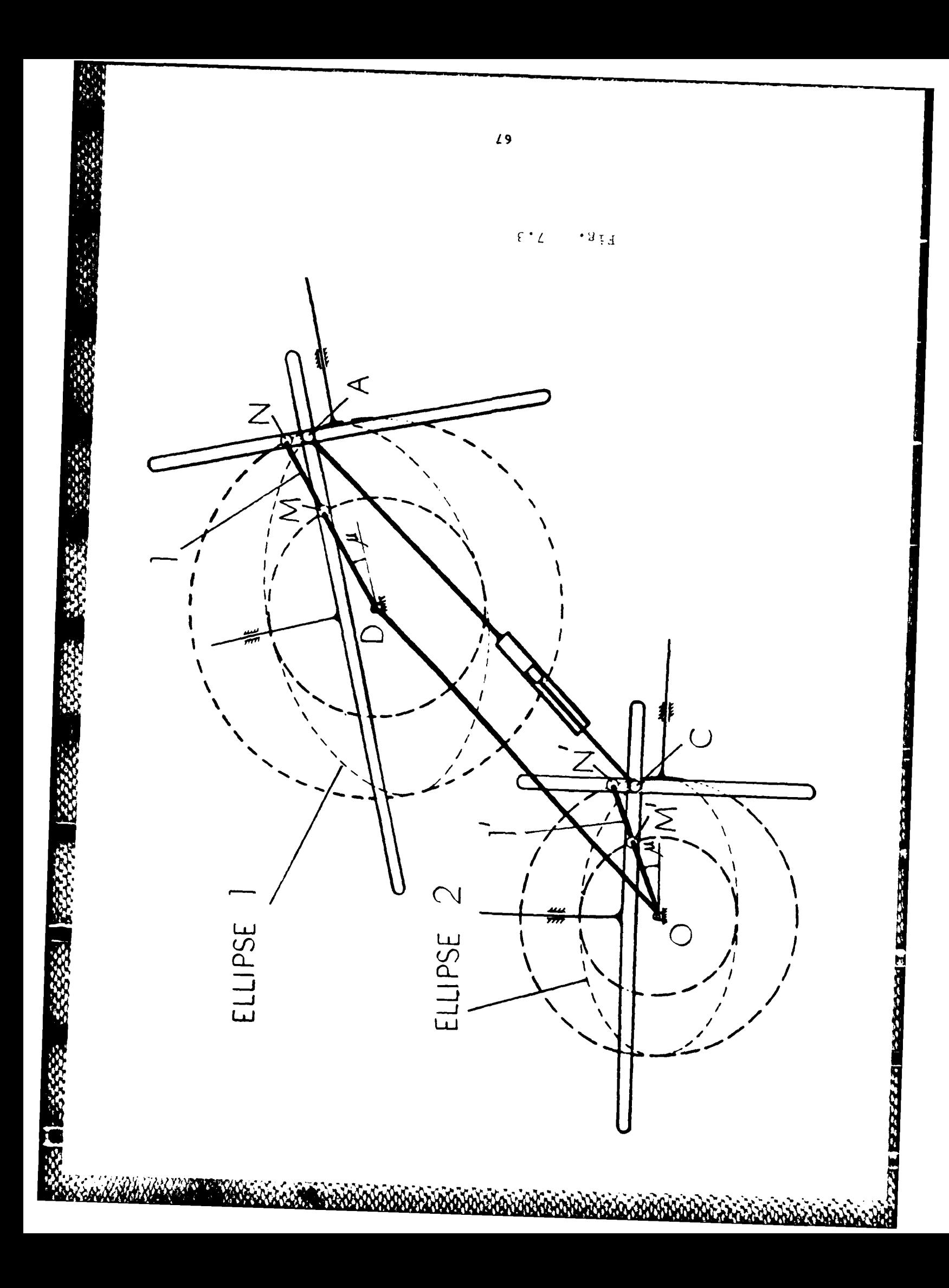

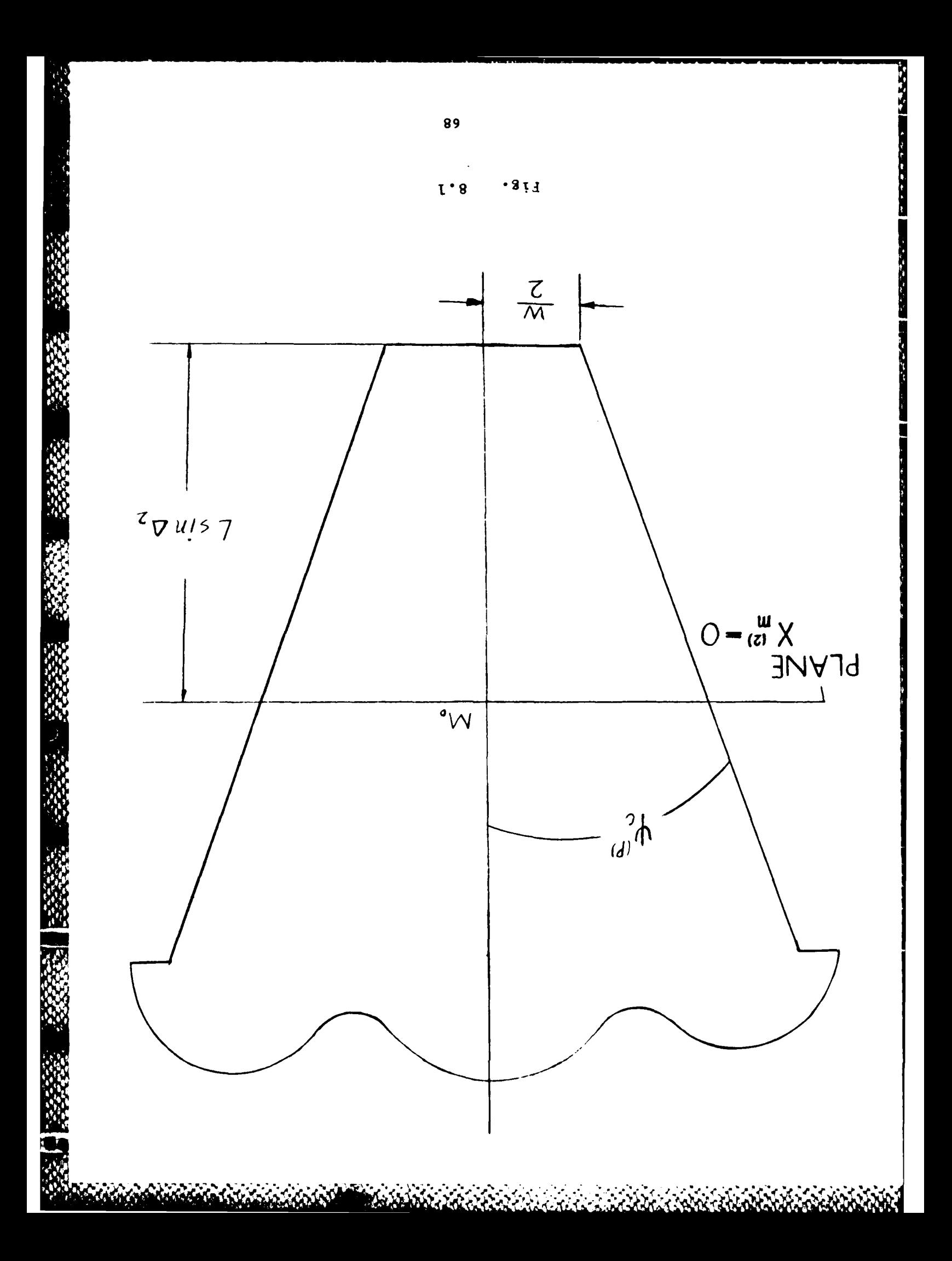

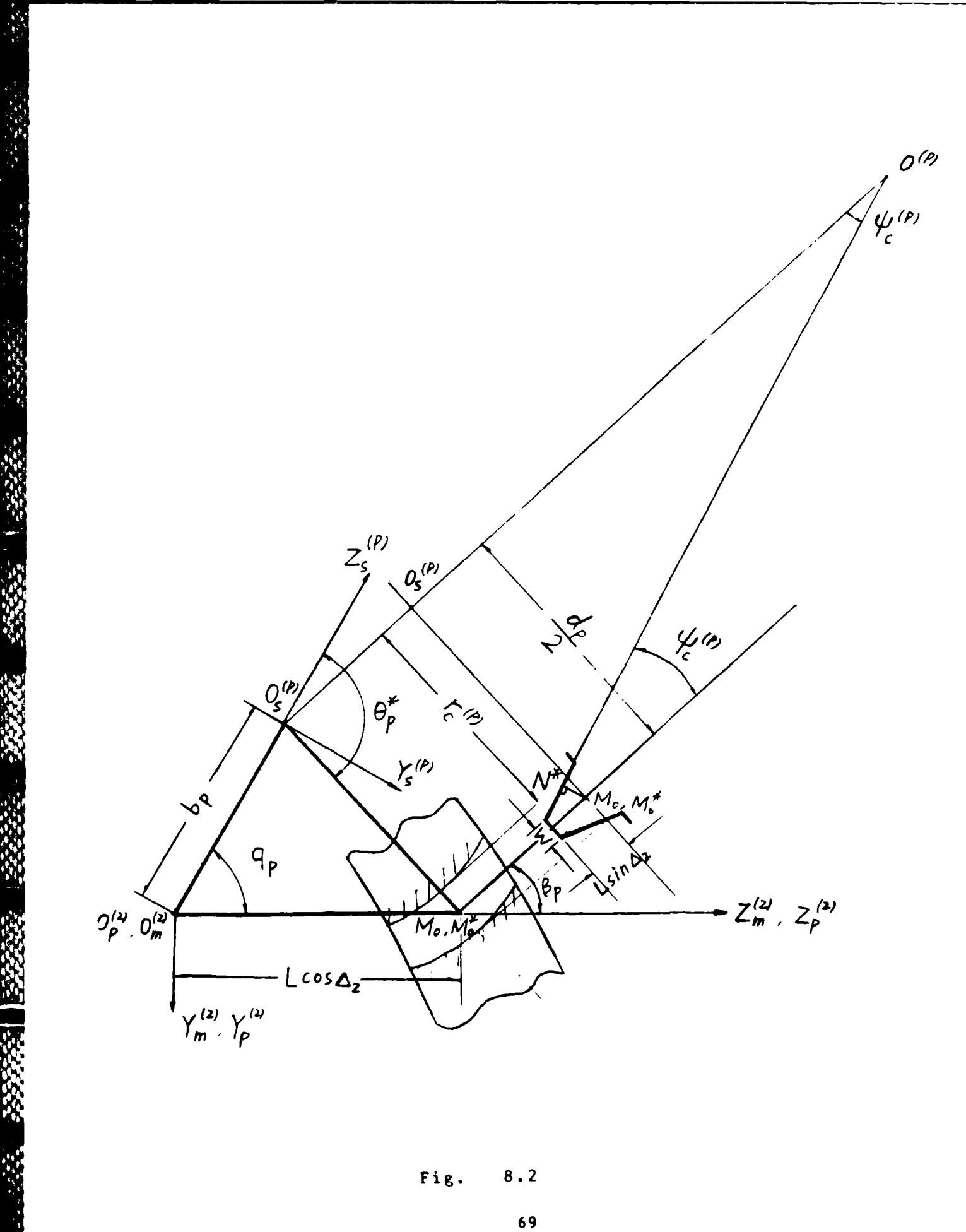

エー・コード ジャン

**Alexander School of Books And Address** 

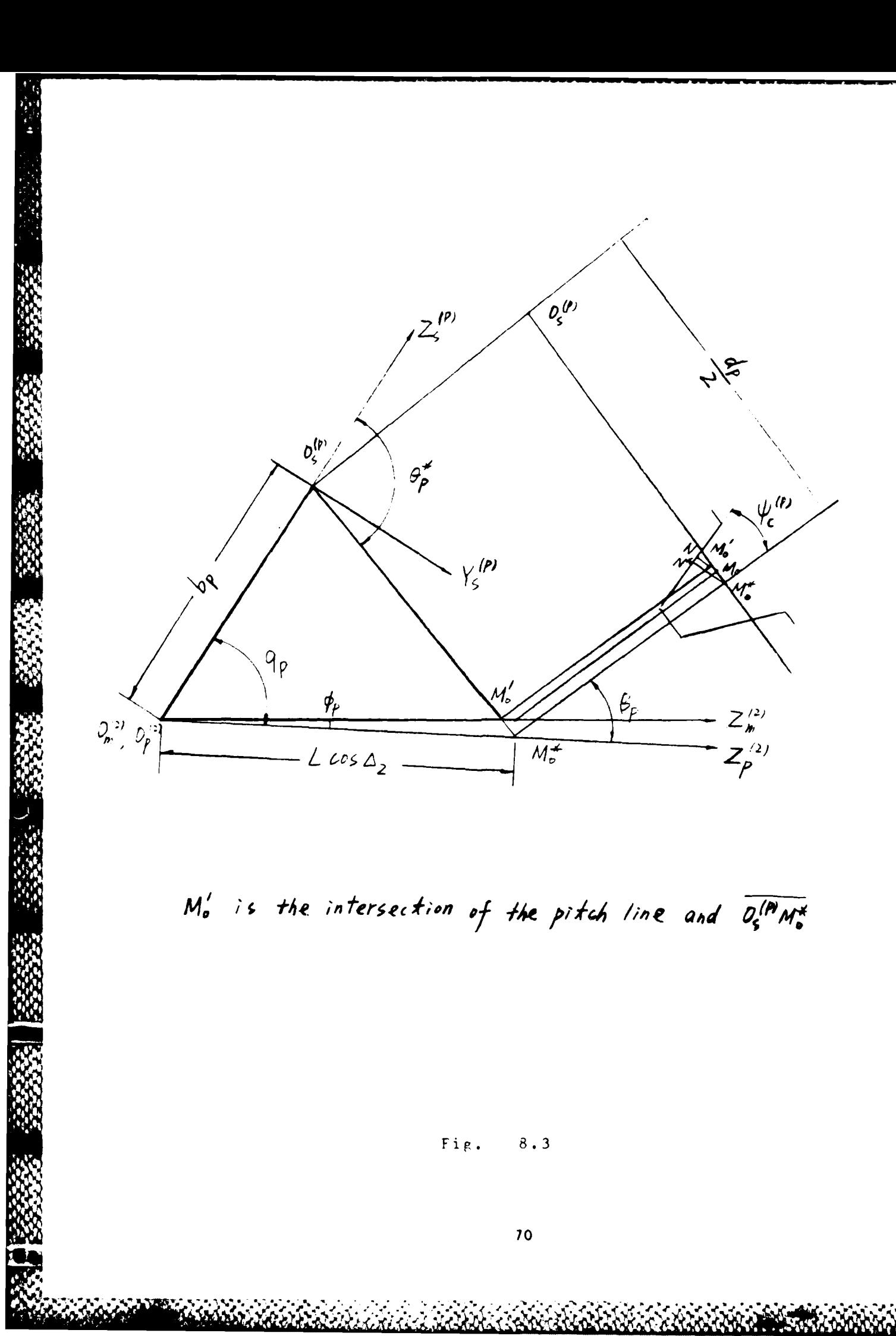

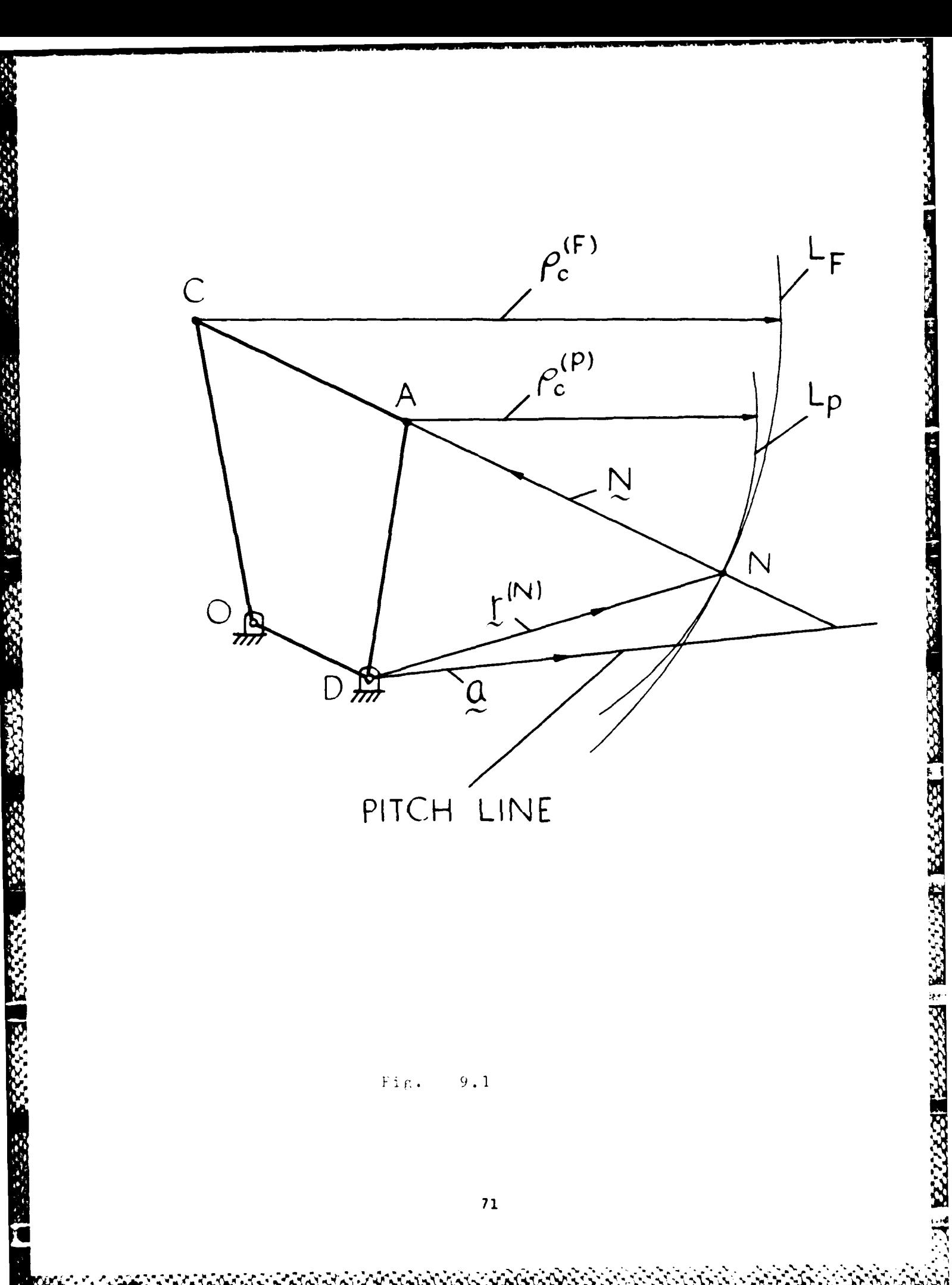

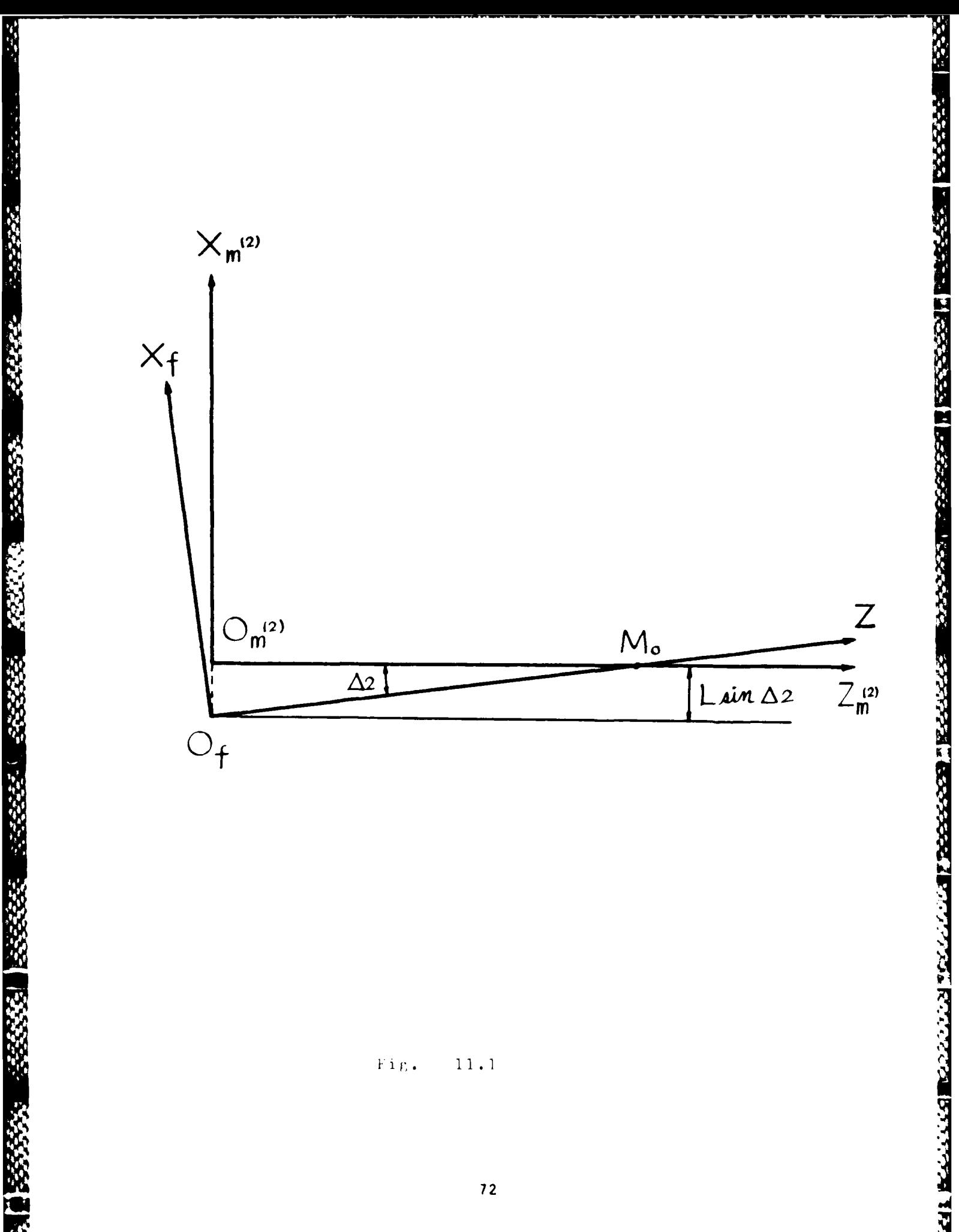

 $\overline{12}$ 

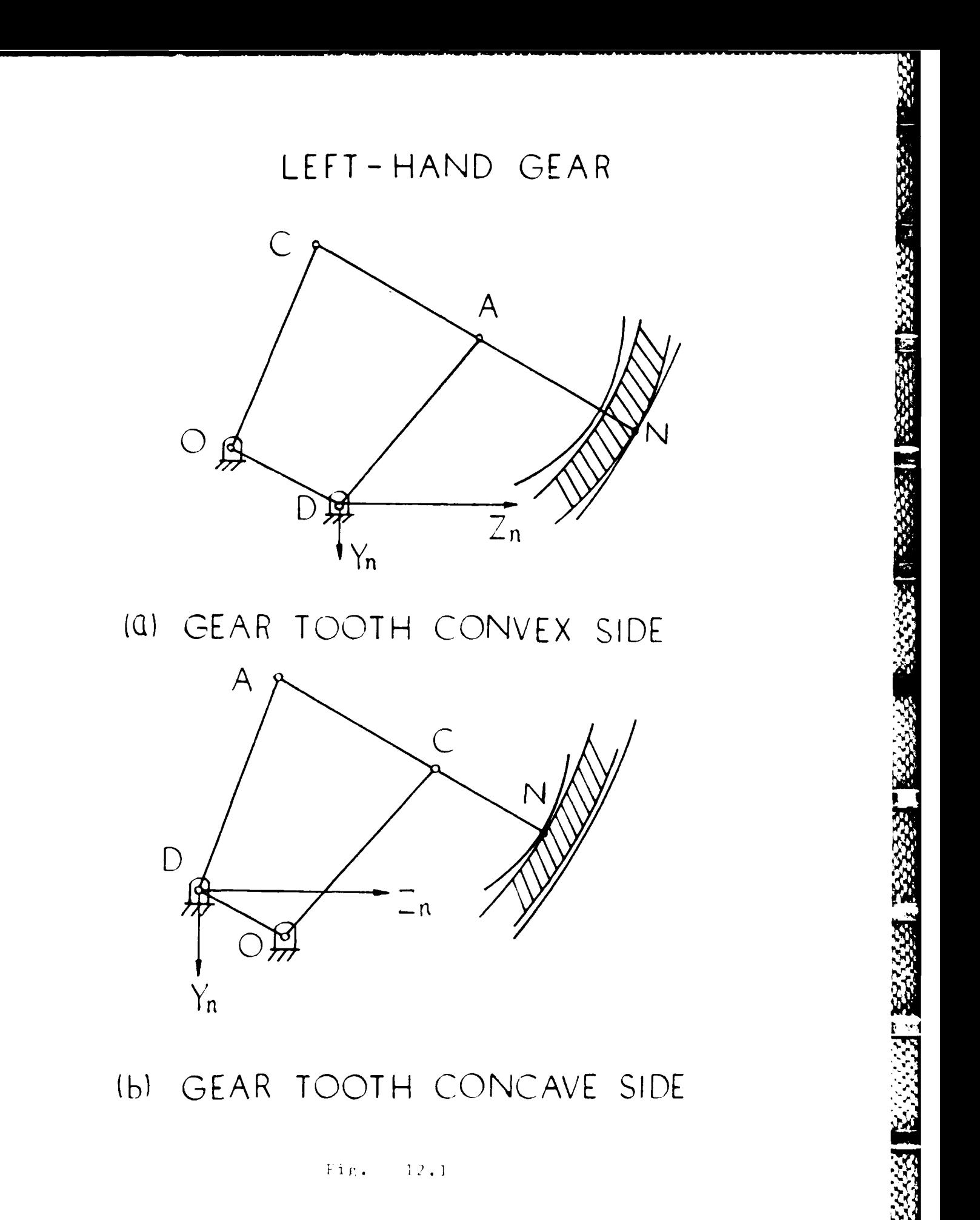

**Althabase** 

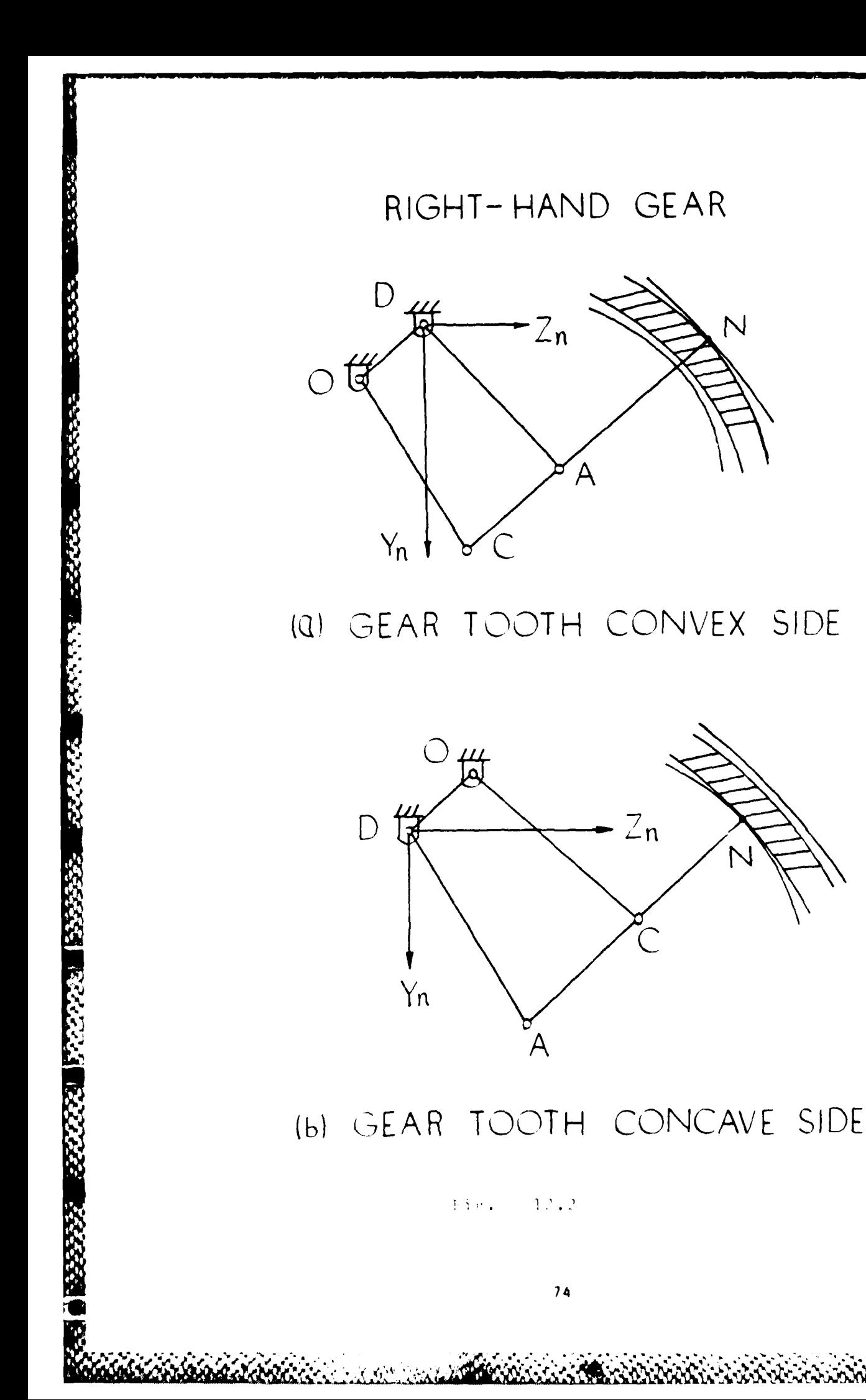

**BASSAS BESSE** 

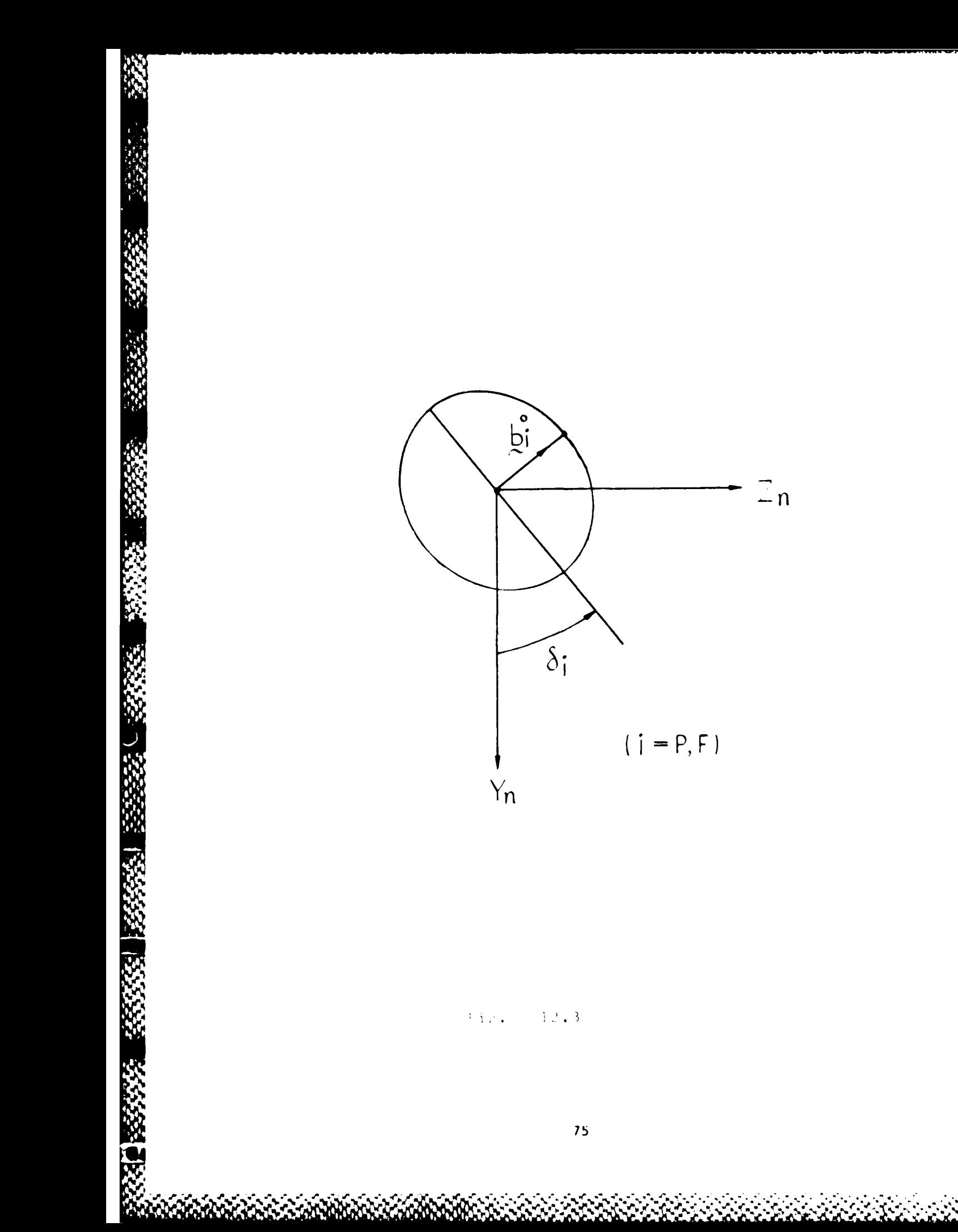

AF ANN AN DEAL AN AN AN AIR AN AIR AN AIR AN AIR

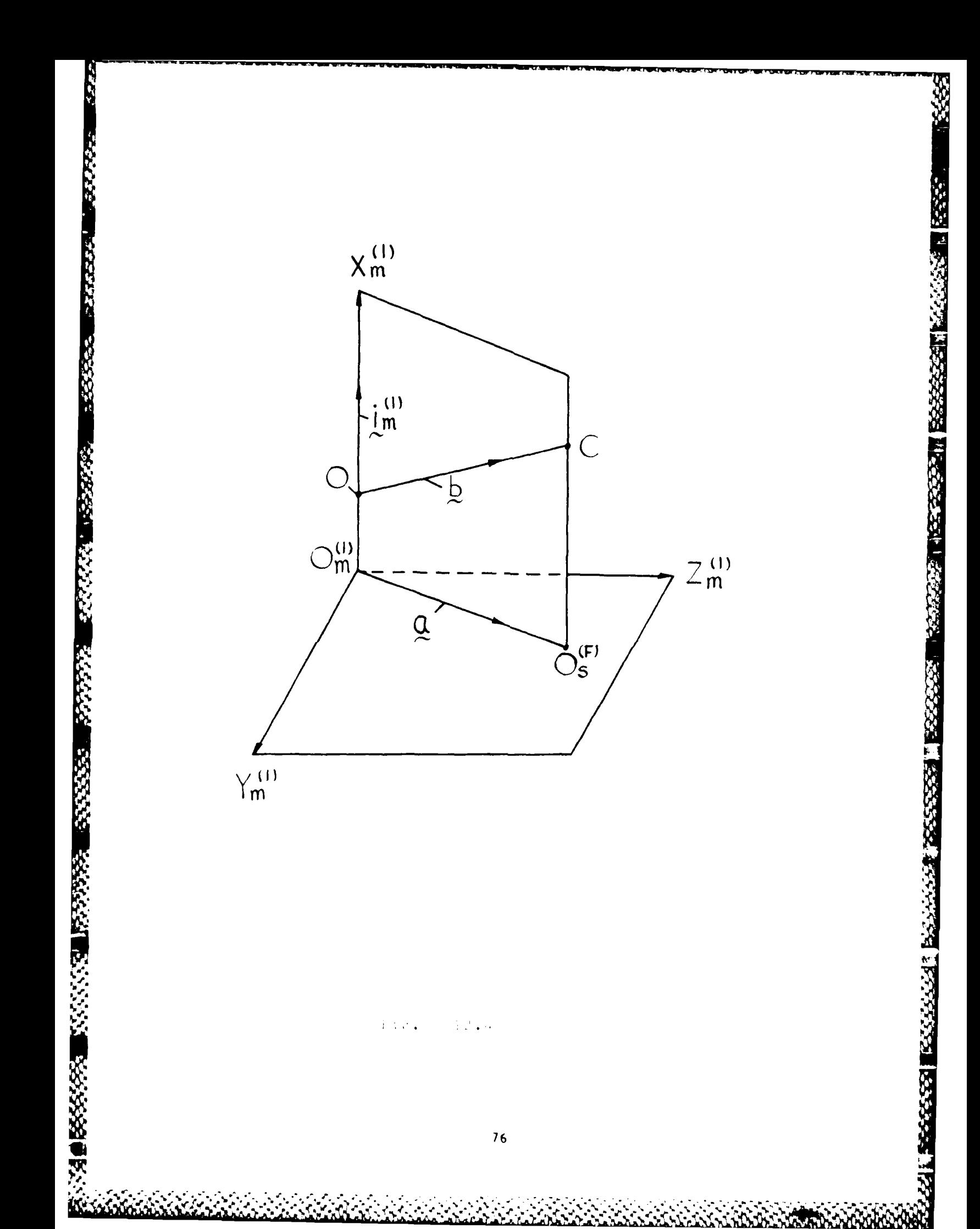

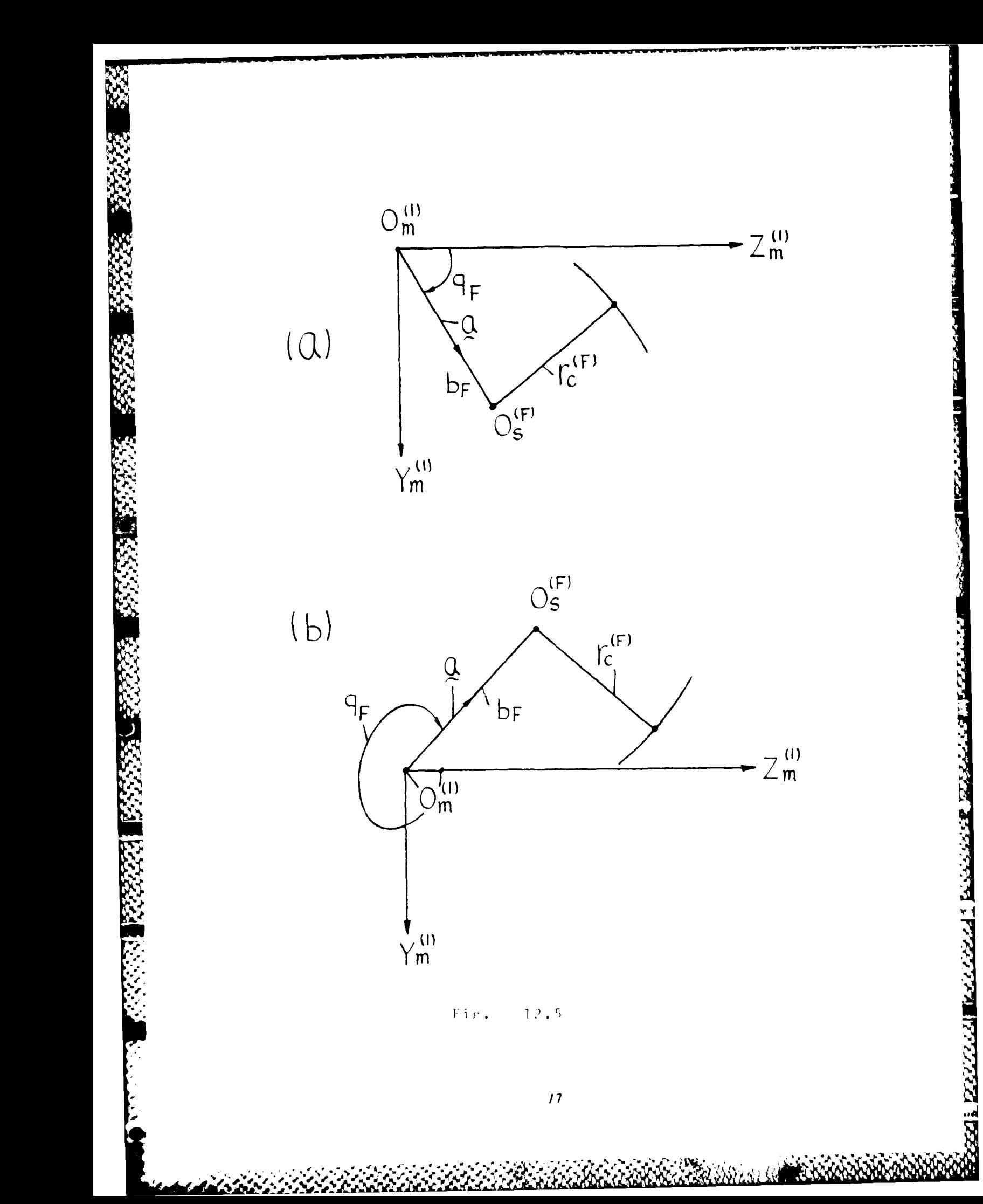

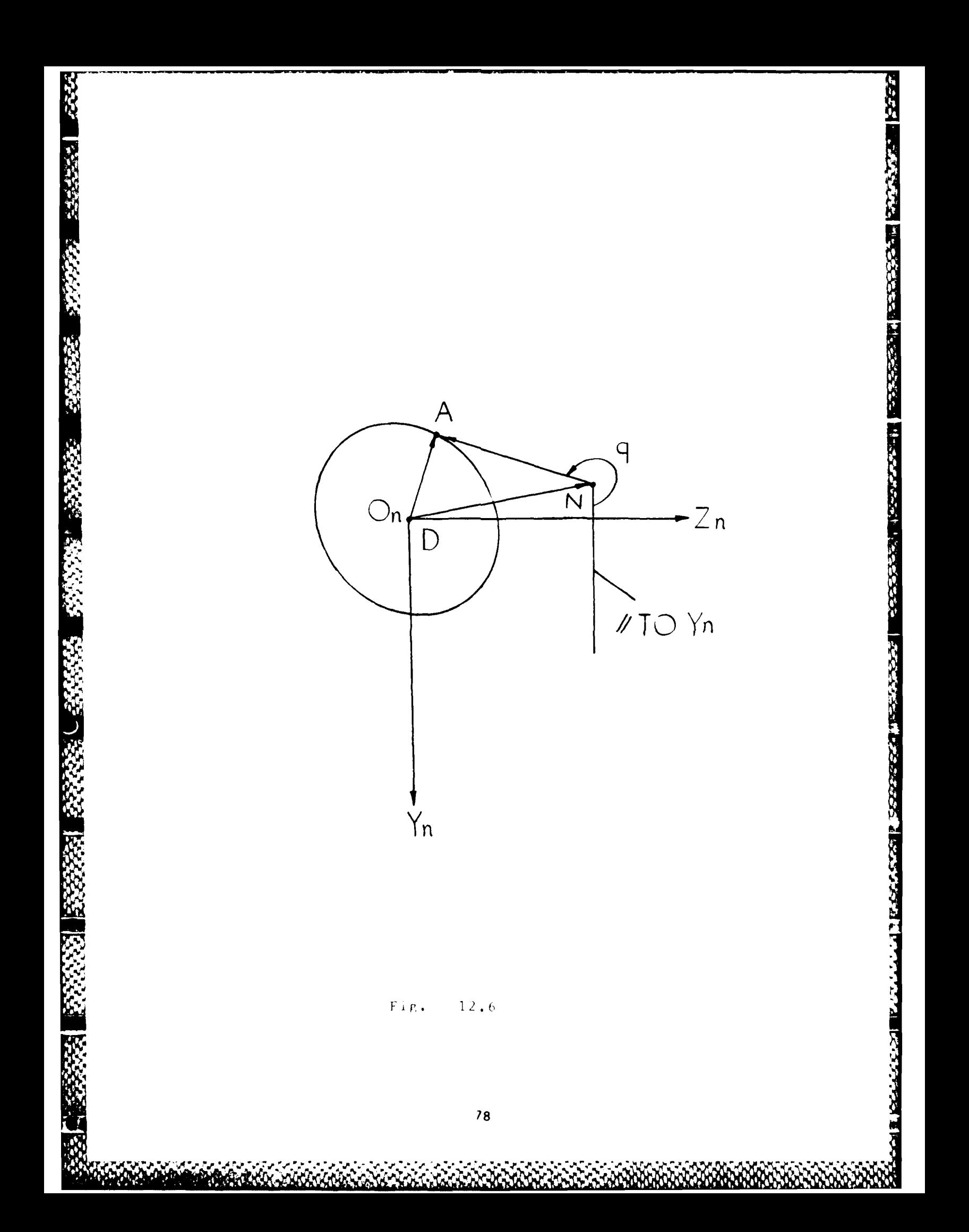

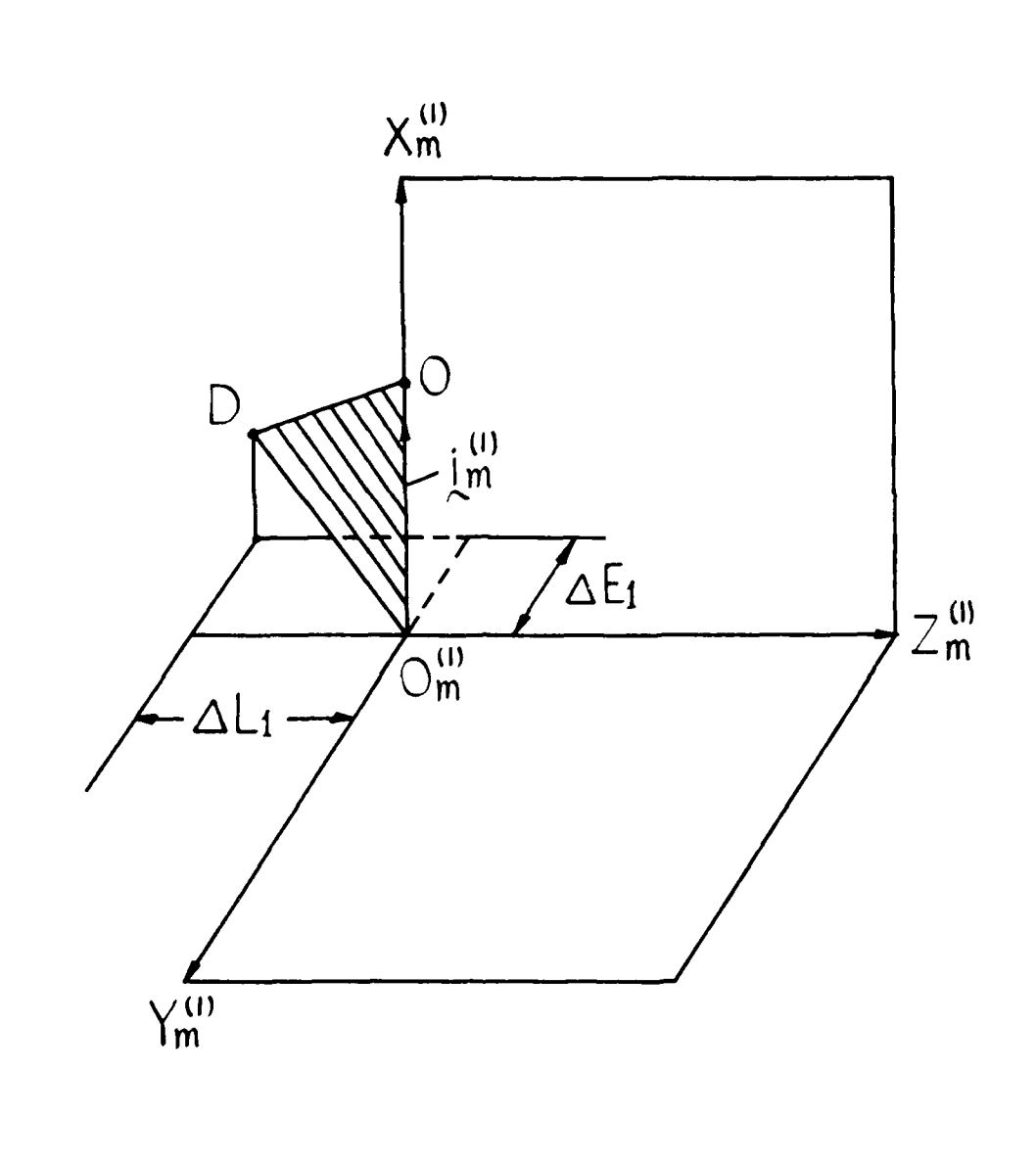

3888888 1388888

2222225

**CONSECT BESTSTA** 

**TERRITOR** 

3333

「日本のなかのことがあるのかない」 こうさんかん

**NSSSSSSSSR** 

33333

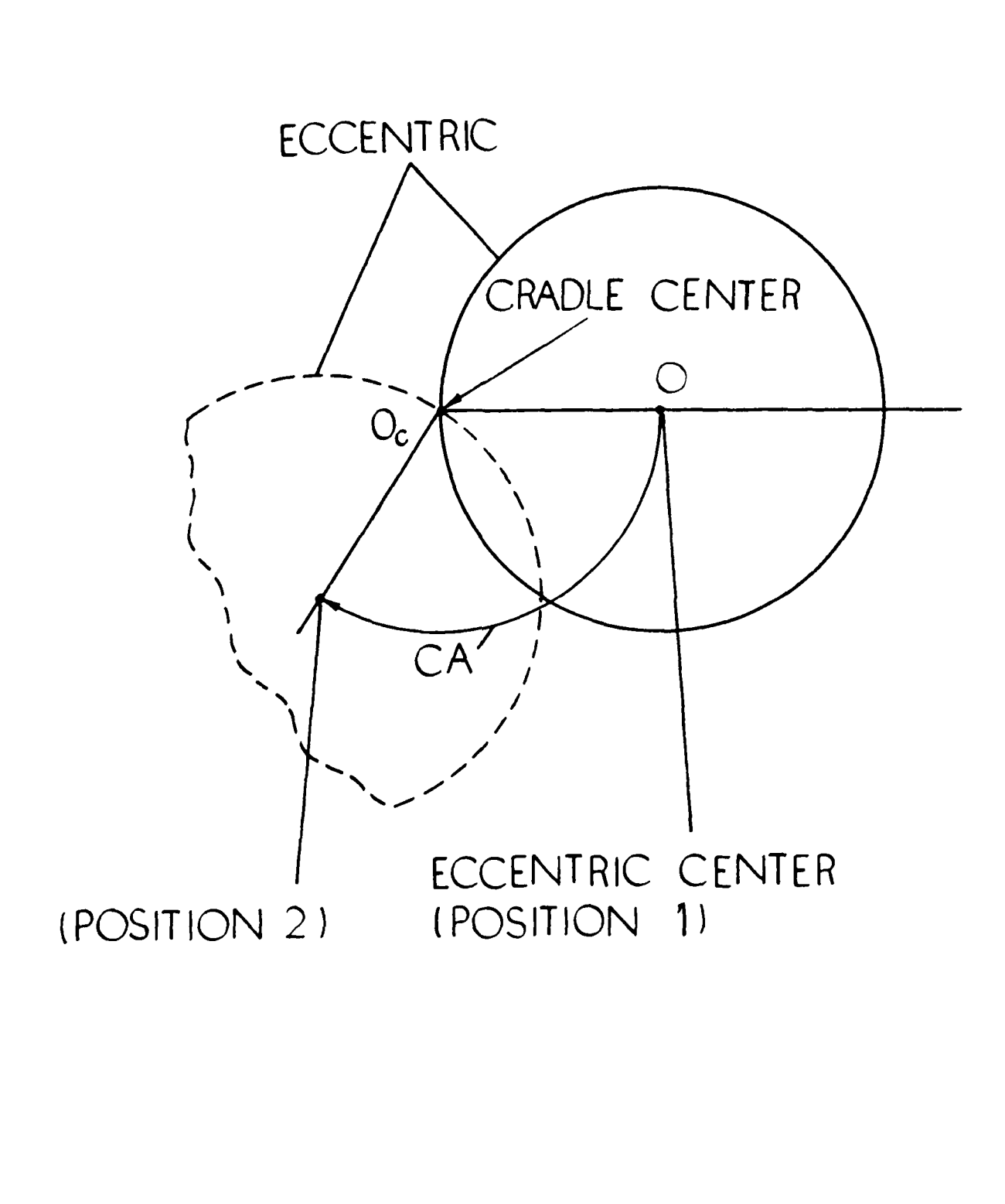

 $13.1$  $Fix.$ 

**BEST WARDERS INSTERN** 

**SESSING** 

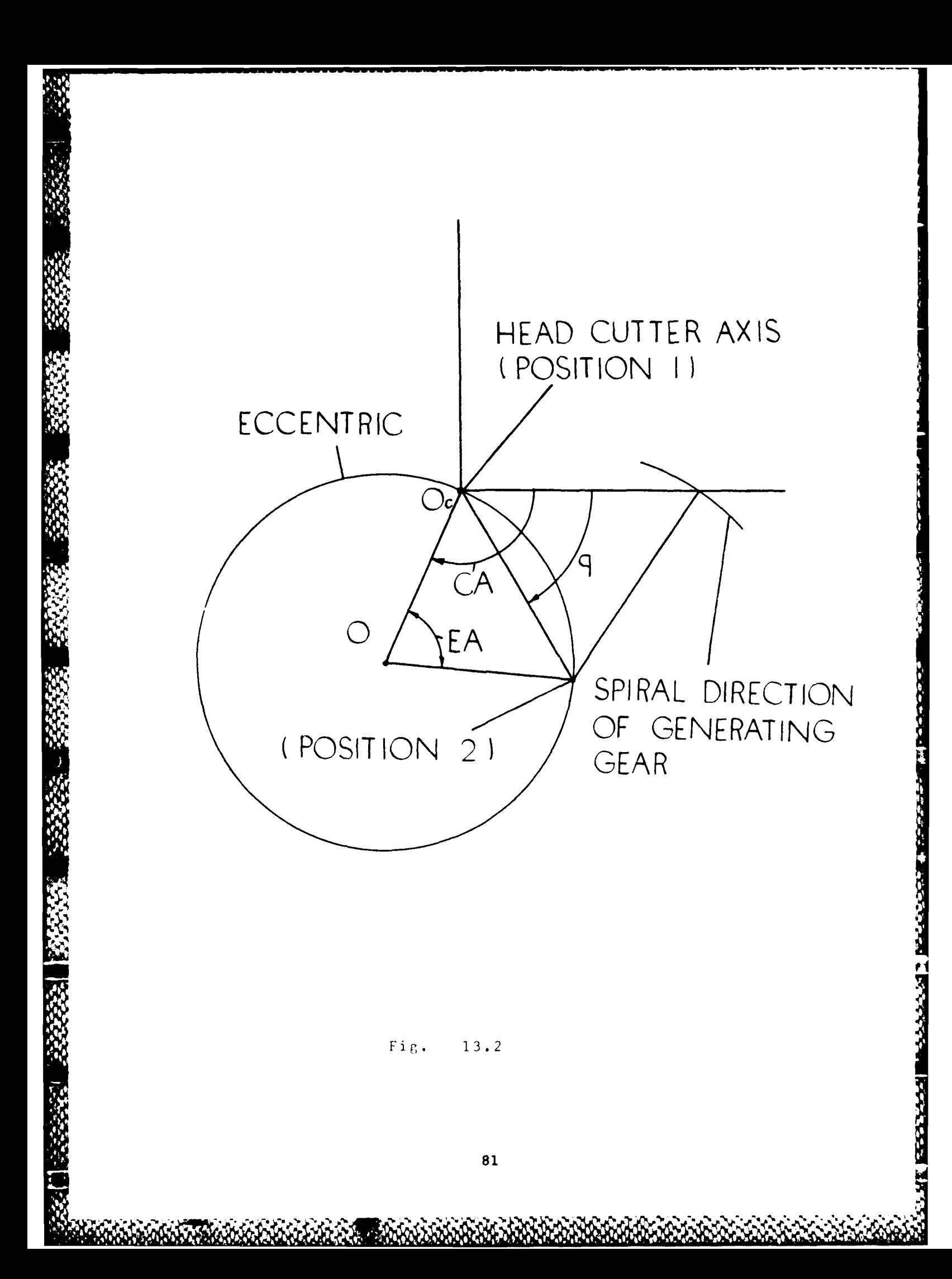

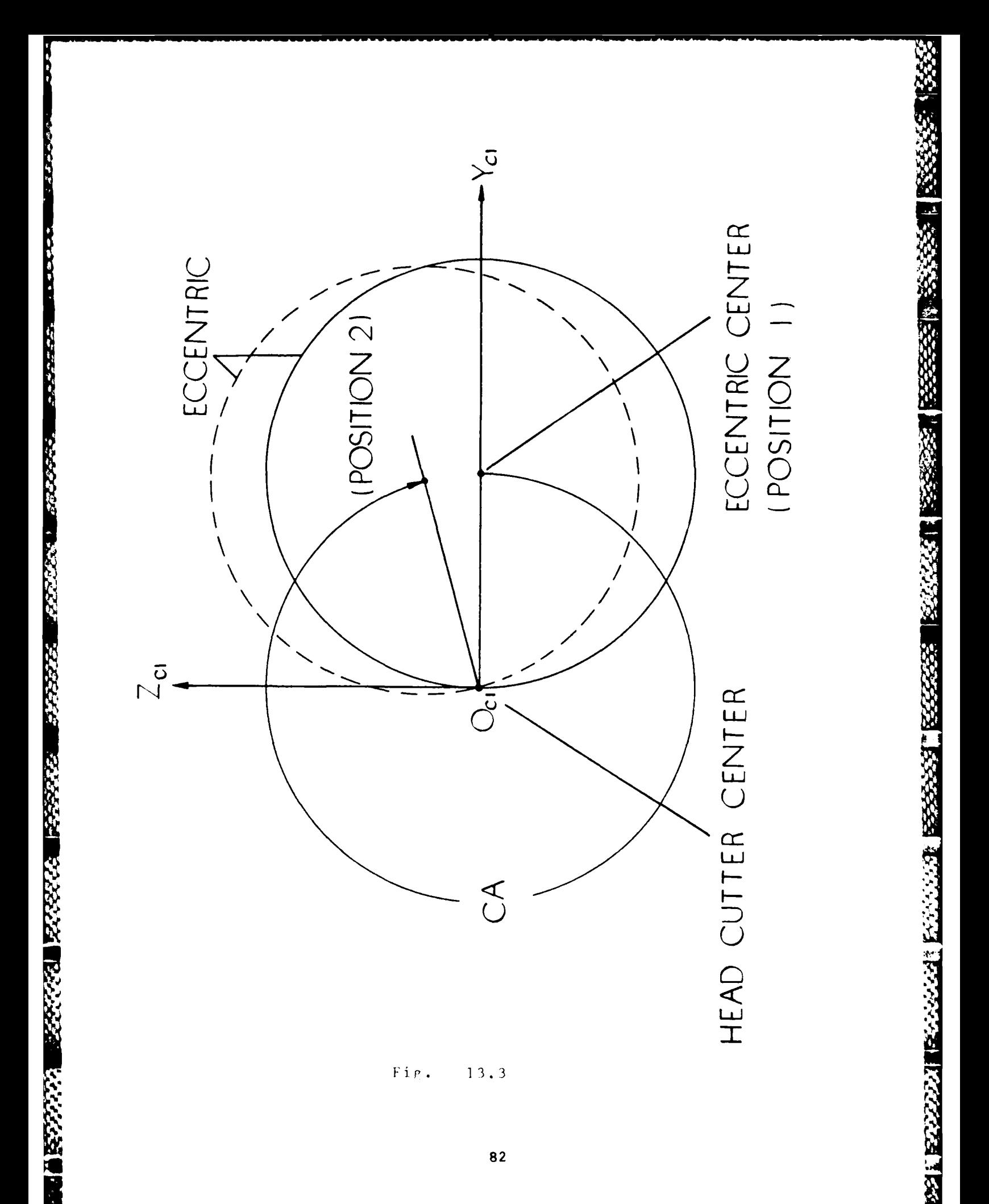

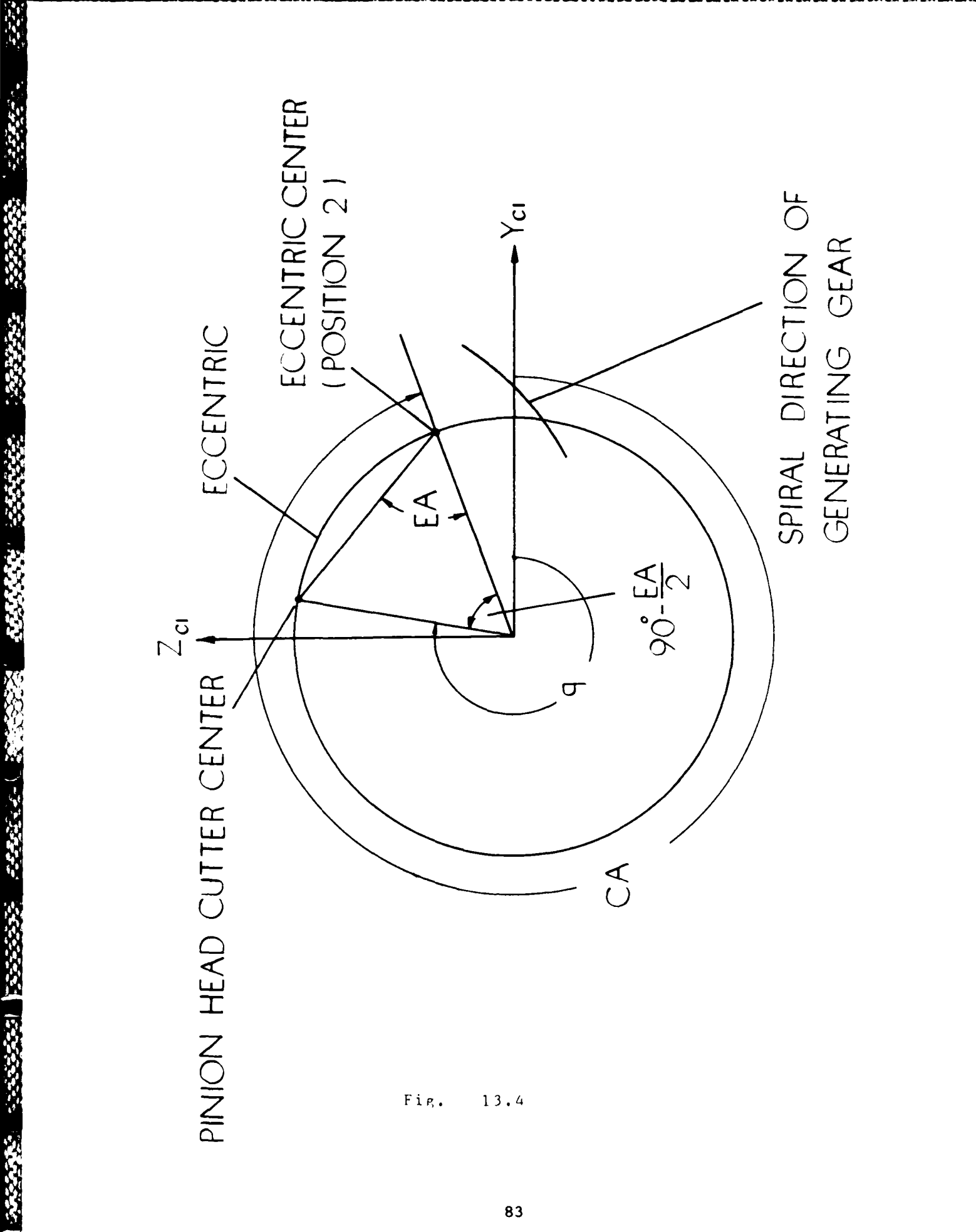

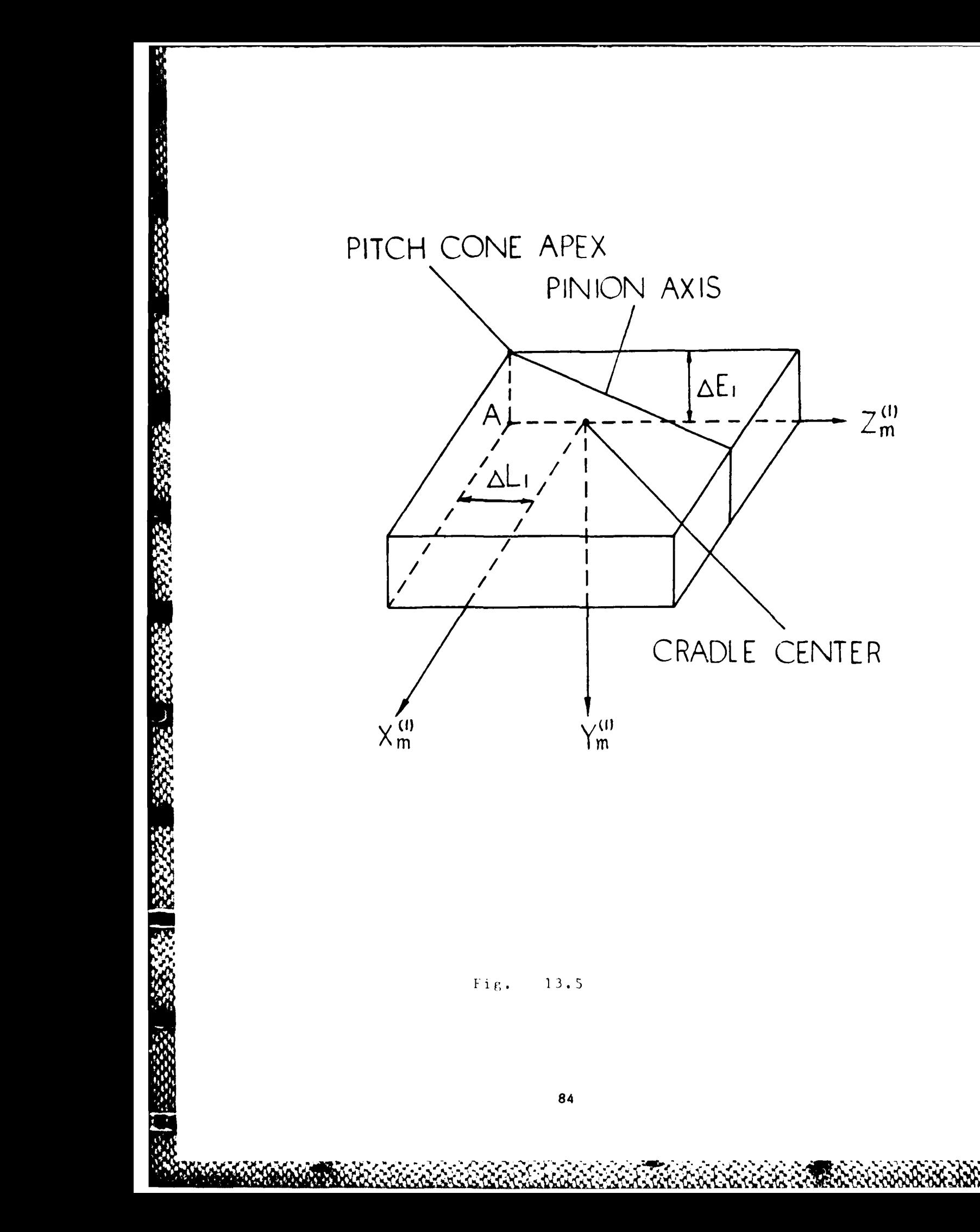

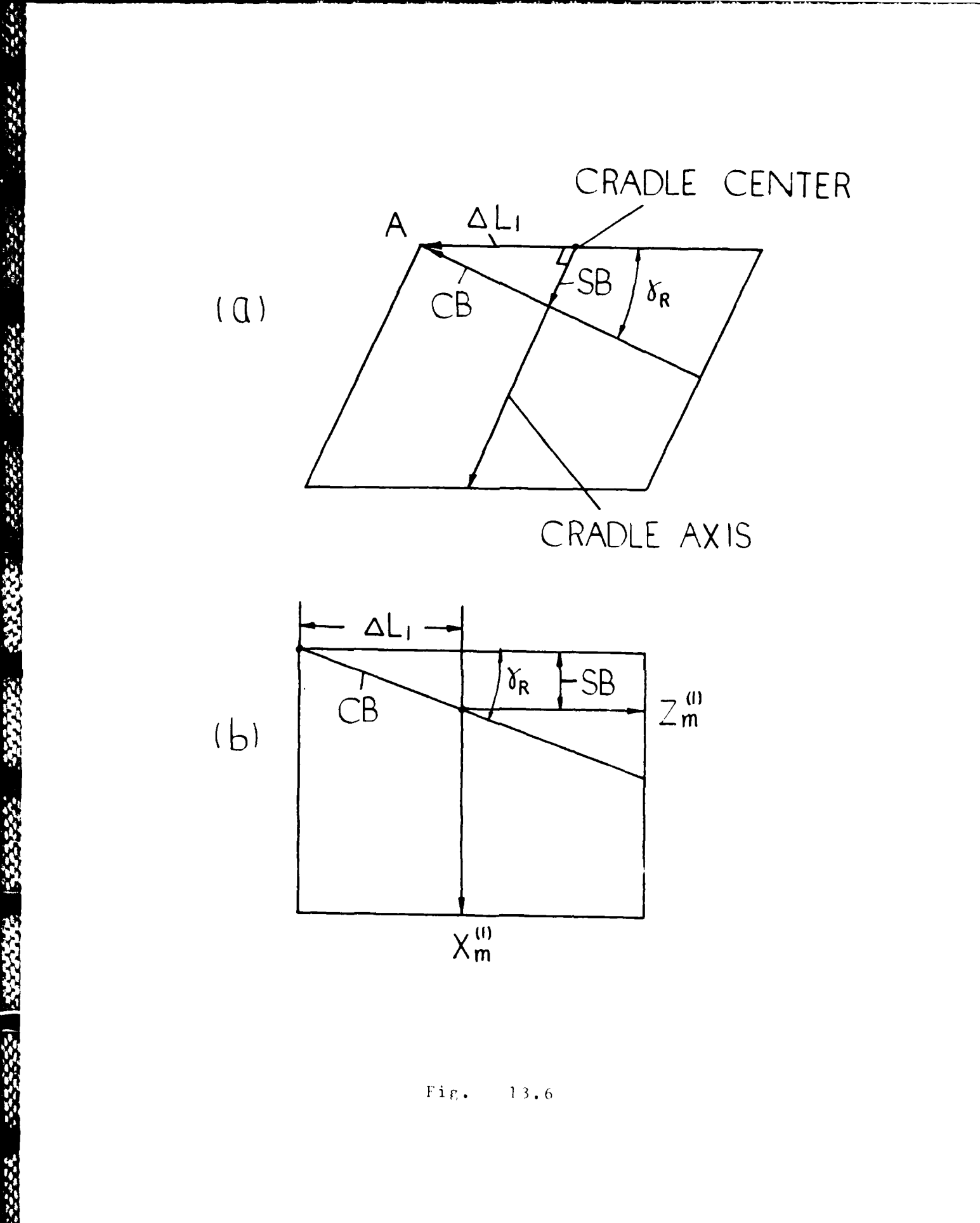

#### FLOWCHART

**I**

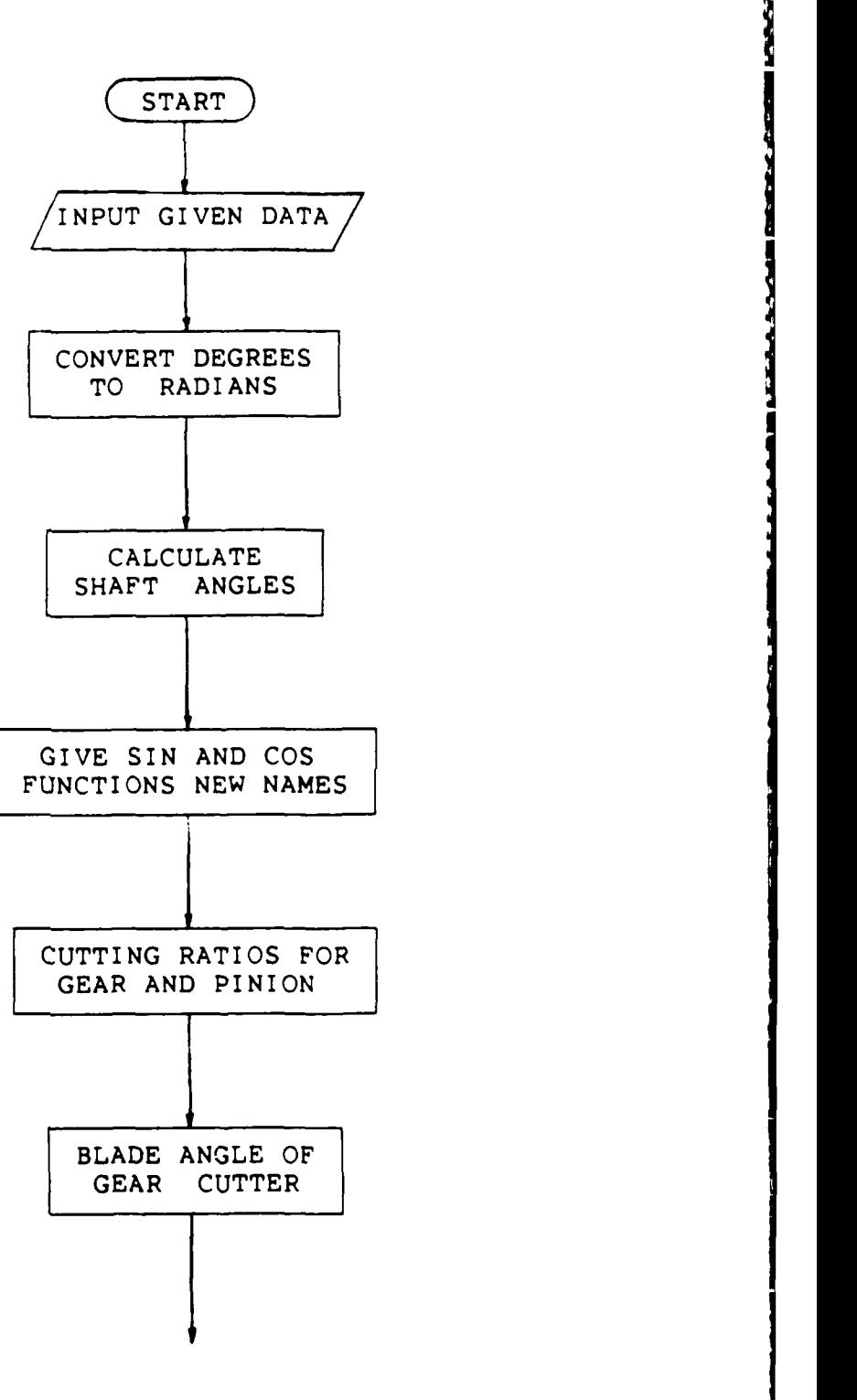

Š

**SEPTER STATES** 

GEAR GENERATING **SURFACE** ROTATION **ANGLE AT** MAIN **CONTACT** POINT GEAR **CONE SURFACE ANGLE +** GENERATING **SURFACE** ROTATION **ANGLE -** MACHINE SETTING **ANGLE** GEAR MACHINE SETTING **ANGLE** GEAR CUTTER RADIUS **GEAR CUTTER RADIAL GEAR GENERATING CONE RADIAL COORDINATE** ROTATION **ANGLE** OF F-FRAME RELATIVE TO N-FRAME

**\*8A**

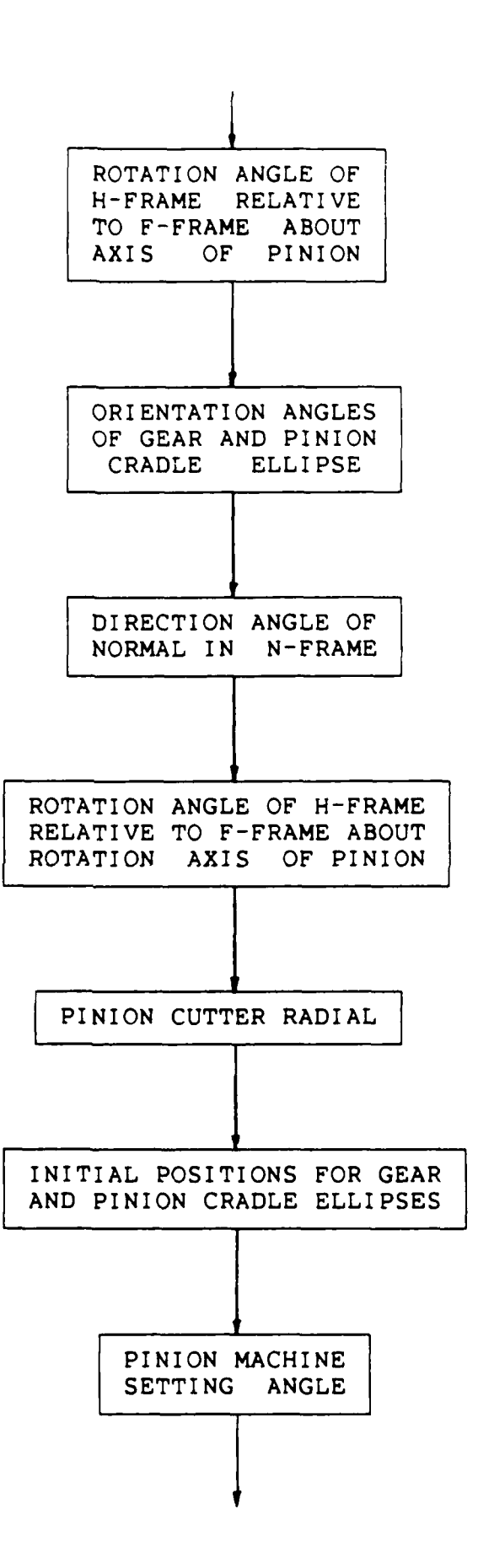

**ism**

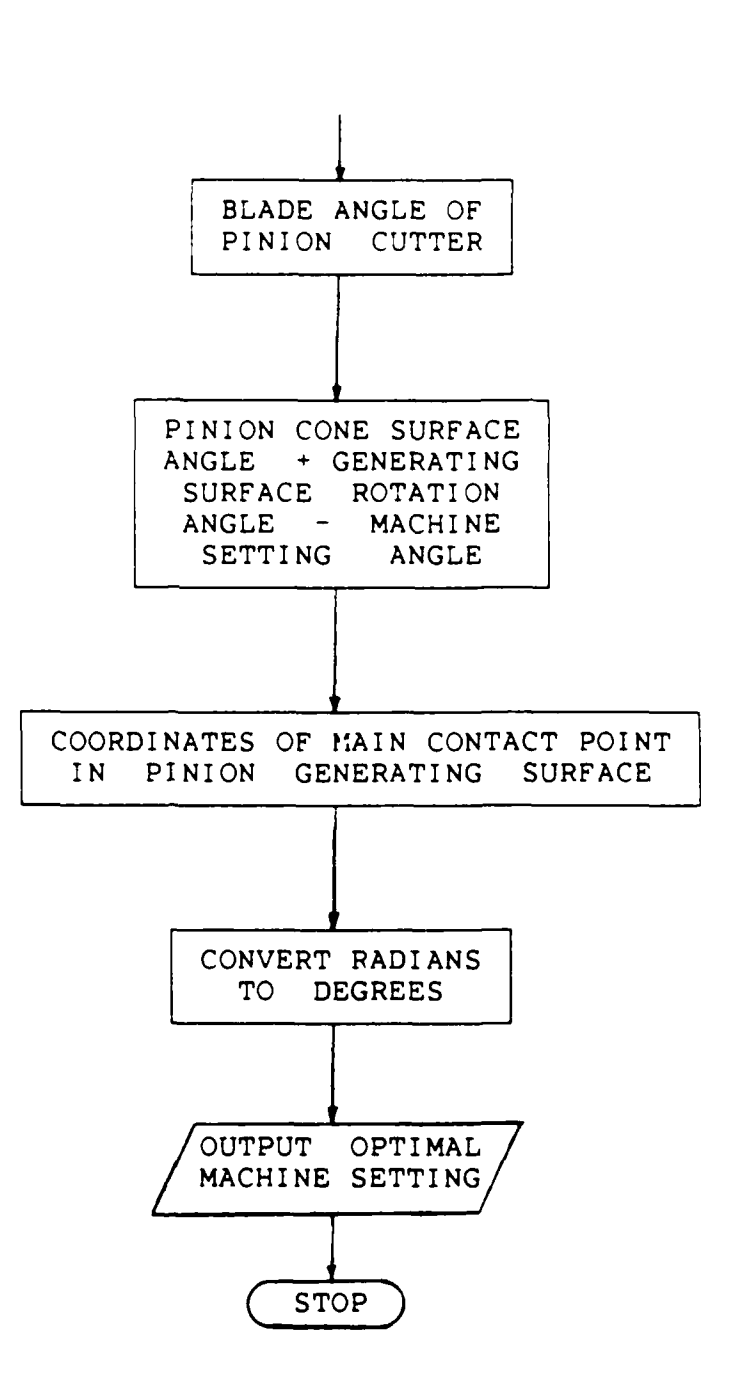

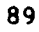

### NUMERICAL EXAMPLE

### Basic Machine Settings

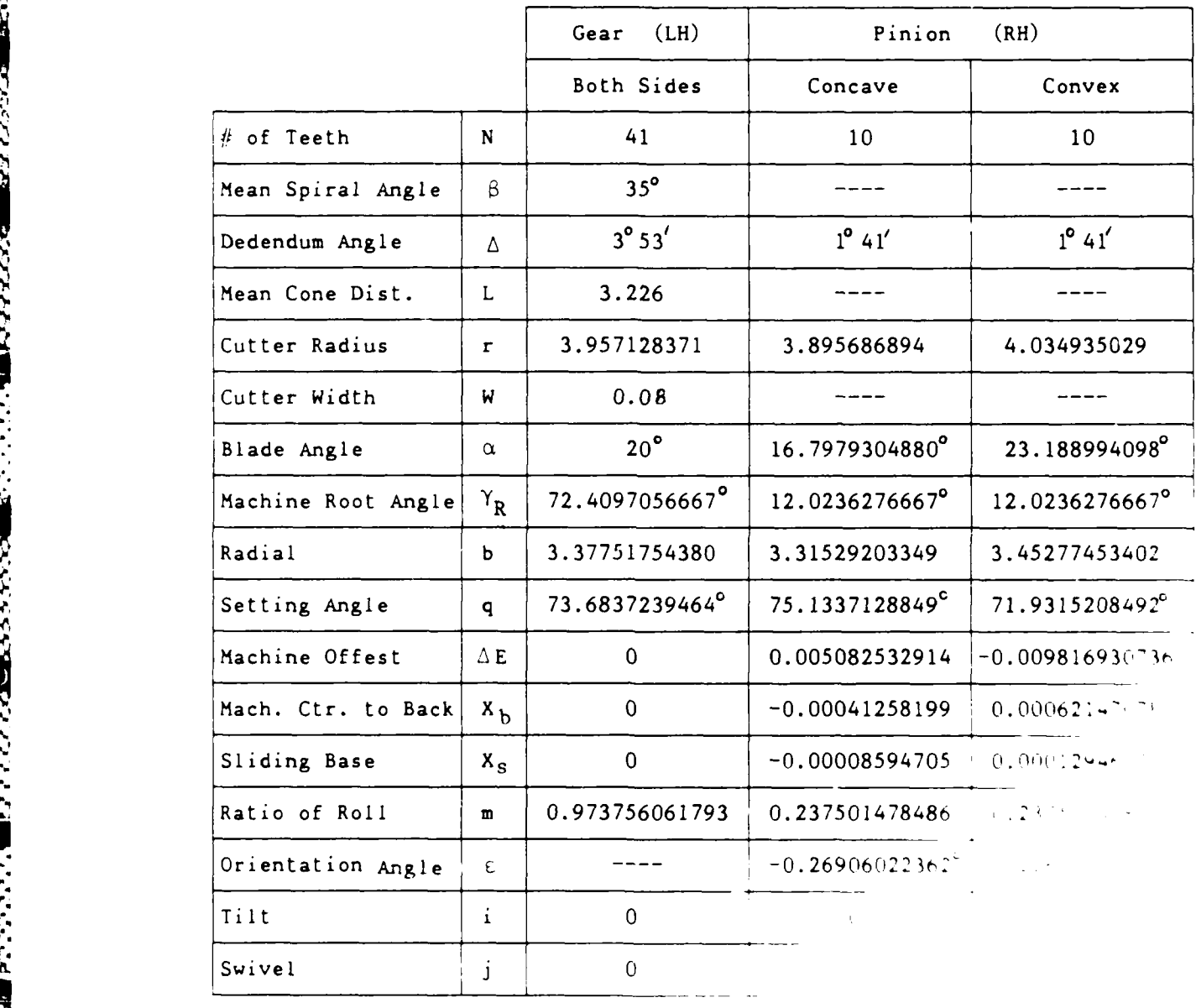

**A**

**PASSA** 

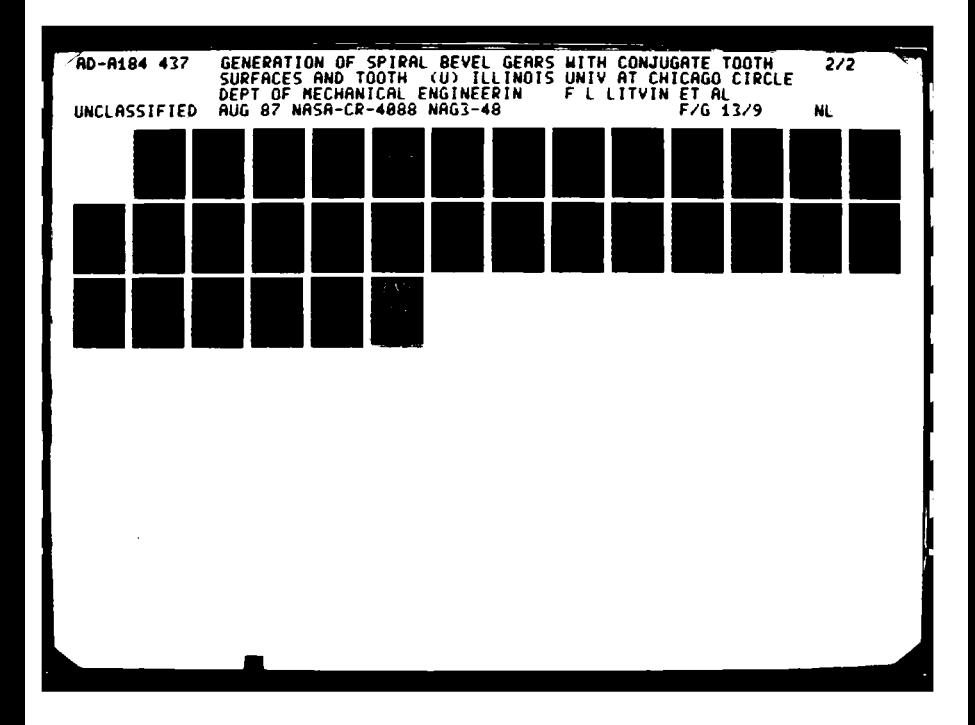

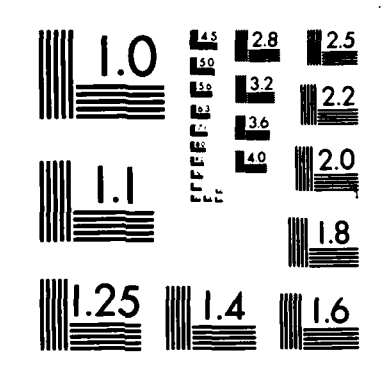

MICROCOPY RESOLUTION TEST CHART NATIONAL BUREAU OF STANDARDS-1963-A

一、不得很快地

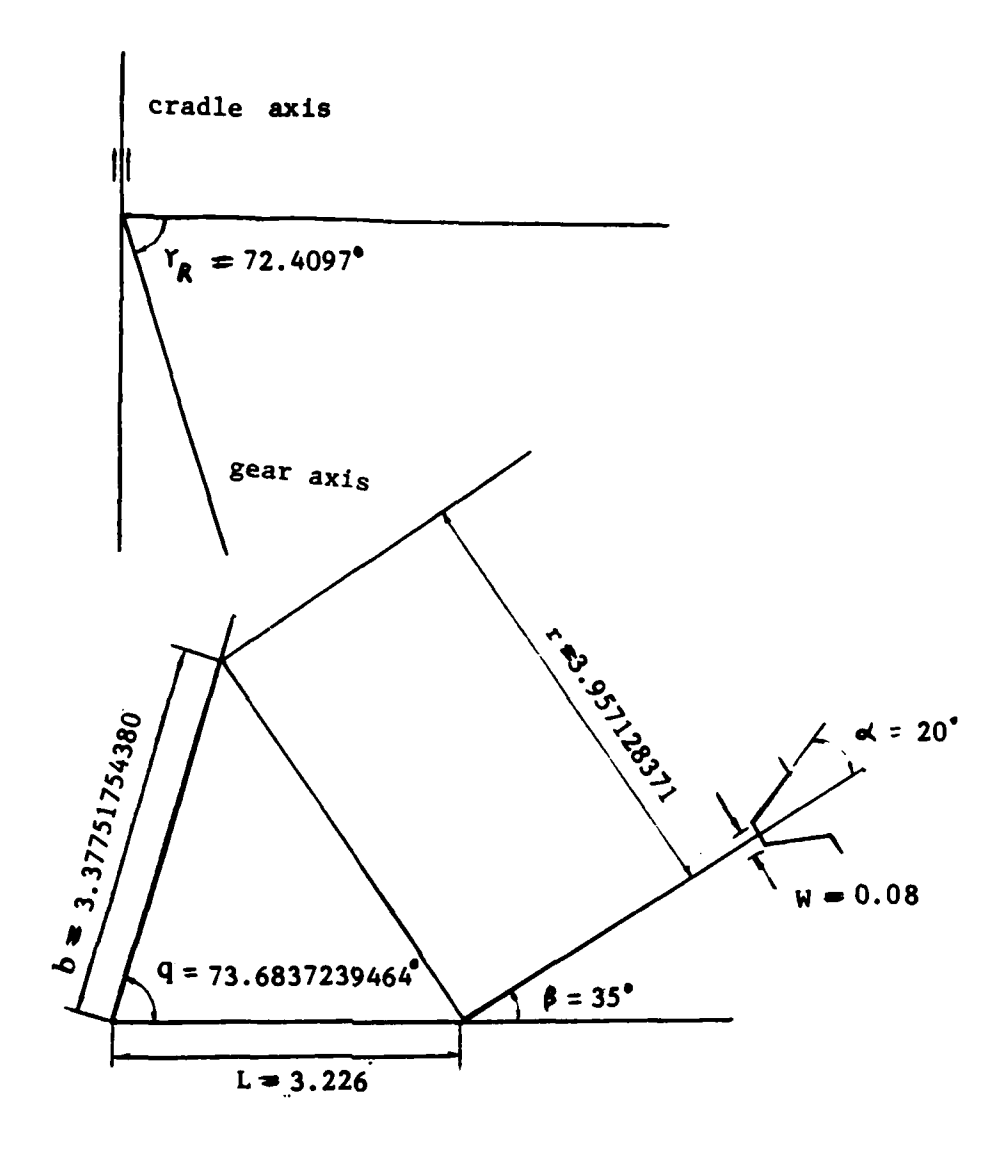

# GEAR (LH)

## FINION (CONCAVE)

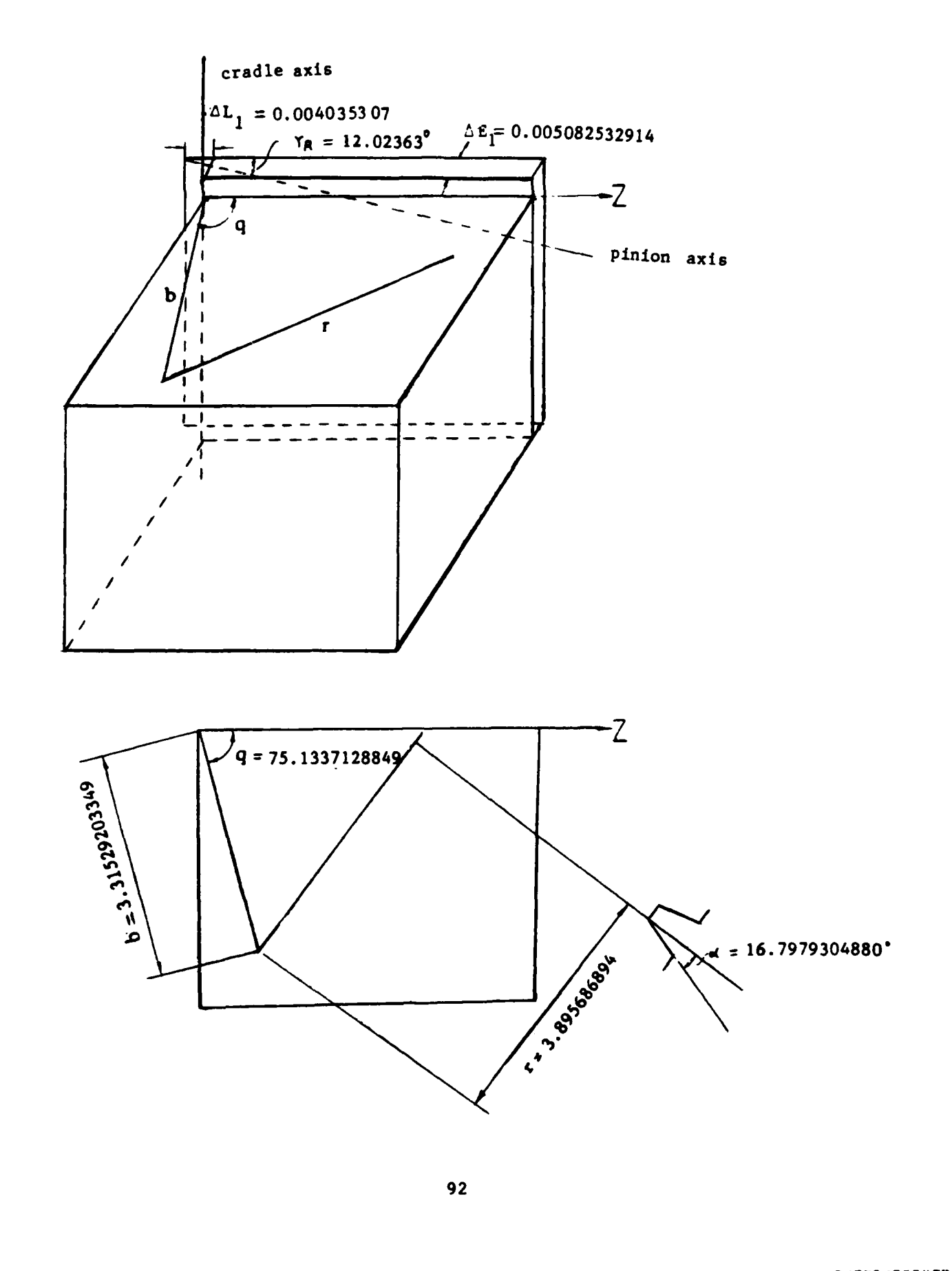

**MARKET A CHANGE AND CONTROL LAGUC DO DE LAGULA DE LAGULA** a manazar a sa ta ta 1990 ya katika Mkoa ya Katika Walioni

### PINION (CONVEX)

cradle axis

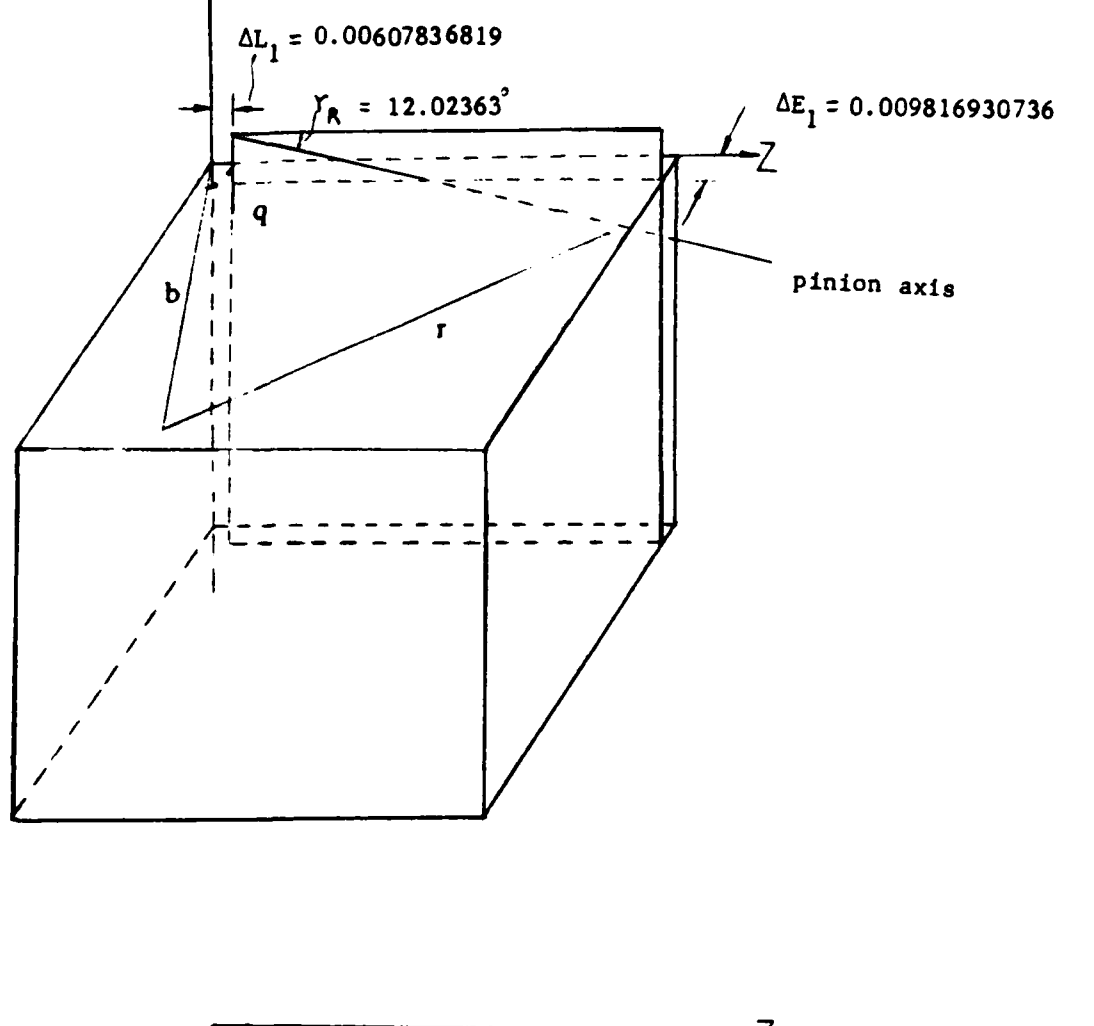

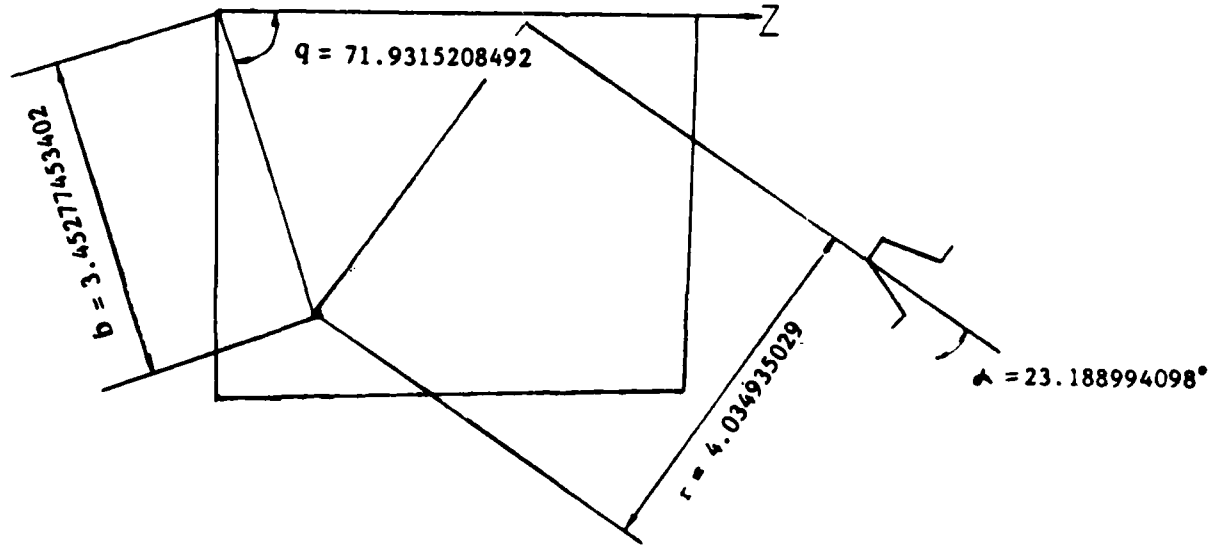

⋡⋵⋦⋪⋻⋪⋑⋫⋗⋬⋪⋪⋻⋞⋐⋵⋻⋻⋻⋻⋻⋻⋺⋻⋋⋵⋸⋻⋋⋎⋇⋻⋦⋸⋻⋧⋡⋸⋋⋝⋇⋚⋦⋵⋧⋵⋋⋸⋠⋻⋦⋸<sub>⋧</sub>⋵⋇⋸∊⋻⋋⋻⋇⋻⋇⋻⋋⋻⋋⋻⋇⋻⋇⋻⋇⋻⋋⋻⋋⋻⋋⋻⋇⋒⋇⋔⋇⋻⋇⋻⋇⋻⋇⋻⋇⋻⋋⋻⋋⋻

#### TOOTH CONTACT ANALYSIS

**GEAR - CONVEX** 

GEAR - CONCAUE

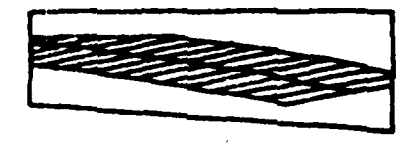

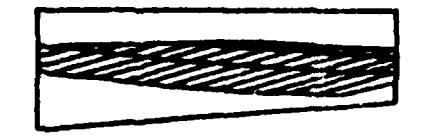

HEAN

m

Dansk Karl (Odkorna) i Nordogon og Karl (MA) og Ma) og Ma) og Major (Ma) og Major (Major (Major) og Major (Maj

 $\frac{C...}{C...}$ C... \* Production of the contract of the contract of the contract of the contract of the contract of the contract of the contract of the contract of the contract of the contract of the contract of the contract of the contr **C...** \* MACHINE **SETTINGS** OF CONJUGATE SPIRAL BEVEL GEAR  $\mathbf{r}$  $\ddot{\phantom{0}}$ **C... \*** C... \* **AUTHORS: FAYDOR** LITVIN C... \* WEI-JIUNG TSUNG<br>C... \* MONG-TAO LEE HONG-TAO LEE **C...** \*  $\mathbf{r}$  $C...$  \*  $\mathbf{d}_\mathbf{r}$ **C...** C C **PURPOSE** C C To find the machine setting parameters for the generation of **C** spiral bevel gears. C C NOTE C **C** This program is written in FORTRAN **77.** It can be compiled **by** C **V** compiler in IBM mainframe or FORTRAN compiler in VAX system. C C DESCRIPTION OF INPUT PARAMETERS  $\mathcal{C}$ **C ...** J3 **: JJ-1** for left-hand gear, JJ-2 for right-hand gear **C ...** TNl **:** teeth number of pinion **C ... TN2 :** teeth number of gear **C ... D1DG,** DIMIN : dedendum angle of pinion (degree and arc minute, C... **respectively**) **C ... D2DG,** D2MIN **:** dedendum angle of gear (degree and arc minute, *C...* respectively) **C... GAMADG :** shaft angle (degree) **C...** BPDG **:** mean spiral angle (degree) **C...** RL **:** mean cone distance C... W : point width for gear finishing **C... ALFAP :** blade angle of gear cutter (degree) C... RCF1 **:** pinion cutter radius for pinion concave side **C...** RCF2 **:** pinion cutter radius for pinion convex side **C... DUPI :** a chosen value for pinion concave **side** to locate the C main contact point at the desired location C... DUP2 **:** a chosen value for pinion convex side to locate the C main contact point at the desired location C... **DUPFEP :** a chosen value for pinion concave side to get the C desired direction of the contact path C C DESCRIPTION OF **OUTPUT** PARAMETERS C **C...** PHPDG **:** blade angle of gear cutter (degree) **C...** PHFDG : blade angle of pinion cutter (degree) C... RCP : radius of gear cutter (measured on cradle plane) **C...** RCF : radius of pinion cutter (measured on cradle plane) C... TPDG **:** the difference between the sum of gear cone surface C angle coordinate and generating surface rotation C angle, and machine setting angle (degree) (see C equation (4.18) in report]

**95**

*<u>POIROLEONOMONO</u>* 

**QUARTA ALANG ANG INDIAN ANG ANG ANG ANG ANG ANG A** 

```
C... TFDG : the difference between the sum of pinion cone
C surface angle coordinate and generating surface
C rotation angle, and machine setting angle (degree)
C... [see equation (4.3) in report]
C... BP : radial of gear cutter
C... BF : radial of pinion cutter
C... QPDG : machine setting angle of gear
C... QFDG : machine setting angle of pinion
C... NP2 : ratio of cradle angular velocity for cutting the
C gear and gear angular velocity
C... MFl : ratio of cradle angular velocity for cutting the
C pinion and pinion angular velocity
C... DE1 : machine offset for cutting the pinion
C... DLl : vector-sum of (1) the change of machine center to
C back and (2) the sliding base
C... FEEODG : generating surface rotation angle at initial main
C contact point
C... DELTADG : rotation angle of frame h relative to frame f about
C Zl
C
     IMPLICIT REAL*8(A-H,O-Z)
C
C INPUT THE DESIGN DATA
C
     DATA JJ/1/
     DATA TNI,TN2/l0.D0O,41.D00/
     DATA DlDG,DIMIN/I.DOO,41.DOO/
     DATA D2DG,D2MIN/3.DOO,53.DOO/
     DATA GAMADG, BPDG/90.DOO,35.DOO/
     DATA RL/3.226D00/
     DATA W/0.08D00/
     DATA ALFAP/20.DOO/
     DATA RCF1/3.86707929616DO0/
     DATA RCF2/4.05714282715D00/
     DATA DUP1/0. 042787628358701D00/
     DATA DUP2/-0.0377637374416016731D00/
     DATA DUPFEP/-0.526309620098410257DO0/
C
C CONVERT DEGREES TO RADIANS
C
     CNST-4. D0*DATAN (1. D00) /180. D00
     Dl- (D1DG+DlMIN/60.DOO) *CNST
     D2 (D2DG+D2MIN/60.DOO) *CNST
     BP=BPDG*CNST
C
C CALCULATE GAMAl AND GAMA2
C
     GAMA=GAMADG*CNST
     RM12-TN2/TN1
     RM21-TNI/TN2
     GMAlDATAN(DSIN(GAKA) / (RM12+DCOS(GAIA)))
     GMA2-DATAN (DSIN (GAMA) / (RM21+DCOS (GAMiA)))
     IF(GMAI .LT. 0.)THEN
      GMA1-180. *CNST+GMA1
     END IF
```
**--- ,, .. . . - .|**

```
IF(GMA2 ALT. O.)THEN
       GMA2- 180. *CNST+GMA2
      END IF
C
C SUBSTITUTE SIN AND COS FUNCTION BY A SHORT NAME
C
      SNBP-DSIN (BP)
      CSBP-DCOS (BP)
      SND1-DS IN (Dl)
      CSD1=DCOS (D1)
      SNRlD1-DSIN (GKAl-D1)
      CSRID1-DCOS (GMAI-D1)
      SNRlD2-DSIN (GKA1+D2)
      CSR1D2-DCOS (GMA1+D2)
      SNR2D2-DS IN (GMA2-D2)
      CSR2D2-DCOS (GMA2-D2)
      CSD2-DCOS (D2)
      SND2=DSIN (D2)
      CSGM1=DCOS (GMA1)
      SNGM1-DSIN (GMA1)
      CSGM2-DCOS (GMA2)
      SNGM2=DSIN (GMA2)
C
C CALCULATE CUTTING RATIOS
C
      RMP2-SNGM2/CSD2
      RMF1=TN1*SNGM2/ (TN2*CSD2)
C
C II11: THE PINION CONCAVE PART ANALYSIS, 11-2: THE PINION CONVEX PART
C ANALYSIS
C
      DO 10000 11-1,2
      IF(II .EQ. 1)THEN
       RCF-RCFI
       DUP-DUP 1
       ELSE
       RCF-RCF2
       DUP-DUP 2
      END IF
C
C CALCULATE PHP
C
      IF(II .EQ .l)THEN
       PHP-ALFAP*CNST
       ELSE
       PHP= (180.DOO-ALFAP) *CNST
       END IF
      SNPHP=DSIN (PHP)
      CSPHP=DCOS (PHP)
C
C CALCULATE FEEP AT INITIAL MAIN CONTACT POINT
C
      A-CSD2*SNPHP-SND2*CSPHP*SNBP+DUP*SNBP/RL
      IF(JJ .EQ. 2)THEN
       A = -A
```

```
END I F
      B=DUP*CSBP /RL-SND2*CSPHP*CSBP
      C-SND2*CSPHP*CSBP
      D-DSQRT (A*A+B*B-C*C)
      E-C-B
      Fi-DATAN ((-A+D) /E)
      F2-DATAN ((-A-D) /E)
      IF(DABS(F1) .LT. DABS(F2))THEN
       ELSE
       FEE- 2. DOO*F2
      END IF
      CSFEE-DCQS (FEE)
      SNFEE-DSIN (FEE)
C<br>C CALCULATE TP
C
      IF(JJ .EQ. 1)THEN
       TP-90. D00*CNST-BP+FEE
       ELSE
       TP-270 .DOO*CNST+BP+FEE
      END IF
      SNTP-DSIN (TP)
      CSTP-DCOS (TP)
C
C CALCULATE QP
C
      IF(II .EQ. 1)THEN
       IF(JJ .EQ. 1)THEN
        D=DUPFEP*SNBP*SNTP+RL*CSD2*SNPHP*CSBP*SNFEE+RL*SND2*CSPHP
     # *CSBP*CSBP
        ELSE
        D-DUPFEP*SNBP*SNTP-RL*CSD2*SNPHP*CSBP*SNFEE+RL*SND2*CSPHP
     # *CSBP*CSBP
       END IF
       E-DUFEP*CSBP*SNTP+RL*CSD2*SNPHP*CSBP*CSFEE-RL*SND2*CSPHP
     #f *SNBP*CSBP
       QP-DATAN (-E/D)
       IF(QP ALT. 0.DOO)THEN
        QP 180. DOO*CNST+QP
       END IF
      END IF
      IF(JJ .EQ. l)THEN
       SNQPFE-DSIN (QP-FEE)
       CSQPFE-DCOS (QP-FEE)
       THP-90. DOO*CNST+QP-BP
       ELSE
       SNQPFE-DSIN (QP+FEE)
       CSQPFE-DCOS (QP+ FEE)
       THP-270. DJ0*CNST..QP+BP
      END IF
      SNTHP-DSIN (THP)
C
C CALCULATE RCP
C
```
**NGC 2013** 

uout
```
CMO=RL*CSD2*DSIN(QP)/DCOS(BP-QP)
       IF(II .EQ. 1) THENRCP=CM0-W/2.0D00-RL*SND2*SNPHP/CSPHP
        ELSE
        RCP=CM0+W/2.D00-RL*SND2*SNPHP/CSPHP
       END IF
\mathbf CC CALCULATE RBP
\mathbf CRBP=RL*CSD2*CSBP/DCOS(BP-OP)
\mathbf{C}C CALCULATE UP
\mathbf CUP=(RCP*CSPHP/SNPHP+RL*SND2)*CSPHP+RBP*(SNPHP*SNQPFE-CSPHP*
          SNTHP*SND2/CSD2)/SNTP
      #
\mathbf cC CALCULATE RN
\mathbf{C}AN=-SNPHP*CSD2+CSPHP*CSTP*SND2
       BN=CSPHP*SNTP
       RN = DATAN(AN/BN)SNRN=DSIN(RN)CSRN=DCOS(RN)
\mathsf{C}C CALCULATE DLTA
\mathbf CA=CSGM1
       B=-SNRN/CSRN
       C = (SNGM1*SNR1DI - CSD2)/CSR1DIX1=-B+DSQRT(A***2+B***2-C**2)X2=-B-DSQRT(A**2+B**2-C**2)Y=C-AAE = X1/YBE = X2/YDLT2A=DATAN(AE)
       DLT2B=DATAN(BE)
       IF (DABS (DLT2A) . LT. DABS (DLT2B) ) THEN
       DLTA=DLT2A*2.D00
        ELSE
       DLTA=DLT2B*2.D00
       END IF
       SNDLTA=DSIN(DLTA)
      CSDLTA=DCOS (DLTA)
\mathbf cC CALCULATE DETAP
\mathsf{C}A01-SND2/CSD2
      B01 = -SNRNDETAP=DATAN(A01/B01)
\mathsf{C}C CALCULATE DTAF
\mathsf{C}A211=CSGM1*SNR1D1/CSR1D1-CSDLTA*SNGM1
      B211 = - (SNDLTA*CSRN+SNRN* (CSDLTA*CSGM1+SNGM1*SNR1D1/CSR1D1))
      DETAF-DATAN (A211/B211)
```

```
CSDTAF=DCOS (DETAF)
      SNDTAF=DSIN (DETAF)
C
C CALCULATE Q
C
C calculate normal vector at main contact point in F coordinate system
C
      RNXF2=SNPHP*CSD2-CSPHP*CSTP*SND2
      RN YF2=CSPHP *SNTP
      RNZF2-SNPHP*SND2+CSPHP*CSTP*CSD2
C
C calculate normal vector at main contact point in N coordinate system
C
      RNYN2= -SNRN*RNXF2+CSRN*RNY F2
      RNZN2=RNZF2
C
      Q=DATAN2 (-RNZN2, -RNYN2)
      QAP=Q-DETAP
      QAF=Q-DETAF
      SNQAP=DSIN (QAP)
      CSQAP=DCOS (QAP)
      SNQAF=DSIN (QAF)
      CSQAF-DCOS (QAF)
C
C CALCULATE BF
C
      BF=DSQRT ((CSQAP**2*CSD2**2*CSRN**2+SNQAP**2)
     # I (CSQAF**2*CSD2**2*CSRN**2+SNQAF**2)) *RBP
C
C CALCULATE P0
C
      RAP=RBP/(CSD2*CSRN)
C
C calculute coordinate of main contact point in M coordinate system
C
      RMX2=RCP *CSPHP /SNPHP-UP*CSPHP
      RMYM2=UP*SNPHP*SNTP-RBP*SNQPFE
      RMZM2-UP*SNPHP*CSTP4+RBP*CSQPFE
C
C calculute coordinate of main contact point in F coordinate system
C
      RMXF2=CSD2*RMXM2-SND2*RMZM2+RL*SND2*CSD2
      RMYF2-RMYM2
      RMZF2-SND2*RMXM2+CSD2*RMZM2+R L*SND2*SND2
C
C calculute coordinate of main contact point in N coordinate system
C
      RMXN2-CSRN*RMXF2+SNRN*RMYF2
      RMYN2---SNRN*RMXF2+CSRN*RMYF2
      RMZN2-RMZF2
C
      AG--RAP*SNQAP
      BG-RBP*CSQAP
      CG=RMYN2*DSIN(Q)-RMZN2*DCOS(Q)Gi l--BG4-DSQRT (AG**2+BG**2-CG**2)
```
## **EACH AND AN ACTION OF A CHANGE OF A CHANGE OF A CHANGE KAREEMAANA KAR MAGAGARAYATXAYAYAY**

```
G22=-BG-DSORT (AG**2+BG**2-CG**2)G33=CG-AGP01 = DATAN(G11/G33)P02 = DATAN(G22/G33)IF (DABS (PO1). LT. DABS (PO2)) THEN
       P0 = P02 * 2.000ELSE
       P0 = P01 * 2.000END IF
      SNPO=DSIN(PO)CSP0 = DCOS (P0)\mathbf{C}C CALCULATE FO
\mathsf{C}AF=BF/(CSD2*CSRN)
      RNF=BF**2RMF=AF**2DD11=RAP*SNQAP*CSP0-RBP*CSQAP*SNP0
      DD22=RAP*SNQAP*SNP0+RBP*CSQAP*CSP0
      SSS = (AF*SNQAF) **2 + (BF*CSQAF) **2CSF0=(AF*DD11*SNQAF+BF*DD22*CSQAF)/SSS
      SNF0=(AF*DD22*SNQAF-BF*DD11*CSQAF)/SSS
      F0=DATAN2(SNF0,CSF0)
\mathsf{C}C CALCULATE OF
\mathsf{C}AA22=-SNDLTA*CSGM1*SNRN+CSDLTA*CSRN
      AA23 = - SNDLTA* SNGM1
      AA32=SNRN*(CSDLTA*CSGM1*SNR1D1-SNGM1*CSR1D1)+CSRN*SNDLTA*SNR1D1
      AA33=CSGM1*CSR1D1+CSDLTA*SNGM1*SNR1D1
      BB22=AF*(CSDTAF*CSF0-SNDTAF*SNF0*CSRN*CSD2)
      BB33=AF*(SNDTAF*CSF0+CSDTAF*SNF0*CSRN*CSD2)
      UUU = - (AA22*BB22+AA23*BB33)
      DDD=AA32*BB22+AA33*BB33
      QFFE=DATAN2 (UUU, DDD)
      OF-OFFE
      SNQF = DSIN(QF)CSQF=DCOS(QF)
      SNOFFE=DSIN(OFFE)
      CSQFFE=DCOS(QFFE)
\mathbf CC calculate normal vector at main contact point in H coordinate system
\mathbf cRNXH2=(CSDLTA*CSGM1*CSGM1+SNGM1*SNGM1)*RNXF2-SNDLTA*CSGM1*RNYF2
     #
             +CSGM1*SNGM1*(1.D00-CSDLTA)*RNZF2
      RNYH2=SNDLTA*CSGM1*RNXF2+CSDLTA*RNYF2-SNDLTA*SNGM1*RNZF2
      RNZH2=CSGM1*SNGM1*(1.D00-CSDLTA)*RNXF2+SNDLTA*SNGM1*RNYF2+
     #
             (CSDLTA*SNGM1*SNGM1+CSGM1*CSGM1)*RNZF2
\mathsf{C}C CALCULATE PHF
\mathbf CPHF=DASIN(CSD1*RNXH2-SND1*RNZH2)
      IF(II .EQ. 2) THENPHF=180.D00*CNST-PHF
      END IF
```

```
SNPHF=DSIN (PHF)
      CSPHF=DCOS (PHF)
C
C CALCULATE TF
C
      IF(II .EQ. 2) THEN
       TF=DATAN2 (-RNYH2, -SND1 *RNXH2-CSD1 *RNZH2)
       ELSE
       TF=DATAN2 (RNYH2 ,SND1*RNXH2+CSD1*RNZH2)
      END IF
      SNTF=DS IN (TF)
      CSTF=DCOS (TF)
C
C CALCULATE THF
C
      THF=TF+QFFE
      SNTHF=DSIN (THF)
      CSTHF=DCOS (THF)
C
C CALCULATE UF
C
C calculute coordinate of main contact point in H coordinate system
C
      RMXH2=(CSDLTA*CSGM1*CSGM1+SNGM1*SNGM1)*RMXF2-SNDLTA*CSGM1*RMYF2
             #+CSGM1*SNGM1*(1 .DOO-CSDLTA)*RMZF2
     #RMYH2=SNDLTA*CSGM1*RMXF2+CSDLTA*RMYF2-SNDLTA*SNGM1*RMZF2
      RMZH2=CSGM1*SNGM1* (1.DOO-CSDLTA) *RMXF2+SNDLTA*SNGM1*RMYF2+
     #
             # (CSDLTA*SNGM1*SNGM1+CSGM1*CSGM1) *RMZF2
C
      UF= (RCF*CSPHF/SNPHF-RMXH2*CSD1+RMZH2*SND1-RL*SND1) /CSPHF
C
C CALCULATE DE1,DL1
C
      DE 1=RMYH2-UF*SNPHF*SNTF+BF*SNQFFE
      DL1=DE1*CSTF/SNTF
C
C CONVERT RADIANS TO DEGREES
C
      PHPDG'=PHP/CNST
      TPDG=TP/CNST
      QPDG=QP /CNST
      RNDG=RN/CNST
      DLTADG-DLTA/CNST
      DTAPDG=DETAP/CNST
      DTAFDG=DETAF/CNST
      QDG-Q/CNST
      PODG=PO/CNST
      FODG'F0/CNST
      QFDG=QF/CNST
      PHFDG=PHF/CNST<br>TFDG=TF/CNST
       TFDG-TF/CNST
FEEDG-FEE/CNST
      WRITE (6,60000)
      WRITE(6,60001)
      WRITE(6,60002)
```

```
IF(II.EQ.1) THEN
       WRITE (6,60003)
       ELSE
       WRITE(6,60004)
      END IF
      WRITE (6,60002)
      WRITE (6,60001)
      WRITE (6,60000)
      WRITE(6,90001)
      WRITE (6.90002) PHPDG, PHFDG, RCP ,RCF, TPDG, TFDG
      WRITE(6,90003)RBP,BF,QPDG,QFDG,RMP2,RMFI,DEI,DL1,FEEDG,DLTADG
      WR ITE (6, 1) RNDG
      WRITE (6, 20001)
      WRITE (6,20002) DTAPDG, PODG, RBP ,RAP
      WRITE (6,20003)
10000 WRITE(6,20004)DTAFDG,FODG,BF,AF
90003 FORMAT(1H ,'BP -',Gl8.12,15X,'BF -',G18.12,/
    #I IH ,'QPDG =',G18.12,15X,'QFDG =',Gl8.12,/
     #I 1H ,'MP2 =',Gl8.12,15X,'MF1 =',G18.12,I
              #1H ,'DE1 =',G18.12,15X,'DL1 =',G18.12,/
     \frac{1}{2} 1H, 'FEE0DG=',G18.12,15X, 'DELTA =',G18.12/)
    1 FORMAT(lH ,'ROTATION ANGLE OF RN =',GlB.121)
20001 FORMAT(1H ,' GEAR CRADLE ELLIPSE PARAMETER 9/)
20002 FORMAT(1H, 'GEAR ELLIPSE ORIENTATION=', G24.17,/<br>
# 1H, 'INITIAL POSITION=', G24.17,/
                                    POSITION=',G24.17,/
     ##I 1H 'MINOR AXIS=' ,G24.17,5X, 'MAJOR AXIS=',G24.17/)
20003 FORMAT(1H, ' PINION CRADLE ELLIPSE PARAMETER '/)
20004 FORMAT(lH ,'PINION ELLIPSE ORIENTATION=',G24.17,/
     # 1H ,'INITIAL POSITION=',G24.17,/
              #/ IH ,'MINOR AXIS=',G24.17,5X,'NAJOR AXIS=',G24.17/)
60000 FORMAT(1H1,' '
60001 FORMAT (1H,'')
60002 FORMAT(1H '*)
                                                                      * \uparrow \uparrow* *)
60003 FORMAT(1H, '* CONCAVE PINION PART ANALYSIS<br>60004 FORMAT(1H, '* CONVEX PINION PART ANALYSIS
                         CONVEX PINION PART ANALYSIS
                                                                      x \rightarrow90001 FORMAT(1H ,'GEAR PARAMETER',27X,'PINION PARAMETER')
90002 FORMAT(N ,'PHPDG -',Gl8.12,15X,'PHFDG =',G18.12,I
     \frac{1}{2} 1H, 'RCP =',G18.12,15X, 'RCF =',G18.12,/<br>\frac{1}{2} 1H, 'TPDG =',G18.12,15X, 'TFDG =',G18.12)
              # 1H ,'TPDG =',G1B.12,15X,'TFDG =',G18.12)
      END
```
**C...**  $\mathbf{v}_\mathrm{f}$ **C ...** C...  $*$  TOOTH CONTACT ANALYSIS OF SPIRAL BEVEL GEAR  $\mathbf{r}$  $\mathbf{r}$ **C...** C...  $*$  **AUTHORS: FAYDOR** LITVIN **C...** \* WEI-JIUNG **TSUNG** \* C...  $*$  **HONG-TAO** LEE **C... C...**  $\mathbf{x}$  $C \ldots$ C C **PURPOSE** C **'C** Tooth contact analysis of spiral bevel gears C C **NOTE** C C This program is written in FORTRAN 77. It can be compiled by C V compiler in IBM mainframe. C C This program calls ZSPOW, a subroutine of IMSL package. C C DESCRIPTION OF INPUT PARAMETERS C C... JJ : **JJ=1** for left-hand gear, **JJ=2** for right-hand gear C... II : II=1 for pinion concave side, II=2 for pinion convex C side **C... TNl** : teeth number of pinion **C... TN2 :** teeth number of gear **C... D1DG,** DiMIN **:** dedendum angle of pinion (degree and arc minute, C... respectively) **C... D2DG,** D2MIN **:** dedendum angle of gear (degree and arc minute, C... respectively) **C... GAMADG :** shaft angle (degree) C... RL : mean cone distance **C...** PHPDG **:** blade angle of gear cutter (degree) **C...** PHFDG **:** blade angle of pinion cutter (degree) **C...** RCP : radius of gear cutter (measured on cradle plane) **C...** RCF **:** radius of pinion cutter (measured on cradle plane) **C...** TPDG **:** the difference between the sum of gear cone surface C angle coordinate and generating surface rotation C angle, and machine setting angle (degree) [see C equation (4.18) in report] **C...** TFDG **:** the difference between the sum of pinion cone C surface angle coordinate and generating surface C rotation angle, and machine setting angle (degree) **C...** [see equation (4.3) in report] **C...** BP **:** radial of gear cutter **C...** BF **:** radial of pinion cutter C... QPDG : machine setting angle of gear C... QFDG : machine setting angle of pinion [ALWAYS consider it C as a POSITIVE input even it is negative gotten from C the output of maching setting program **C...** MP2 **:** ratio of cradle angular velocity for cutting the gear and gear angular velocity

```
C ... MFl :ratio of cradle angular velocity for cutting the
C C pinion and pinion angular velocity<br>
C... DE1 : machine offset for cutting the pin.
      DE1 : machine offset for cutting the pinion
C ... DLl vector-sum of (1) the change of machine center to
C back and (2) the sliding base<br>C... FEEODG : generating surface rotation a
      FEEODG : generating surface rotation angle at initial main
C contact point
C ... DELTADG :rotation angle of frame h relative to frame f about
C ZI
C ... DFEPDG :increment of FEPDG
C
      IMPLICIT REAL*8 (A-H,O-Z)
      INTEGER NSIG,IER,ITMAX,M,MLQOP,N1,N2,N5,NSIG1
      REAL*8 PARS(5) ,X(5) ,FNORM5,WK5 (75) ,MP2,MF1
      EXTERNAL FCN , FCN2
      COMMON/Al /CNST
      COMMON/A2/DEl ,DLl ,RCP,RL,RCF,PHFDG
      COMMON/A3/SNPHF,CSPHF,SNR1D1,CSR1Dl,SNBP,CSBP,SNR1D2,CSR1D2
      COMMON/A4/W, ECENDG,DI STEC
      COMMON/A5/SNGM , CSGMl ,GMA1, SNGM2, CSGM2, SND2 ,CSD2, SND1 ,CSD1
      COMMQN/A6/SNTP, CSTP ,TP, TPDG, SNTF, CSTF, TF, TFDG
      CQMIION/A7/SNDLTA, CSDLTA, SNPHP ,CSPHP ,SNR2D2, CSR2D2, DLTADG
      COMMON/A12/UF, BF, RBP, UP, RMF1, RMP2
      COMMON/A14/SNRN ,CSRN ,RNDG, RN
      COMMQN/A18/SNQP,CSQP,QPDG,SNQF,CSQF,QFDG,QP,QF,QPO,QFO
      CQMMON/A27/XFl, YFl ,ZFl ,XF2, YF2,ZF2
      CQMMON/A32/AYN, AZN, BYN ,BZN ,CYN, CZN, DYN, DZN, RMYN, RMZN
      COMMON/A33/PHP1,PHF1,PHP2,PHF2,PHP1DG,PHF1DG,PHP2DG,PHF2DG
      COMMON/A34/FE , SNFE1 ,CSFE1 ,FE2, SNFE2 ,CSFE2, FEP ,FE221 ,FEl 11,
                  # FEPDG,FEFDG,FIIIDG,F221DG
      COMMON/A35/SNTHP ,CSTHP, SNTHF, CSTHF, THPDG, THFDG
      COMMON/A36/RK12,RK22,RK11,RK2l,UTX11,UTXl2,UTYll,UTY12,UTZ11,
     #
                  # UTZ12,UTX21,UTX22,UTY21,UTY22,UTZ21,UTZ22
      COMMON/A37/RNXF2,RNYF2,RNZF2,RNXF1 ,RNYFl ,RNZFl
      COM4MON/A38/DEF, SIGMDG,ALPHDG,AXISA,AXISB,ERROR
      COMMON/A40/GMENRA, PMENR1 ,PMENR2
      COMMON/A49/SNQAP,CSQAP ,SNQAF,CSQAF
      COMMON/A55/DETAP,DETAF, SNDTAP ,CSDTAP, SNDTAF, CSDTAF, DTAPDG, DTAFDG
      COMMON/A77/Q,QDG,PODG,FODG,PMIN,PMAX,FMIN,FMAX
C
C INPUT DATA
C
      JJ- 1
      II=1TN1-1O.DOO
      TN2=41 .DOO
      DlDG-l .DOO
      DlMIN=41 .DOO
      D2DG-3 .DOO
      D2MIN-53 .DOO
      GAMADG=90 .DOO
      RL=3. 226D00
      PHPDG=20. ODOO
      PHFDG- 16. 7979304880D00
      RCP-3 .83760775903D00
```

```
105
```

```
RCF-3.867079296 16DOO
      TPDG=53. 0019620800D00
      TFDG-51 .5519731416D00
      BP'=3.3775 1754380D00
      BF=3. 31529203349D00
      QPDG-73 .6837239464D00
      QFDG=77. 1317508049D00
      mp2-.973756061793D00
      MF=. 237501478486D00
      DEJ0. 508253291408D-02
      DL1=0. 403530720434D-02
      FEPODG=-1 .9980379199559D00
      DLTADG=-. 269060223623D00
      DFEPDG~1 .OODOO
C
C END OF INPUT DATA
C
      DEF-O.OOO25DOO
      N5-5
      NSIGI=12I TMAX=200
      RBP=BP
      RMP2=MP2
      RMF1=MF1
C ...
C ... CONVERT DEGREE TO RADIANS
C ...
      CNST=4.DOO*DATAN (1.DOO) /180.DOO
      GAKA=GAMADG*CNST
      QP-QPDG*CNST
      PHP-PHPDG*CNST
       PH F=PH FDG *CNS T
       TP.=TPDG*CNS T
       TF=TFDG*CNST
       DLTA=DLTADG*CNST
       QF-QFDG*CNST
       FEPO-FEPODG*CNST
       FEFO-O.DOG
       D1=(D1DG+D1MIN/60.D00)*CNST
       D2= (D2DG+D2MIN/60. DOG) *CNST
       RM12-TN2/TNl
       RM21=TN1/TN2GMA1-DATAN4(DSIN (GAMA) /(RM12+DCOS (GAMA)))
       GM4A2-DATAN (DS IN (GANlA) /(RN2 1 4DCOS (GAMA)))
       m-=(360.DOO/ (2.ODOO*TN2)) /DFEPDG
       CALL HEADl(JJ,II)
C ...
C ... SUBSTITUTE SIN AND COS FUNCTION BY A SHORT NAME
C ...
       SNDI-DSIN (Dl)
       CSD1-DCOS (Dl)
       SNR1D1=DSIN (GMA1-D1)
       CSRlD1-DCOS (GMA1-D1)
       SNR 1D2-DSIN (GMA1+D2)
       CSRI1D2-DCOS (GMAI +D2)
```
a matematika ya kama ya katika mwaka wa 1972, wakazi wa 1982, wakazi wa 1982, wakazi wa 1982, wakazi wa 1982,

```
SNR2D2-DSIN (GMA2-D2)
      CSR2D2-DCOS (GMA2-D2)
      CSD2-DCOS (D2)
      SND2-DSIN (D2)
      CSGMl-DCOS (GMAl)
      SNGMl=DSIN (GMAl)
      CSGM2-DCOS (GMA2)
      SNGM2-DSIN (GMA2)
      SNPHP=DSIN (PH?)
      CSPHP=DCOS (PHP)
      SNQP=DSIN (QP)
      CSQP-DCOS (QP)
      SNTP=DSIN (TP)
      CSTP=DCOS (TP)
      SNDLTA-DS IN (DLTA)
      CSDLTA-DCOS (DLTA)
      SNQF=DSIN (QF)
      CSQF-DCOS (QF)
      SNPHF=DSIN (PlF)
      CSPHF=DCOS (PHF)
      SNTF-DS IN (TF)
      CSTF=DCOS (TF)
C...
C ... TOOTH CONTACT ANALYSIS
      C ... DETERMINATION OF THE KINEMATICAL ERROR, BEARING CONTACT
C...
      TPO=TP
      TFO=TF
      QPO=QP
      QFO=QF
      RINITP=M*DFEPDG
      FEP=-R INITP*CNST+FEPO
C... INITIAL GUASS FOR ZSPOW
      X(1) = TFOX(2) = TP0X(3) = -RINTP*CNST+FEFOX(4) = 0.0000*CNST
      X(5)=O.ODOO*CNST
      MLOOP=M*2+1MLOOPO=M+ 1
      DO 99 J-1,MLOOPO
      IF(JJ .EQ. 1)THEN
      CALL ZSPOW(FCN1,NSIG1,N5,ITMAX,PAR5,X,FNORM5,WK5,IER)
      ELSE
      CALL ZSPOW(FCN2,NSIG1,N5,ITMAX,PAR5,X,FNORM5,WK5,IER)
      END IF
      CALL ANGLE(X(1))CALL ANGLE(X(2))
      CALL ANGLE(X(3))
      CALL ANGLE(X(4))
      CALL ANGLE(X(5))
      FEF=X(3)FE2- (FEP-FEPO) /RMP2
      FE1 = (FEF-FEF0) / RMF1FE111=X(4)
```
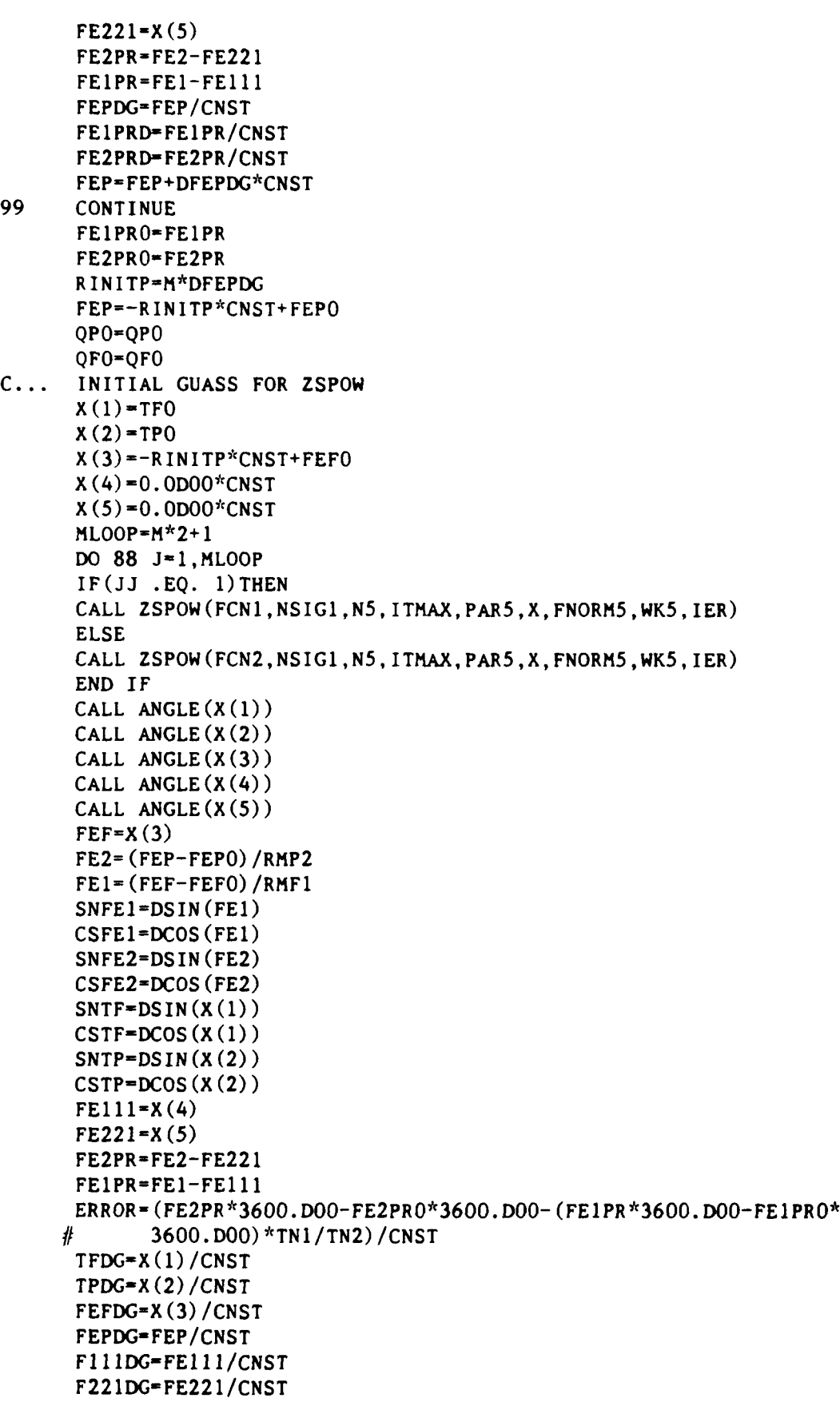

ø

**ANATANAE** 

## FE1PRD-FE1PR/CNST FE2PRD-FE2PR/CNST

**C ... C ...** DETERMINATION OF THE BEARING **CONTACT C ... CALL** FNORM(DN1XTH,DN1XFE,DN1YTH,DN1YFE,DN1ZTH,DN1ZFE) **CALL** PNORM(DN2XTH,DN2XFE,DN2YTH,DN2YFE,DN2ZTH,DN2ZFE) **CALL DUP (UPP, DUPTHP,DUPFEP) CALL DUF (UFF, DUFTHF, DUFFEF) CALL** DR2(UPP,DUPTHP,DUPFEP,DX2THP,DX2FEP,DY2THP,DY2FEP, **#** DZ2THP,DZ2FEP) **CALL** DRi (UFF,DUFTHF,DUFFEF,DX1THF,DXlFEF,DY1THF,DY1FEF, # **#** DZ1THF,DZ1FEF) **CALL** PC(DN2XTH,DN2XFE,DX2THP,DX2FEP,DN2YTH,DN2YFE,DY2THP, # **#** DY2FEP,X12,X22,RK12,RK22) **CALL** PC (DN1XTH,DN1XFE,DX1THF,DX1FEF,DN1YTH,DN1YFE,DY1THF, # **DY1FEF, X11, X21, RK11, RK21) CALL** PD(DX2THP,DX2FEP,DY2THP,DY2FEP,DZ2THP,DZ2FEP,X12, **#** PDX12,PDY12,PDZl2) **CALL** PD(DX2THP,DX2FEP,DY2THP,DY2FEP,DZ2THP,DZ2FEP,X22, **#f** PDX22, PDY22 ,PDZ 22) **CALL** PD(DX1THF,DX1FEF,DY1THF,DY1FEF,DZ1THF,DZIFEF,X11, # **#** PDXll,PDYll,PDZ11) **CALL** PD(DX1THF,DXlFEF,DY1THF,DYlFEF,DZlTHF,DZ1FEF,X21, # **#** PDX2l,PDY21,PDZ21) **CALL** UNIT(PDX1l,PDYl1,PDZll ,UNIT1l,UXll,UY11,UZll) **CALL** UNIT(PDX2l,PDY21,PDZ2l,UNIT21,UX21,UY2l,UZ21) **CALL** UNIT(PDX12, PDYl2,PDZl2,UNITl2,UX12,UY12,UZ12) **CALL** UNIT(PDX22,PDY22,PDZ22,UNIT22,UX22,UY22,UZ22) **CALL UTRANi (UXl1,UY11,UZll,UTXl1,uTYll,UTZll) CALL UTRANI(UX21,UY21,UZ21,UTX21,UTY21,UTZ2l) CALL UTRAN2(UXl2,UY12,UZ12,UTX12,UTYl2,UTZ12) CALL UTRAN2(UX22,UY22,UZ22,UTX22,UTY22,UTZ22) CALL** AXIS(SIGMDG,AXISA,AXISB,ALPH,ALPHDG) **CALL** WRITE2 FEP=FEP+DFEPDG<sup>+</sup>CNST **88 CONTINUE STOP END C ...** C... \*\*\*\*\* SUBROUTINE ANGLE \*\*\*\*\* **C ...** SUBROUTINE **ANGLE** (x IMPLICIT REAL\*8(A-H,O-Z) **COMMON/Al /CNST CNST2=2 .DOO\*CNST\* 180. DOO M-X/CNST2** RM-M X-X-RM\*CNST2 RETURN **END C ...** C... \*\*\*\*\* SUBROUTINE FCN1 \*\*\*\*\* **C ... SUBROUTINE FCN1 (X,F,N5,PAR5)**

IMPLICIT REAL\*8 (A-H,O-z) INTEGER **N5** REAL\*8 **X(N5) ,F(N5) ,PAR5(N5) COMMON/Al /CNST** COMMON/A2/DEI ,DLI ,RCP, RL, RCF, PHFDG COM4MON/A3/SNPHF,CSPHF,SNR1Dl,CSR1D1,SNBP,CSBP,SNRID2,CSRID2 **COMMON/A5/SNGM1 ,CSGM , GMA , SNGM2 ,CSGM2,\*SND2 ,CSD2, SND , CSD1 COMMON/A6/SNTP ,CSTP, TP ,TPDG, SNTF, CSTF. TF, TFDG COMMON/A7/SNDLTA, CSDLTA. SNPHP ,CSPHP, SNR2D2 ,CSR2D2 ,DLTADG** COMMON/Al2/UF, BF, RBP, UP, RMF1, RMP2 **CON.MON/A18/SNQP ,CSQP .QPDG, SNQF,CSQF ,QFDG. QP ,QF ,QPO, QFO** COMMON/A27/XFl ,YF1 ,ZFl ,XF2, YF2, ZF2 **COtMON/A34/FE1,.SNFE1 ,CSFE , FE2, SNFE2,CSFE2, PEP, FE221 ,FEl 11,** # **FEPDG,FEFDC,Fl11DG,F221DG COMMON/A35/SNTHP ,CSTHP ,SNTHF ,CSTHF, THPDG, THFDG** COMMON/A37/RNXF2 ,RNYF2 ,RNZF2 ,RNXF1 ,RNYF1 ,RNZF1 **QF-QFO-X(3) SNQF=DS IN (QF) CSQF=DCOS (QF) QP-QPO- PEP SNQP=DSIN (QP) CSQP-DCOS (QP)**  $FE111=X(4)$ **FE22 1=X (5) SN221=DSIN(FE221) CS221=DCOS(FE221) SNi11l-DSIN(FE1 11) CS111-DCOS(FElII) SNTF=DS** IN(X **(1) ) CSTF-DCOS** (X **(1))**  $SNP = DSIN(X(2))$ **CSTP=DCOS(X(2)) THF-X (1)+QF**  $THP=X(2)+QP$ **THFDG=THF/CNST THPDG-THP/CNST** SNTHF=DSIN(THF) **CSTHF-DCOS (THF) SNTHP-DSIN (THP) CSTHP=DCOS (THP) uF1=((RCF\*CSPHF/SNPHF-RL\*SNDI-DLI\*SNRIlD/CSRD1)\*CSPHF\*SNTF+** /t **BF\*(SNPHF\*SNQP+CSPHF\*SNTHF\*(RMF1-SNR1Dl)/CSRlDl)-DEI\*( # SNPHF-CSPHF\*CSTF\*SNR1DI/CSRIDI) )/SNTF XHI- (CSGMl\*CSR1D1\*CS11I1+SNGM1\*SNRIDI) \*(RCF\*CSPIF/SNPHF-UF1\* # CSPHF-RL\*SND1)+BF\*(CSGM1\*(SNQF\*SNlIl-CSQF\*CS111\* # SNRlDI)+SNGM1\*CSQF\*CSR1D1)+DL1\*(SNGM1\*CSR1DI-CSGM1\* # SNRlDI\*CS11l)-SN111\*DEI\*CSGM1-UFl\*SNPHF\*(CSGMI\*(SNTF\* #f SN111+CSTF\*CS111\*SNRIDI)-SNGMI\*CSTF\*CSRlDI)** YHI=CSR1D1\*SN111\*(RCF\*CSPHF/SNPHF-UF1\*CSPHF-RL\*SND1)-BF\*( **#f SNQF\*rCS111+CSQF\*rSNll 1\*SNRlDl)-DLI\*SNR1D1\*SN11 l+DE1\* #f CS111+UF1\*SNPHF\*(SNTF\*CS111-CSTF\*SN111\*SNRlDl) ZH1A (CSGM1\*SNRlDI-SNGM1\*CSRIDl\*CS1 11) \*(RCF\*CSPHF/SNPHF-UF1\*** # CSPHF)+RL\*SND1\*(SNGM1\*CSR1D1\*CS111-CSGM1\*SNR1D1)-BF\*(SNGM1<br># \*(SNQF\*SN111-CSQF\*CS111\*SNR1D1)-CSGM1\*CSQF\*CSR1D1)+ **#f \*(SNQF\*SN1ll..CSQ\*CS1ll\*SNR1DI)..CSGMI\*CSQF\*CSRIDI)+**

**#f DL1\*(SNGM1\*SNR1D1\*CSl111+CSGM1\*CSR1DI),DEI\*SN1** 1 **\*SNGMI**

YF1=-SNDLTA\*CSGM1\*XH1+CSDLTA\*YH1+SNDLTA\*SNGM1\*ZH1  $ZF1 = (1.0DO0-CSDLTA) * CSGM1 * SNGM1 * XH1-SNDLTA * SNGM1 * YH1+$  $(CSDLTA*SNGM1**2+CSGM1**2)*ZH1$ # XF2A=RBP\*(CSPHP\*SNTHP\*SND2/CSD2-SNPHP\*SNOP)\*(CSPHP\*CSR2D2 \*CSGM2\*CS221/SNTP+CSPHP\*SNR2D2\*SNGM2/SNTP-SNR2D2\*SNPHP\* # CSGM2\*CS221\*CSTP/SNTP+SNPHP\*CSR2D2\*SNGM2\*CSTP/SNTP-SNPHP\* # CSGM2\*SN221)+CSPHP\*CSGM2\*(RCP\*CSPHP+RL\*SNPHP\*SND2)\*(SNTP\* # SN221+CSTP\*CS221\*SNR2D2) # XF2=XF2A+RBP\*CSGM2\*(SNOP\*SN221+CSOP\*CS221\*SNR2D2)+RL\*SND2\*  $(CSGM2*CSR2D2*CS221+SNGM2*SNR2D2)-RBP*CSR2D2*CSOP*SNGM2$ # +CSGM2\*CSPHP\*CSR2D2\*CS221\*(RCP\*SNPHP-RL\*CSPHP\*SND2)-RCP\* # CSPHP\*SNGM2\*(CSPHP\*CSR2D2\*CSTP-SNPHP\*SNR2D2)-RL\*CSPHP\*SND2 # \*SNGM2\*(SNPHP\*CSR2D2\*CSTP+CSPHP\*SNR2D2) # YF2=CSPHP\*CSR2D2\*SN221\*(RL\*CSPHP\*SND2-RCP\*SNPHP)+RBP\*(SNPHP\* SNOP-CSPHP\*SNTHP\*SND2/CSD2)\*(SNPHP\*CS221-SNPHP\*SNR2D2\* # SN221\*CSTP/SNTP+CSPHP\*CSR2D2\*SN221/SNTP)-RBP\*(SNOP\*CS221 # +CSOP\*SN221\*SNR2D2)-RL\*SND2\*SN221\*CSR2D2+CSPHP\*(RCP\* # CSPHP+RL\*SNPHP\*SND2)\*(SNTP\*CS221-CSTP\*SNR2D2\*SN221) ZF2A=RBP\*(SNPHP\*SNOP-CSPHP\*SNTHP\*SND2/CSD2)\*(CSPHP\*SNR2D2\* # CSGM2/SNTP-CSPHP\*CSR2D2\*SNGM2\*CS221/SNTP+SNR2D2\*SNPHP\* SNGM2\*CS221\*CSTP/SNTP+SNPHP\*CSR2D2\*CSGM2\*CSTP/SNTP+SNPHP\* # SNGM2\*SN221)-RBP\*SNGM2\*(SNOP\*SN221-CSOP\*CS221\*SNR2D2) # +RBP\*CCR2D2\*CSOP\*CSGM2 # ZF2=ZF2A+SNGM2\*CSPHP\*(SNTP\*SN221+CSTP\*SNR2D2\*CS221)\*(RCP\*CSPHP +RL\*SNPHP\*SND2)+SNGM2\*CSR2D2\*CS221\*(RCP\*CSPHP\*SNPHP-RL\* # SND2\*CSPHP\*\*2)+RCP\*CSGM2\*CSPHP\*(CSPHP\*CSR2D2\*CSTP-SNPHP\* #  $SNR2D2$ ) +RL\*CSPHP\*SND2\*CSGM2\* (CSPHP\*SNR2D2+SNPHP\*CSR2D2\* ∦ CSTP)+RL\*SND2\*(SNGM2\*CSR2D2\*CS221-SNR2D2\*CSGM2) RNXF2=CSPHP\*CSGM2\*SNTP\*SN221+SNPHP\*(SNGM2\*SNR2D2+CSGM2\*CSR2D2\* CS221)-CSPHP\*CSTP\*(SNGM2\*CSR2D2-CSGM2\*SNR2D2\*CS221) # RNYF2=CSPHP\*CS221\*SNTP-SN221\*(SNPHP\*CSR2D2+CSPHP\*SNR2D2\*CSTP) RNZF2=CSPHP\*CSTP\*(CSGM2\*CSR2D2+SNGM2\*SNR2D2\*CS221)+SNPHP\*( SNGM2\*CSR2D2\*CS221-CSGM2\*SNR2D2)+CSPHP\*SNGM2\*SN221\*SNTP # RNXH1=-CSPHF\*CSGM1\*SNTF\*SN111+SNPHF\*(SNGM1\*SNR1D1+CSGM1\* CSR1D1\*CS111)+CSPHF\*CSTF\*(SNGM1\*CSR1D1-CSGM1\*SNR1D1\* #  $CS111)$ # RNYHI=CSPHF\*SNTF\*CS111+SN111\*(SNPHF\*CSR1D1-CSPHF\*SNR1D1\*CSTF) RNZHI=CSPHF\*CSTF\*(CSGM1\*CSRID1+SNGM1\*SNRID1\*CS111)+SNPHF\*( CSGM1\*SNR1D1-SNGM1\*CSR1D1\*CS111)+CSPHF\*SNGM1\*SNTF\*SN111 # RNXF1=(CSDLTA\*CSGM1\*\*2+SNGM1\*\*2)\*RNXH1+SNDLTA\*CSGM1\*RNYH1+ (1.D00-CSDLTA) \*CSGM1\*SNGM1\*RNZH1 # RNYF1=-SNDLTA\*CSGM1\*RNXH1+CSDLTA\*RNYH1+SNDLTA\*SNGM1\*RNZH1 RNZFI=(1.D00-CSDLTA)\*CSGM1\*SNGM1\*RNXH1-SNDLTA\*SNGM1\*RNYH1+ #  $(CSDLTA*SNGM1**2+CSGM1**2)*RNZH1$  $F(1) = XF1 - XF2$  $F(2)=YF1-YF2$  $F(3) = ZF1 - ZF2$  $F(4) = RNXF1 - RNXF2$  $F(5) = RNYFI - RNYF2$ 

ZHI=ZHIA+UFI\*SNPHF\*(SNGMI\*(SNTF\*SNI11+CSTF\*CS111\*SNR1D1)+CSGMI\*

XF1=(CSDLTA\*CSGM1\*\*2+SNGM1\*\*2)\*XH1+SNDLTA\*CSGM1\*YH1+(1.0D00-

CSTF\*CSRID1)

CSDLTA)\*CSGM1\*SNGM1\*ZH1

4

**RETURN END** 

111

<u>຺ຐໞຆຎຒຒຓຓຓຓຓຎຓຑຒຒຒຒຒຒຒຒຒຒຒຐຐຐຐຐຐຐຐຐຐຐຐ</u>

```
C...
C... *** SUBROUTINE FCN2
                                   *****
C...
      SUBROUTINE FCN2(X,F,N5,PAR5)
      IMPLICIT REAL*8 (A-H,O-Z)
      INTEGER N5
      REAL*8 X (N5) ,F (N5) ,PARS (N5)
      COMMON/A1/CNST
      COMMQN/A2/DE1 ,DLl ,RCP,RL,RCF,PHFDG
      COMMN/A3/SNPHF,CSPHF,SNRlD1,CSRID1,SNBP,CSBP,SNRlD2,CSRID2
      COMMON/A6/SNTP, CSTP, TP, TPDG, SNTF, CSTF, TF, TFDG
      COMIION/A7/SNDLTA, CSDLTA, SNPHP, CSPHP, SNR2D2, CSR2D2,*DLTADC
      COMMON/A12/UF,BF,RBP,UP,RMFI ,RMP2
      CQMMON/A18/SNQP,CSQP ,QPDG, SNQF ,CSQF,QFDG, QP ,QF ,QPO ,QFOI
      COMMON/A34/FE1,SNFE1,CSFE1,FE2,SNFE2,CSFE2,FEP,FE221,FE111<br>FEPDG,FEFDG,F111DG,F221DG
      COMIN/A35/SNTHP ,CSTHP ,SNTHF ,CSTHF,*THPDG, THFDG
      QF-QFO+X (3)
      SNQF-DS IN (QF)
      CSQF-DCOS (QF)
      QP=QPO+FEP
      SNQP=DSIN (QP)
      CSQP-DCOS (QP)
      FE111=X(4)FE221=X (5)
      SN221-DSIN (FE221)
      CS221-DCOS (FE221)
      SNIII=DSIN(FEI II)
      CS1 11=DCOS(FEIl 1)
      SNTF-DS IN(X (1))
      CSTF-DCOS (X(1))
      SNTP-DSIN (X (2))
      CSTP-DCOS (X (2))
      THF-X(1) -QF
      THP=X(2)-OPTHFDG-THF/CNST
      THPDG=THP /CNST
      SNTHF-DSIN (THF)
      CSTHF-DCOS (THF)
      SNTHP=DSIN (THP)
      CSTHP=DCOS (THP)
      UFl=((RCF*CSPHF/SNPHF-RL*SND1-DL1*SNRlD1/CSRlDl) *CSPHF*SNTF+
           # BF*(-SNPHF*SNQF+CSPHF*SNTHF*(RMF1-SNR1D1)/CSRID1)-DEI*(
           #f SNPHF-~CSPHF*CSTF*SNRlDl/CSR1D1)) /SNTF
      XH1I (CSGM1*CSR1D1*CSl111+SNGM1*SNR1D1) *(RCF*CSPHF/SNPHF-UF1*
     #f CSPHF-RL*SND1)+BF*(CSGM1*(-SNQF*SNI11-CSQF*CS111*
     #f SNR1Dl)+SNGM1*CSQF*CSRIDI)+DLI*(SNGM1*CSR1D1-CSGM1*
     #f SPRD*CSl11)-SNI1I*DEI*CSGM1-UFI*SNPHF*(CSGMI*(SNTF*
           #f SNII1+CSTF*CSIl1*SNRlD1)-SNGM1*CSTF*CSRlDl)
      YHl=CSRlDI*SN 11* (RCF*CSPHF/SNPHF-UF1*CSPHF-RL*SND1)-~BF* (
           #f -SNQF*CSl 1 +CSQF*SN11I1*SNR1D1)-~DLI*SNR1D1*SN1 11+DE1*
           # CS111+UF1*SNPHF*(SNTF*CS111-CSTF*SN111*SNR1D1)
```
**ZHIA- (CSGr \*SNRID1-SNGMl\*CSRlDl\*CS1 11) \*(RCF\*CSPHF/SNPHF-UF1\***

 $\sim$ 

\*(-SNQF\*SN111-CSQF\*CS111\*SNR1D1)-CSGM1\*CSQF\*CSR1D1)+ **#**  $\text{DL1*}(\text{SNGM1*SNR1D1*CS111+CSGM1*CSR1D1)+DE1*SN111*SNGM1})$ <br> $\text{ZH1=ZH1A+UF1*SNPHF*}(\text{SNGM1*}(SNTF*SN111+CSTF*CS111*SNR1D1)+CSGM1*})$ **# CSTF'tSR1D1) XF1= (CSDLTA\*CSGMI\*\*2+SNGM1\*\*2) \*XHI+SNDLTA\*CSGM1\*YH1+ (1 .DOO- # CSDLTA) \*CSGM1\*SNGM1\*zHl YFI =-SNDLTA\*CSGMI\*XH1+CSDLTA\*YH1+SNDLTA\*~SNGM1 \*ZH1 ZF1= (1 .DOO-CSDLTA) \*CSGM1\*SNGM1\*XH1-SNDLTA\*SNGM1\*YH1+ # (CSDLTA\*SNGM\*\*2+CSGI1\*\*2) \*ZH1 XF2A=RBP' (CSPHP\*SNTHP\*SND2/CSD2+SNPHP\*SNQP)\*(CSPHP\*CSR2D2 # \*CSGM2\*CS22 1/SNTP+CSPHP\*SNR2D2\*SNGM2/SNTP-SNR2D2\*SNPHP\* #1 CSGM2\*CS22 1\*CSTP/SNTP+SNPHP\*CSR2D2\*SNGM2\*CSTP/SNTP-SNPHP\* #i CSGM2\*SN221) +CSPHP\*CSGM2\* (RCP\*CSPHP+RL \*SNPHP\*SND2)\*(SNTP\* # SN221+CSTP\*CS221\*SNR2D2) XF2=XF2A+RBP\*CSGM2\* (-SNQP\*SN221+CSQP\*CS221\*SNR2D2) +RL\*SND2\* #/ (CSGM2\*CSR2D2\*CS221+SNGM2\*SNR2D2) -RBP\*CSR2D2\*CSQP\*SNGM2 #** +CSGM2\*CSPHP\*CSR2D2\*CS221 \*(RCP\*SNPHP-RL\*CSPHP\*SND2) -RCP\* **# CSPHP\*SNGM2\* (CSPHP\*CSR2D2\*CSTP-SNPHP\*SNR2D2) -RL\*CSPHP\*SND2 # \*SNGM2\* (SNPHP\*CSR2D2\*CSTP+CSPHP\*SNR2D2) YF2=CSPHP\*CSR2D2\*SN221 \*(RL\*CSPHP\*SND2-RCP\*SNPHP)** +RBP\* (-SNPHP\* **#I SNQP-CSPHP\*SNTHP\*SND2/CSD2)\*(SNPHP\*CS221-~SNPHP\*SNR2D2\*** # **SN221\*CSTP/SNTP+CSPHP\*CSR2D2\*cSN221/SNTP) -RBP\* (-SNQP\*CS221 # +CSQP\*SN22 1\*SNR2D2) -RL\*SND2\*SN22 1\*CSR2D2+CSPHP\* (RCP\* # CSPHP+RL\*SNPHP\*SND2) \*(SNTP\*CS22 1-CSTP\*SNR2D2\*SN22 1) ZF2A=RBP\* (-SNPHP\*SNQP-CSPHP\*SNTHP\*SND2/CSD2)\* (CSPHP\*SNR2D2\* # CSGM2/SNTP-CSPHP\*CSR2D2\*SNGM2\*CS221/SNTP+SNR2D2\*SNPHP\* # SNGM2\*CS221\*CSTP/SNTP+SNPHP\*CSR2D2\*CSGM2\*CSTP/SNTP+SNPHP\* # SNGM2\*5N221) -RBP\*SNGM2\* (-SNQP\*SN221-CSQP\*CS221\*SNR2D2) #** +RBP\*CSR2D2\*CSQP\*CSGH2 **ZF2-ZF2A4SNGM2\*CSPHP\* (SNTP\*SN221+CSTP\*SNR2D2\*CS221)** \*(RCP\*CSPHP **# +RL\*SNPHP\*SND2) +SNGM2\*CSR2D2\*CS22 1 \*(RCP\*CSPHP\*rSNPHP-RL\* # SND2\*CSPHP\*\*2) +RCP\*CSGM2\*CSPHP\* (CSPHP\*CSR2D2\*CSTP-SNPHP\* # SNR2D2) 4RL\*CSPHP\*SND2\*CSGM2\* (CSPHP\*SNR2D2+SNPHP\*CSR2D2\* # CSTP) +RL\*SND2\* (SNGM2\*CSR2D2\*~CS221-SNR2D2\*CSGM2) RNXF2-CSPHP\*CSGM2\*~SNTP\*SN221+SNPHP\* (SNGM2\*SNR2D2+CSGM2\*CSR2D2\* #CS221) -CSPHP\*CSTP\* (SNGM2\*CSR2D2-CSGM2\*SNR2D2\*CS221) RNYF2=CSPHP\*CS221\*SNTP-SN221\* (SNPHP\*CSR2D2.+CSPHP\*SNR2D2\*CSTP) RNZF2-CSPHP\*CSTP\* (CSGM2\*CSR2D2+SNGM2\*SNR2D2\*CS221) +SNPHP\* ( # SNGM2\*CSR2D2\*CS221-CSGM2\*SNR2D2) +CSPHP\*SNGM2\*SN221\*SNTP RNXHI=-CSPHF\*CSGM1\*SNTF\*SN111+SNPHF\*(SNGM1\*SNR1D1+CSGM1\* # CSRlDl\*CS111)+CSPHF\*CSTF\*(SNGM1\*cCSRlDl-CSGMI\*SNR1Dl\* # CS111) 1RNYH1=CSPHF\*SNTF\*CS1 11+SN1 11\* (SNPHF\*CSRlD1-CSPHF\*SNR1D1\*CSTF) RNZH1=CSPHF\*CSTF\*(CSGM1\*CSR1Dl+SNGM1\*SNRD1\*CS111)+SNPHF\*( # CSGMI\*SNR1D1-SNGM1\*CSR1D1\*CS111)+CSPHF\*SNGM1\*SNTFkSN111 RNXFI= (CSDLTA\*CSGML\*\*2+SNGM1\*\*2) \*RNXH1+SNDLTA\*CSGM1\*RNYH1+ #1 (1 .DOO-CSDLTA) \*CSGM1\*SNGM1\*RNZH1 RNYFI--SNDLTA\*CSGM1 \*RNXH1+CSDLTA\*RNYH1+SNDLTA\*SNGM1 \*RNZHI RNZF1- (1.DOO-CSDLTA) \*CSGM1\*SNGMI\*RNXH1-SNDLTA\*SNGM1\*RNYH1+ #/ (CSDLTA\*SNGM1\*\*2+CSGM1\*\*2) \*RNZHI**  $F(1) = ZF1-XF2$  $F(2) = YF1-YF2$  $F(3) = ZF1-ZF2$  $F(4)$  -RNXF1-RNXF2

 $CSPHF$ )+RL\*SND1\*(SNGM1\*CSR1D1\*CS111-CSGM1\*SNR1D1)-BF\*(SNGM1

#

```
F(5)=RNYF1-RNYF2
      RETURN
      END
C ...
C... ***** SUBROUTINE FNORM
                                   *****
C ...
      SUBROUTINE FNORM (DNlXTH,DNlXFE, DN1YTH,DN1YFE,DN1ZTH,DN1ZFE)
      IMPLICIT REAL*8(A-H,O-Z)
      COMION/A3/SNPHF,CSPHF,SNRlD1,CSRlD1,SNBP,CSBP,SNRlD2,CSRID2
      COMMON/A6/SNTP,CSTP,TP,TPDG,SNTF,CSTF,TF,TFDG
      COMION/A12/UF, BF, RBP, UP ,RMF1 ,RMP2
      COMMON/A34/FE1,SNFE1.CSFE1,FE2,SNFE2,CSFE2,FEP,FE221,FE111,
                  # FEPDGFEFDG,FI1IDG,F221DG
      DN 1XTlI=CSPHF*SNFE 1*CSTF+CSPHF*CSFE 1*SNRiDi *SNTF
      DN1XFE=-SNPHF*SNFE1*CSR1D1/RMF1-CSPHF*(CSFE1*SNTF/RMF1+SNFE1*
             #CSTF)-CSPHF*SNRlDl*(-SNFE1*CSTF/RMF1-CSFE1*SNTF)
      DN1 YTH-CSPHF*CSFEl*CSTF+CSPHF*SNFE1*SNR1D1*SNTF
      DNIYFE-SNPHF*CSFE1*CSR1DI/RMFI+CSPHF*(-SNFE1*SNTF/RMF1+CSFE1*
             #CSTF) -CSPHF*SNR iDl *(CSFE1*CSTF/RMF1-SNFEI*SNTF)
      DN 1ZTH--CSPHF*CSRiDi *SNTF
      DN 1ZFE--CSPHF*CSRlD1 *SNTF
      RETURN
      END
C ...
C... ***** SUBROUTINE PNORM
                                   *****
C ...
      SUBROUTINE PNORM(DN2XTH,DN2XFE,DN2YTH,DN2YFE,DN2ZTH,DN2ZFE)
      IMPLICIT REAL*8 (A-H,O-Z)
      COMMON/A6/SNTP ,CSTP ,TP, TPDG, SNTF, CSTF, TF, TFDG
      CO1MON/A7/SNDLTA, CSDLTA, SNPHiP, CSPHP, SNR2D2, CSR2D2 ,DLTADG
      COtMON/A12/UF,BF,RBP,UP,RMF1 ,RMP2
      COMMON/A34/FE1,SNFE1,CSFE1,FE2,SNFE2,CSFE2,FEP,FE221,FE111,
                  FEPDG, FEFDG, F111DG, F221DG
      DN2XTH-CSPHP* (SNFE2*CSTP-CSFE2*SNR2D2*SNTP)
      DN2XFE--SNFE2*CSR2D2*SNPHP/RMP2+CSPHP* (CSFE2*SNTP/RMP2+SNFE2*
     #
             #CSTP) +CSpHp*SNR2D2* (-SNFE2*CSTP/RMP2-CSFE2*SNTP)
      DN2YTH-CSFE2*CSPHP*CSTP+SNFE2*SNR2D2*CSPHP*SNTP
      DN2YFE--CSFE2*CSR2D2*SNPHP/RMP2+CSPHP* (-SNFE2*SNTP/RMP2+
             #CSFE2*CSTP) -CSPHP*SNR2D2* (CSFE2*CSTP/RMP2-SNFE2*SNTP)
      DN2ZTH--CSPHP*CSR2D2*SNTP
      DN2ZFE--CSPHP*CSR2D2*SNTP
      RETURN
      END
C ...
c... ***** SUBROUTINE DUP
                                 *****
C ...
      SUBROUTINE DUP (UPP, DUPTHP ,DUPFEP)
      IMPLICIT REAL*8(A-H,O-Z)
      COMiMON/A2/DEl ,DL1 ,RCP,RL,RCF,PHFDG
      COMIION/A5/SNGM1 ,CSGM1 ,GMA , SNGM2 ,CSGM2, SND2 ,CSD2 ,SNDl ,CSDl
      COMMON/A6/SNTP,CSTP, TP,TPDG,SNTF,CSTF,TF, TFDG
      COMIION/A7/SNDLTA, CSDLTA, SNPHP ,CSPHP, SNR2D2 ,CSR2D2 ,DLTADG
      COMMON/A12/UF, BF, RBP, UP, RMF1, RMP2
      COMIION/A18/SNQP ,CSQP, QPDG, SNQF, CSQF ,QFDG, QP ,QF, QPO, QFO
      COMMON/A35/SNTHP, CSTHP, SNTHF ,CSTHF, THPDG, THFDG
```
## **KANSA KENSI YA MANJI YA MATU AMBA YA TALIKI YA TAMA MATU A** a a shekara a shekara ta ƙasa ta ƙasar ƙasa ta ƙasar ƙasar ƙasar Ingilia.

```
UPP=RBP* (SNPHP*SNQP-CSPHP*SNTHP*SND2/CSD2)/SNTP+CSPHP* (RCP*
           # CSPHP/SNPHP+RL*SND2)
      DUPTHP-RBP*SNQP* (-SNPHP*CSTP+CSPHP*SND2/CSD2) /SNTP**2
      DUPFEP=-RBP*SNTHP* (SNPHP-CSPHP*CSTP*SND2/CSD2) /SNTP*~*2
      RETURN
      END
C ...
C... ***** SUBROUTINE DUF
                                 *****
C ...
      SUBROUTINE DUF(UFF,DUFTHF,DUFFEF)
      IMPLICIT REAL*8 (A-H,O-z)
      COMMON/A2/DE1, DL1, RCP, RL, RCF, PHFDG
      COMMON/A3/SNPHF, CSPHF, SNR iD , CSR1D1 .SNBP.*CSBP, SNR1D2 ,CSR1D2
      COKMON/A5/SNGM1 ,CSGMI,GMA1,SNGM2,CSGM2,SND2,CSD2,SND1,CSD1
      COMMON/A6/SNTP ,CSTP, TP ,TPDG, SNTF, CSTF, TF, TFDG
      COMMON/A12/UF, BF, RBP, UP, RMF1, RMP2
      C0OMON/A18/SNQP,CSQP,QPDG,SNQF,CSQF,QFDG,QP,QF,QPO,QFO
      COMMON/A35/SNTHP ,CSTHP, SNTHF, CSTHF, THPDG, THFDG
      UFF=(BF*(SNPHF*SNQF4+CSPHF*SNTHF*:(RMFl/CSRlD1-SNRlDl/CsRlD1))-
     # DEl *(SNPHF-CSPHF*CSTF*SNR iDi/CSR iDi) .CSPHF*SNTF* (RCF*
     # CSPHF/SNPHF-RL*SNDlI-DL1*SNRIDl/CSRlD1) )/SNTF
      DUFTHF= (-BF*SNQF*(SNPHF*CSTF+CSPHF*(RMFI/CSRIDI-SNRIDI/CSRlD
              # ))-DE * (CSPHF*SNR lDl/CSR lDl-SNPHF*CSTF)) /SNTF**2
     #
      DUFFEF=(SNPHF+CSPHF*CSTF*(RMF1/CSR1D1-SNR1D1/CSR1D1))*(-BF*
     #
              \text{SNTHF}/\text{SNTF**2}) + \text{DEL*} (SNPHF*CSTF-CSPHF*SNR ID1/CSR 1D1)/
     #
              #SNTF**2
      RETURN
      END
C ...
C... ***** SUBROUTINE DR2
                                   *****
C...
      SUBROUTINE DR2(UPP, DUPTHP, DUPFEP, DX2THP, DX2FEP, DY2THP, DY2FEP,
     #
                      # DZ2THP,DZ2FEP)
      IMPLICIT REAL*8 (A-H,O-z)
      COMON/A2/DE1 ,DLl ,RCP,RL,RCF,PIIFDG
      COMMON/A5/SNGM , CSGM1 ,GMA1 ,SNGM2 ,CSGM2, SND2 ,CSD2, SND , CSDl
      COMION/A6/SNTP, CSTP, TP ,TPDG, SNTF, CSTF, TF, TFDG
      COMJION/A7/SNDLTA,CSDLTA, SNPHP ,CSPHP, SNR2D2 ,CSR2D2 ,DLTADG
      COMMON/A12/UF, BF, RBP, UP, RMF1, RMP2
      COMIION/AI8/SNQP ,CSQP ,QPDG, SNQF ,CSQF ,QFDG, QP ,QF ,QPO, QFO
      COMlION/A34/FE , SNFE1 ,CSFE1 ,FE2, SNFE2 ,CSFE2, FEP, FE221 ,FEl 11,
     #
                  # FEPDG,FEFDG,Fl11DG,F221DG
      DX2THP--CSPHP*CSFE2*CSR2D2*DUPTHP+SNPHP*SNFE2* (UPP*CSTP+SNTP
     #
              #*DUPTHP) 4CSFE2*SNR2D2*SNPHP* (-UPP*SNTP+CSTP*DUPTHP)
      DX2FEP--RCP*CSR2D2*SNFE2* (CSPHP/SNPHP) /RMP2-CSPIIP*CSR2D2* (
     #
              # UPP*SNFE2/RMP2+CSFE2*DUPFEP) -RL*SND2*CSR2D2*SNFE2/RMP2
     #
              -RBP*(-SNFE2*CSQP+SNQP*CSFE2/RMP2) +RBP*SNR2D2* (CSFE2*
     #
              #SNQP-CSQP*SNFE2/RMP2) 4SNPHP* (UPP* (SNFE2*CSTP+SNTP*CSFE2
              #/RMP2) 4SNTP*SNFE2*DUPFEP)
      DX2FEP-DX2FEP+SNPHP*SNR2D2* (UPP* (-CSFE2*SNTP-CSTP*sNFE2/RMP2) +
     #
              #CSFE2*CSTP*DUPFEP)
      DY2THP-SNFE2*CSR2D2*CSPHP*DUPTHP+SNPHP*CSFE2* (SNTP*DUPTHP+UPP
     #f *CSTP) -SNPHP*SNFE2*SNR2D2* (.UPP*SNTP+CSTP*DUPTHP)
      DY2FEPa-RCP*CSR2D2*CSFE2* (CSPHP/SNPHP) /RMP2+CSPHP*CSR2D2* (UPP*
     #
              CSFE2/RMP2+SNFE2*DUPFEP)-RL*SND2*CSR2D2*CSFE2/RMP2-RBP*
```
under verschieden er der den genommen der Bergen von Die Verschieden Die Die Die Verschieden der Antioxische P

```
\## (-CSFE2*CCSQP-SNFE2*SNQP/RMP2) -RBP*SNR2D2* (SNFE2*SNQP+
     #t CSQP*CSFE2/RMP2)+SNPHP*(UPP*(CSFE2*CSTP-SNFE2*SNTP/RMP2
             #t ) +CSFE2*SNTP*DUPFEP)
      DY2FEP=DY2FEP-SNPHP*SNR2D2* (UPP* (-SNFE2*SNTP+CSTP*CSFE2/RMP2)
     #t 4SNFE2*CSTP*DUPFEP)
      DZ2THP=SNR2D2*CSPHP*DUPTHP+SNPHP*CSR2D2* (-UPP*SNTP+CSTP*
     #t DUPTHP)
      DZ2FEP=CSPHP*SNR2D2*DUPFEP+RBP*CSR2D2*SNQP+SNPHP*CSR2D2* (-UPP
     #t *SNTP+CSTP*DUPFEP)
      RETURN
      END
C...<br>C...
      ***** SUBROUTINE DR1
                              de de de de de
C ...
      SUBROUTINE DR1(UFF,DUFTHF,DUFFEF,DX1THF,DX1FEF,DYlTHF,DY1FEF,
     #t DZlTHF,DZ1FEF)
      IMPLICIT REAL*8 (A-H,O-Z)
      COMMON/A2/DE1 ,DL1,RCP,RL,RCF,PHFDG
      COMMON/A3/SNPHF ,CSPHF, SNRlD , CSR1D , SNBP ,CSBP ,SNRlD2 ,CSRlD2
      COMMON/A5/SNGM , CSGM1 ,GMA1 ,SNGM2 ,CSGM2 ,SND2, CSD2, SND1 ,CSD1
      COMMON/A6/SNTP ,CSTP ,TP ,TPDG, SNTF, CSTF, TF, TFDG
      COMMON/Al2/UF, BF ,RBP,UP, RMF1 ,RMP2
      COMMON/Al8/SNQP ,CSQP ,QPDG, SNQF ,CSQF ,QFDG ,QP ,QF, QPO ,QFO
      COMMON/A34/FE1,SNFE1,CSFE1,FE2,SNFE2,CSFE2,FEP,FE221,FE111,
     #t FEPDG,FEFDG,F111DG,F221DG
      DX1THF=-CSPHF*CSFE1*CSR1D1*DUFTHF-SNPHF*SNFE1*(UFF*CSTF+SNTF*
     #t DUFTHF) -SNPHF*CSFE1 *SNR1D * (-UFF*SNTF4+CSTF*DUFTHF)
      DXlFEF=-RCF*CSRlD1*SNFE1*(CSPHF/SNPHF) /RMFl-CSPHF*CSR1D1*(
     #t -UFF*SNFE1/RMF1+CSFE1*DUFFEF)+RL*SND1*CSR1D1*SNFEl/RmF
     #t +BF*(-SNFEI*CSQF+SNQF*CSFEl/RMFI)-BF*SNRlD1*(CSFE1*SNQF
             #t -CSQF*SNFEl/RMF1)4+DL1*SNFE1*SNRlD1/RMF1-DEI*CSFEl/RMF1
      DX1FEF=DXlFEF-SNPHF*(UFF*(SNFE1*CSTF+SNTF*CSFE/RMF1)+
     #t SNFE1 *SNTF*DUFFEF) -SNPHF*SNR iD * (UFF* (-CSFEl *SNTF..CSTF*
     #t SNFE1/RMF1) +CSFE1*CSTF*DUFFEF)
     DY1THF=-CSPHF*SNFE1*CSR1D1*DUFTHF+SNPHF*CSFE1* (UFF*CSTF+SNTF*
     #t DUFTHF) -SNPHF*SNFE1*SNRlDl* (-UFF*SNTF4+CSTF*DUFTHF)
      DY1FEF=RCF*CSR1D1*CSFE1*(CSPHF/SNPHF) /RMF1-CSPHF*CSR1D1* (
     #t UFF*CSFEl/RMF1+SNFE1*DUFFEF)-RL*SND1*CSR1D1*CSFEl/RmF1-
             ft BF*(-CSFE1*CSQF-SNFE1*SNQF/RMFl)-BF*SNR1Dl*(SNFE1*SNQF
     #t .$CSFE1*CSQF/RMFl) -DL1*CSFE1*SNRlDl/RMF -DFI*SNFEl/RMF1
      DY1FEF-DYIFEF+SNPHF*(UFF* (CSFE1*CSTF-SNFE1*SNTFRMF1)+CSFE1*
     #
             #SNTF*DUFFEF)-SNPHF*SNR1D1* (UFF* (-SNFE1*SNTF4CSFE1*CSTF/
             RMF1) + SNFE1*CSTF*DUFFEF)
     DZ1THF=-CSPHF*SNR1D1*DUFTHF+SNPHF*CSR1D1* (-UFF*SNTF+CSTF*
     #t DUFTHF)
      DZIFEF--CSPHF*SNRIDI*DUFFEF+BF*CSRIDI*SNQF+SNPHF*CSRIDI*(
     #t -UFF*SNTF+CSTF*DUFFEF)
      RETURN
      END
C ...
C ... SUBROUTINE PRINCIPAL CURVATURE
                                               *****
C ...
      SUBROUTINE PC(D1,D2,D3,D4,D5,D6,D7,D8,Xl,X2,RK1,RK2)
      IMPLICIT REAL*8(A-H,O-Z)
      A-D1*D7-D5*D3
```
L' CONTRACTORIA CON L'ANNONCE DE CONTRACTORIA CONTRACTO DE CONTRACTO DE CONTRACTO DE CONTRACTO DE CONTRACTO DE<br>L'ANNONCE DE CONTRACTORIA CONTRACTO DE CONTRACTO DE CONTRACTO DE CONTRACTO DE CONTRACTO DE CONTRACTO DE CONTRA

```
B=D1*B+D2*D7-D5*D4-D6*D3C = D2 * D8 - D6 * D4X1 = (-B-DSQRT(B**2-4.0D00*A*C))/(2.0D00*A)X2 = (-B+DSQRT(B**2-4.0D00*K*C))/(2.0D00*A)RK1 = -(D1 * X1 + D2) / (D3 * X1 + D4)RK2 = (D1 * X2 + D2) / (D3 * X2 + D4)RETURN
      END
C_{\cdot \cdot \cdot}*****
                                                     *****
C_{\bullet}.
                SUBROUTINE PRINCIPAL DIRECTION
C...
      SUBROUTINE PD(A1, A2, A3, A4, A5, A6, PC0, PD1, PD2, PD3)
      IMPLICIT REAL*8 (A-H, 0-Z)
      PD1 = A1*PC0+A2PD2 = A3*PC0+A4PD3=A5*PC0+A6
      RETURN
      END
C \ldots*****
                                                                      *****
C...SUBROUTINE UNIT VECTOR OF PRINCIPAL DIRECTION
C...SUBROUTINE UNIT(E1, E2, E3, UNITO, UNIT1, UNIT2, UNIT3)
       IMPLICIT REAL*8 (A-H, 0-Z)
      UNITO=DSQRT(E1**2+E2**2+E3**2)
      UNIT1=E1/UNITOUNIT2=E2/UNITO
      UNIT3=E3/UNITO
      RETURN
      END
c...*****
C \ldotsSUBROUTINE UTRAN1
                                      *****
C \ldotsSUBROUTINE UTRANI (B1, B2, B3, UT11, UT21, UT31)
      IMPLICIT REAL*8 (A-H, 0-Z)
      COMMON/A5/SNGM1, CSGM1, GMA1, SNGM2, CSGM2, SND2, CSD2, SND1, CSD1
      UT11=B1*CSGM1+B3*SNGM1
      UT21 = B2UT31=B1*(-SNGM1)+B3*CSGM1RETURN
      END
C...*****
                                       *****
                SUBROUTINE UTRAN2
C_{\bullet}.
C...
      SUBROUTINE UTRAN2 (C1, C2, C3, UT12, UT22, UT32)
       IMPLICIT REAL*8(A-H, 0-Z)COMMON/A5/SNGM1, CSGM1, GMA1, SNGM2, CSGM2, SND2, CSD2, SND1, CSD1
      UT12=C1*CSGM2-C3*SNGM2
      UT22=C2UT32=C1*SNGM2+C3*CSGM2
      RETURN
      END
C \ldotsC...*****
                SUBROUTINE ELLIPSE AXIS
                                             *****
c...SUBROUTINE AXIS (SIGMDG, AXISA, AXISB, ALPH, ALPHDG)
```
<u> ESPERANTINA DE LA CONTRADICACIÓN DE LA CONTRACTIVA EN EN EL CONTRACTO DE LA CONTRACTIVA EN EL CONTRACTO DE L</u>

**MODE OR** 

```
IMPLICIT REAL*8 (A-H. 0-2)
      REAL*8 SIGM(4)COMMON/A1/CNST
      COMMON/A36/RK12, RK22, RK11, RK21, UTX11, UTX12, UTY11, UTY12, UTZ11,
     #
                   UTZ12, UTX21, UTX22, UTY21, UTY22, UTZ21, UTZ22
      COMMON/A37/RNXF2.RNYF2.RNZF2.RNXF1.RNYF1.RNZF1
      COMMON/A38/DEF. SIGMGG. ALPHGG. AXIAA. AXIBB. ERROR
      AK2=RK12+RK22AK1=RK11+RK21GI = RK11 - RK21G2 = RK12 - RK22C... FOR LEFT-HAND GEAR
      CS21 = (UTX11*UTX12+UTY11*UTY12+UTZ11*UTZ12)IF(II.EQ.2)GO TO 1208
      SN21=UTX11*RNYF2*UTZ12+UTX12*RNZF2*UTY11+RNXF2*UTY12*UTZ11-
           (UTX12*RNYF2*UTZ11+RNXF2*UTY11*UTZ12+UTX11*RNZF2*UTY12)GO TO 1209
 1208 SN21 = - (UTX11*RNYF2*UTZ12+UTX12*RNZF2*UTY11+RNXF2*UTY12*UTZ11)
            +(UTX12*RNYF2*UTZ11+RNXF2*UTY11*UTZ12+UTX11*RNZF2*UTY12)1209 SIGM21=DATAN2 (SN21, CS21)
    5 CALL ANGLE (SIGM21)
      CSSIGM=DCOS(SIGM21)
      SNSIGM=DSIN(SIGM21)
      SIGMDG=SIGM21/CNST
      AA=(AK1-AK2-DSQRT(G1**2-2.0D00*G1*G2*DCOS(2.D00*SIGM21)+G2**2)
         1/4.0000BB=(AK1-AK2+DSQRT(G1**2-2.D00*G1*G2*DCOS(2.D00*SIGM21)+G2**2))
           /4.0<sub>0</sub>00
      AXISA=DSQRT (DABS (DEF/AA))
      AXISB=DSORT(DABS(DEF/BB))
      RATIO=AXISA/AXISB
      FF = G1 * DSIN(2.0D00 * SIGM21)HH = G2 - G1 * DCOS (2. D00 * S1GM21)ALPH2=DATAN2 (FF, HH)
      ALPH=ALPH2/2.00D00
      CALL ANGLE (ALPH)
      ALPHDG=ALPH/CNST
      RETURN
      END
C...de de de de de
                                     *****
C_{\cdot\cdot\cdot}SUBROUTINE WRITE2
C \ldotsSUBROUTINE WRITE2
      IMPLICIT REAL*8(A-H, 0-Z)COMMON/A6/SNTP, CSTP, TP, TPDG, SNTF, CSTF, TF, TFDG
      COMMON/A27/XF1, YF1, ZF1, XF2, YF2, ZF2
      COMMON/A34/FE1, SNFE1, CSFE1, FE2, SNFE2, CSFE2, FEP, FE221, FE111,
     #
                   FEPDG, FEFDG, F111DG, F221DG
      COMMON/A35/SNTHP, CSTHP, SNTHF, CSTHF, THPDG, THFDG
      COMMON/A36/RK12, RK22, RK11, RK21, UTX11, UTX12, UTY11, UTY12, UTZ11,
                  UTZ12, UTX21, UTX22, UTY21, UTY22, UTZ21, UTZ22
     #
      COMMON/A38/DEF, SIGMDG, ALPHDG, AXISA, AXISB, ERROR
      WRITE (6.70002)
70002 FORMAT(1H, '**RESULT OF KINEMATIC ERROR & BEARING CONTACT**'/)
      WRITE (6,70003) FEPDG, FEFDG, THPDG, THFDG, TPDG, TFDG, F221DG, F111DG
```
**BRAZARANARARA ZABAZARA** 

```
70003 FORMAT(1H ,'::: FEPDG=',G20.12,10X,'FEFDG=',G20.12,' :::',/<br># 1H ,' THPDG=',G20.12,10X,'THFDG=',G20.12,/
             #1H1, THPDG=',G20.12,lOX,'THFDG=',G20.12,/
    #
    #t 1H ,' TPDG =',G20.12,1OX,'TFDG =',G20.12,/
     #
                      #1H1, F221DG=',G20.12,9X,'FlllDG=',G20.12)
     WRITE(6,70004)XF1,YF1,ZF1,XF2,YF2,ZF2
70004 FORMAT(1H ,'XF1=',G20.12,3X,'YF1=',G20.12,3X,'ZF1=',G20.12,/
             # 1H ,'XF2=',G20.12,3X,'YF2=',G20.12,3X,'ZF2=',G20.12/)
    #
     WRITE (6,70005) ERROR
70005 FORMAT(1H ,'KINEMATIC ERR0R=' ,G20. 12/)
     WRITE (6,70006)
70006 FORMAT(1H ,'RESULT OF PRINCIPAL CURVATURE')
     WRITE (6,70007) RK12,RK22,RK11 ,RK21
70007 FORMAT(1H ,'GEAR : RK12=',G20.12,3X,'RK22=',G20.12,/
         #1H ,'PINION: RK11=',G20.12,3X,'RK21=',G20.12/)
     WRITE(6,70008)UTX11,UTY11,UTZ11,UTX21,UTY21,UTZ21
70008 FORMAT(1H ,'PINION UNIT VECTOR OF PRINCIPAL DIRECTION'/
    #
       # 1H ,'UTX11=',G20.12,'UTY11=',G20.12,'UTZ11=',G20.12,/
    ∦
         #1H ,'UTX21=',G20.12,'UTY21=',G20.12,'UTZ21=',G20.12/)
     WRITE(6, 70009)UTX12,UTY12,UTZ12,UTX22,UTY22,UTZ22
70009 FORMAT(IH ,'GEAR UNIT VECTOR OF PRINCIPAL DIRECTION',/
             # H ,'UTX12=',G20.12,'UTY12=',G20.12,'UTZ12=',G20.12,/
    #
             #1H ,'UTX22=',G20.12,'UTY22=',G20.12,'UTZ22=',G20.12/)
     #
     WRITE(6,70010)SIGMDG, ALPHDG, AXISA, AXISB
70010 FORMAT(1H, 'DIRECTION & DIMENSION OF ELLIPSE',/
             #1H ,'SIGMDG=',G20.12,10X,'ALPHDG=',G20.12,/
    #
             1H, 'AXISA=',G20.12,11X,'AXISB=',G20.12,/<br>1H,72('.')/)
    #
     #
     RETURN
     END
C...
C... ***** SUBROUTINE HEAD1
                                 *****
C...
     SUBROUTINE HEAD1(JJ, II)
      IMPLICIT REAL*8(A-H,0-Z)
     WRITE (6,60000)
     WRITE(6,60001)
     WRITE (6,60002)
      IF(JJ .EQ. 1)THEN
     WRITE (6,60005)
     ELSE
     WRITE (6,60006)
     END IF
     WRITE (6,60002)
      IF(II.EQ.2) GO TO 1
      WRITE (6,60003)
      GO TO 2
    1 WRITE(6,60004)
    2 WRITE(6,60002)
     WRITE(6,60001)
      WRITE(6,60000)
60000 FORMAT(1H1,' '
60001 FORMATO(H,' ')
60002 FORMAT(1H '*t
                                                                 x,
60003 FORMAT(1H, \cdot* CONVEX PART ANALYSIS *')
60004 FORMAT(1H, '* CONCAVE PART ANALYSIS *')
```

```
60005 FORMAT(1H " LEFT-HAND GEAR
60006 FORMAT(1H,'*
      RETURN
      END
C...<br>C...
C \ldots ***** WRITEO(II)
                           *****
C ...
      SUBROUTINE WRITEO(II)
      IMPLICIT REAL*8(A-H, 0-Z)COMMON/A2/DE1 ,DL , RCP ,RL, RCF, PHFDG
      COMMON/A6/SNTP ,CSTP ,TP ,TPDG, SNTF ,CSTF ,TF, TFDG
      COMM0N/A33/PHP1,PHF1,PHP2,PHF2,PHPlDG,PHFDG,PHP2G,PHF2DG
      IF(II.EQ.2)GO TO 1
      PP-PHP 1DG
      PF-PHFlDG
      GO TO 90000
    1 PP=PHP2DG
      PF=PHF2DG
90000 WRITE(6,90001)
90001 FORMAT(1H ,'GEAR PARAMETER' ,27x, 'PINION PARAMETER')
      WRITE(6,90002) PP,PF,RCP,RCF,TPDG,TFDG
90002 FORMAT(1H ,'PHPDG=',G20.12,15x,'PHFDG-',G20.12,/
             # 1H ,'RCP =',G20.12,15X,'RCF -',G20.12,/
     #
             # 1H ,'TPDG -',G20.12,15X,'TFDG -',G20.12)
     #RETURN
      END
```
 $\star$ <sup>1</sup>)  $\star$   $\cdot$  )

**ENTEN** 

**THE SECTION** 

医子宫室

**TEST CONTRACTORY AND ACTIVITY OF A PARTICULAR CONTRACTORY** 

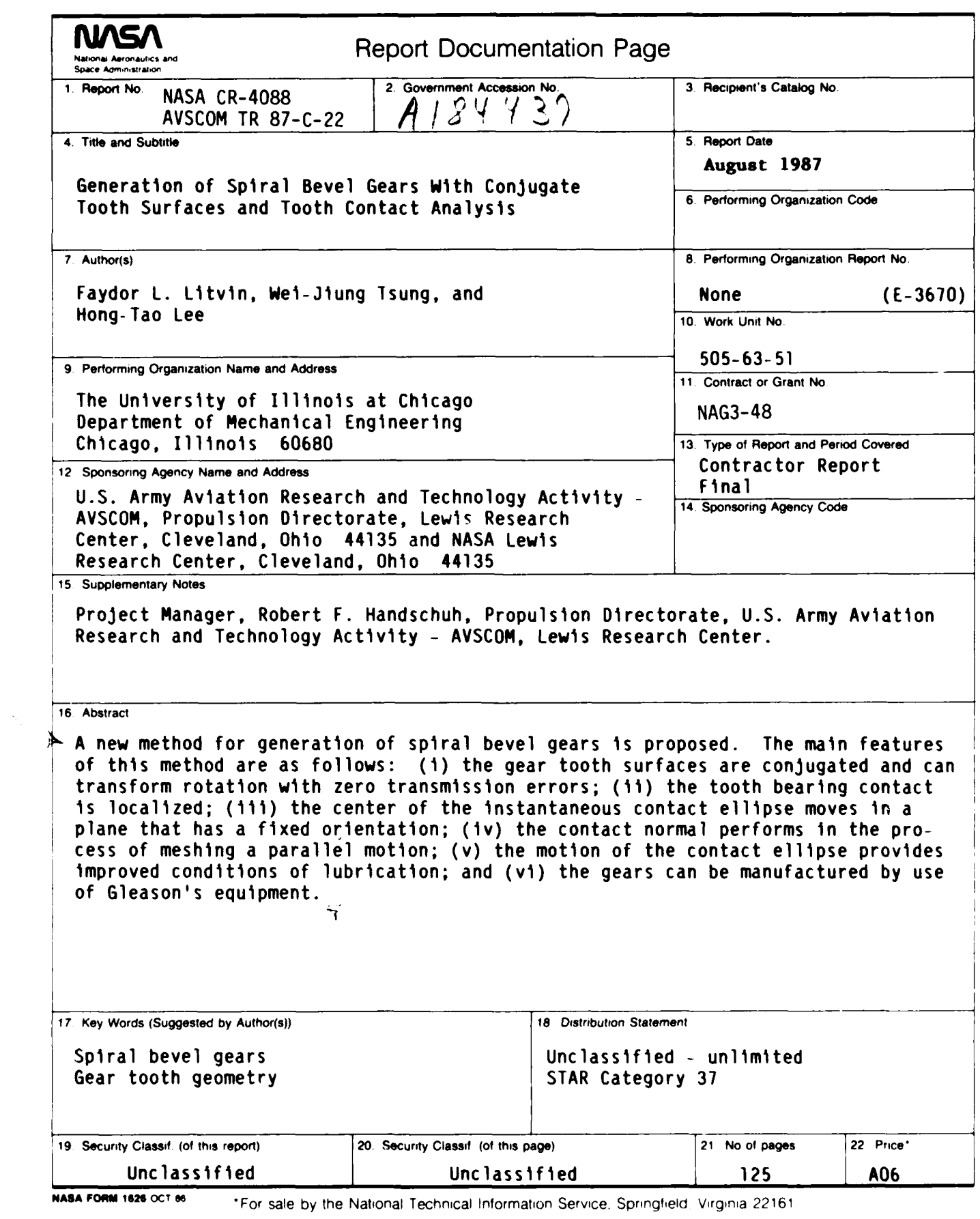

(本) (本) (本)

1999年10月

近くにってい

**1955年 1958年 1959年** 

**Construction Construction** 

**AND AND CLASSICAL** 

NASA-Langley, **1987**

W.W

kkorea <sub>de ter</sub> er er gregorio egipto de de popola e por este especial e a popola e de popola

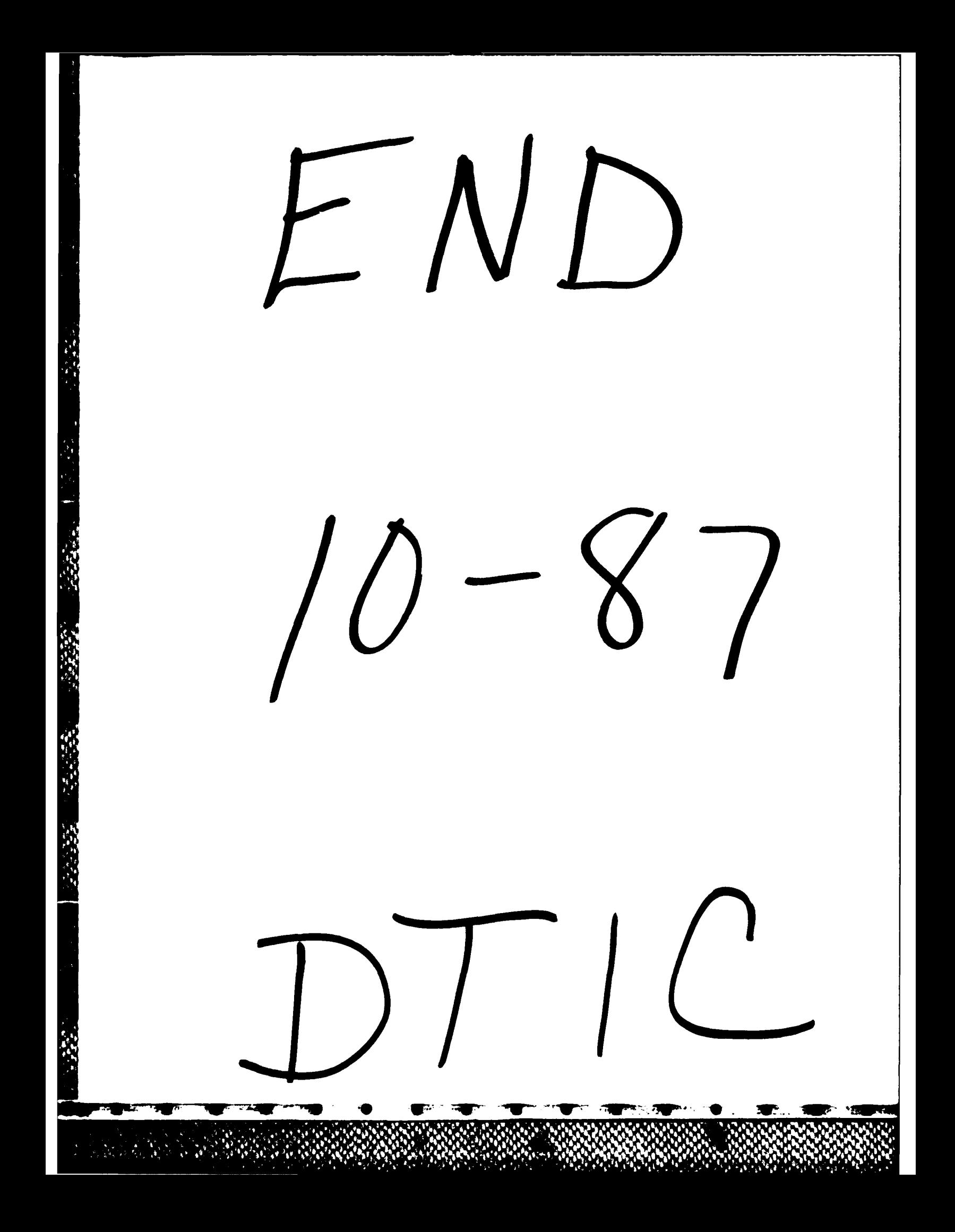